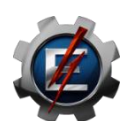

# **UNIVERSIDADE FEDERAL DE ITAJUBÁ PROGRAMA DE PÓS-GRADUAÇÃO EM ENGENHARIA DE ENERGIA**

# **ANÁLISE DO IMPACTO DAS INCERTEZAS HIDROLÓGICAS NA GARANTIA FÍSICA DA GERAÇÃO HIDRELÉTRICA DE PEQUENAS CENTRAIS HIDRELÉTRICAS**

**AJUMAR OMAR ALFAICA**

**ITAJUBÁ - MG 2023**

### AJUMAR OMAR ALFAICA

# ANÁLISE DO IMPACTO DAS INCERTEZAS HIDROLÓGICAS NA GARANTIA FÍSICA DA GERAÇÃO HIDRELÉTRICA DE PEQUENAS CENTRAIS HIDRELÉTRICAS

Dissertação submetida ao Programa de Pós-Graduação em Engenharia de Energia da Universidade Federal de Itajubá, como parte dos requisitos necessários para obtenção do título de Mestre em Engenharia de Energia. Área de concentração: Sistemas Energéticos.

Orientadora: Profa. Dra. Regina Mambeli Barros

Co-orientador: Prof. Dr. Geraldo Lúcio Tiago Filho

#### **AGRADECIMENTOS**

Agradeço a Deus pela oportunidade de cursar o mestrado e por me guiar durante a trajetória do trabalho.

Agradeço a minha orientadora, Professora Dra. Regina Mambeli Barros e ao coorientador Professor Dr. Geraldo Lúcio Tiago Filho pela orientação.

Agradeço aos meus pais Arcanjo João Alfaica e Maria Isabel Virgílio Omar, tia Maria Carolina Omar e irmão Vagner Dominique Arcanjo Omar Alfaica pelo apoio e incentivo aos estudos.

Agradeço a minha prima Fausta Joaquim, Miguel Fernando, Ivan Alberto, colegas de casa Maise Natália, Jenise Monteiro e Julião Langa e amigos Gildo Stefan, Charles Taula, Júlio Muiocha, Kevin Marcos, Vick Sampaio, Segone Cossa e querido professor Carlos Subuhana pelo apoio ao longo da dissertação.

Agradeço a minha família pelo suporte ao longo dos estudos, por garantirem a minha permanência no mestrado, assim como a Central Única de Funcionários Acadêmicos (CUFA-UNIFEI) por me permitir trabalhar nas horas vagas, proporcionar conhecer novas pessoas, permitir obter experiências fora a academia e auxiliar na minha permanência na universidade.

Agradeço ao Cassio Rampinelli pelo apoio na dissertação, foi fundamental o seu apoio e incentivo para continuar a pesquisa.

Agradeço ao colega Leandro Firme Croce, foi um imenso prazer conhecê-lo e realizar trabalhos juntos ao longo do mestrado.

# **LISTA DE ABREVIATURAS E SIGLAS**

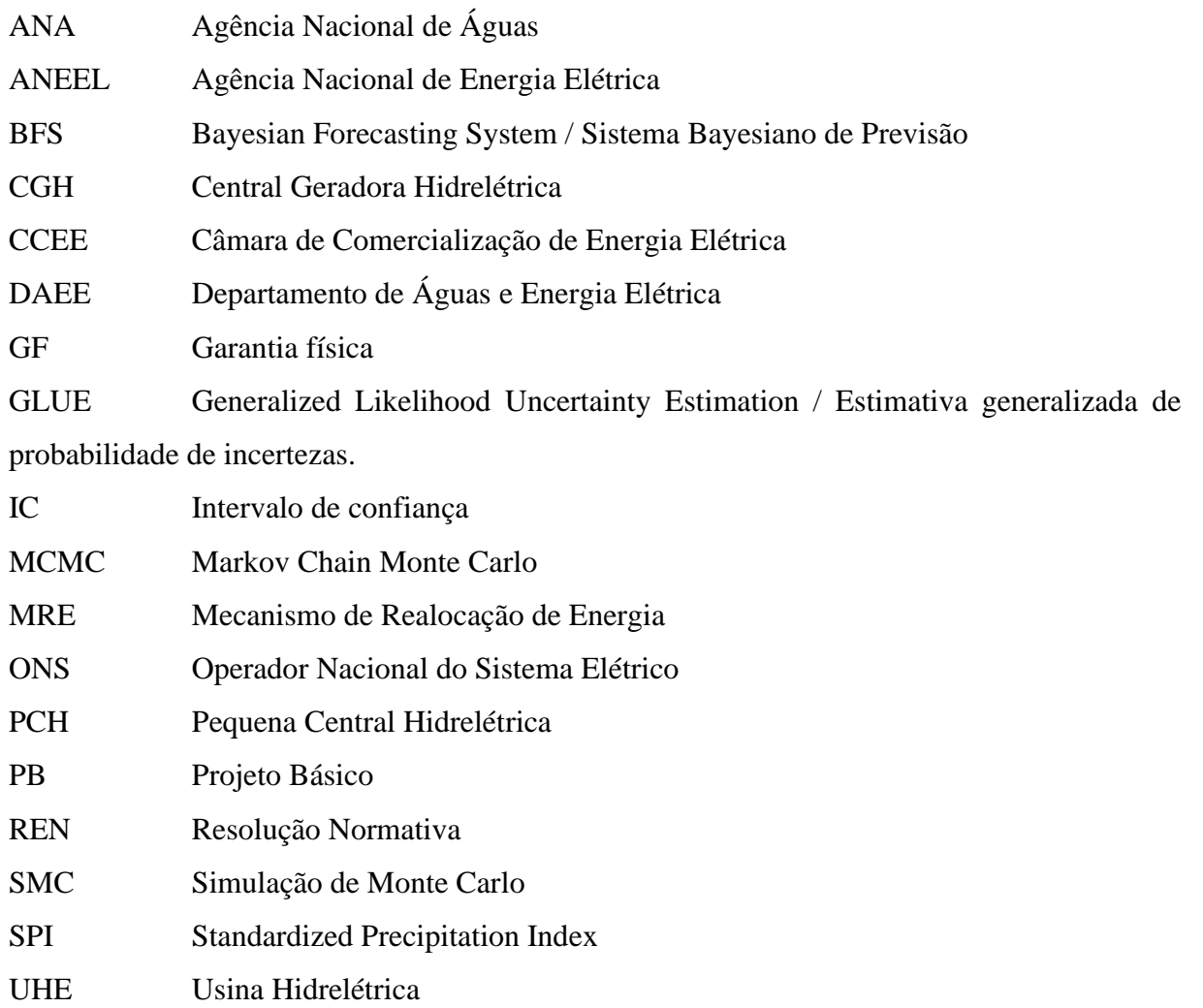

## **LISTA DE FIGURAS**

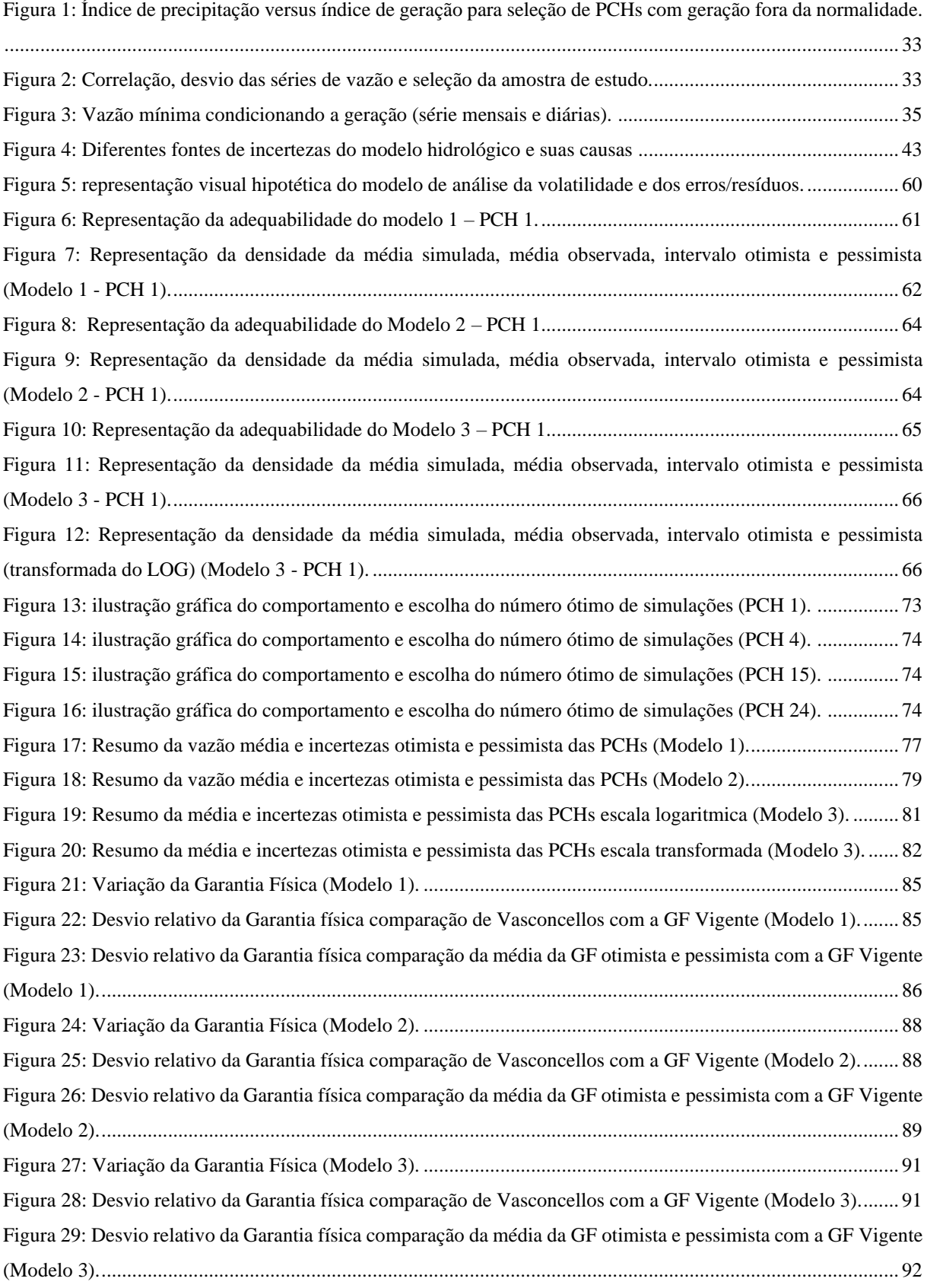

[Figura 30: Densidade dos resíduos, vazões médias e incertezas otimistas e pessimistas \(Modelo 1 -](#page-127-0) PCH 2). .. 128 [Figura 31: Densidade dos resíduos, vazões médias e incertezas otimistas e pessimistas \(Modelo 1 -](#page-127-1) PCH 7). .. 128 [Figura 32: Densidade dos resíduos, vazões médias e incertezas otimistas e pessimistas \(Modelo 1 -](#page-127-2) PCH 23). 128 [Figura 33: Densidade dos resíduos, vazões médias e incertezas otimistas e pessimistas \(Modelo 2 -](#page-127-3) PCH 2). .. 128 [Figura 34: Densidade dos resíduos, vazões médias e incertezas otimistas e pessimistas \(Modelo 2 -](#page-128-0) PCH 7). .. 129 [Figura 35: Densidade dos resíduos, vazões médias e incertezas otimistas e pessimistas \(Modelo 2 -](#page-128-1) PCH 23). 129 [Figura 36: Densidade dos resíduos, vazões médias e incertezas otimistas e pessimistas \(Modelo 3 -](#page-128-2) PCH 2). .. 129 [Figura 37: Densidade dos resíduos, vazões médias e incertezas otimistas e pessimistas \(Modelo 3 -](#page-129-0) PCH 7). .. 130 [Figura 38: Densidade dos resíduos, vazões médias e incertezas otimistas e pessimistas \(Modelo 3 -](#page-129-1) PCH 23). 130

### **LISTA DE TABELAS**

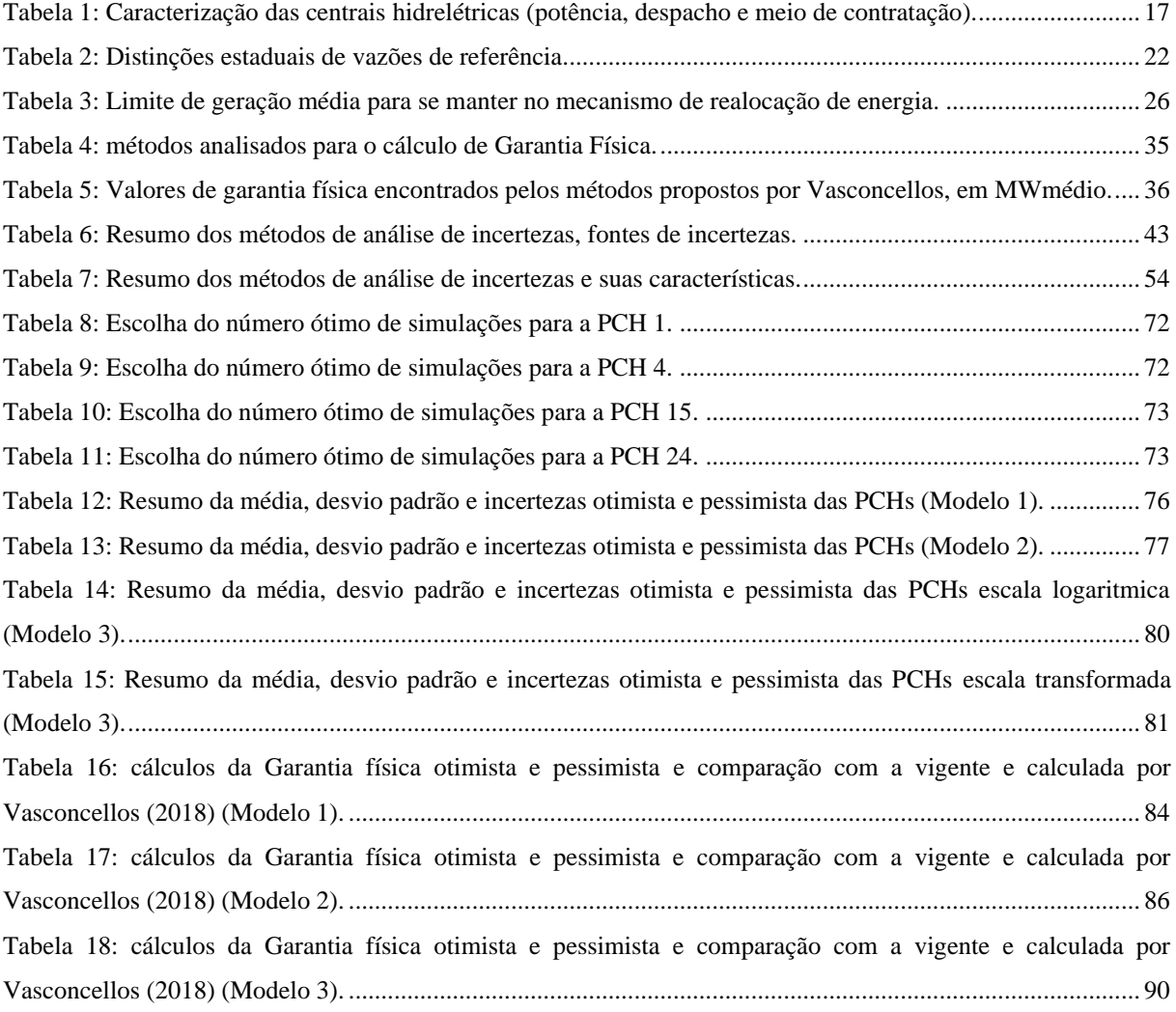

#### **RESUMO**

As Pequenas Centrais Hidrelétricas (PCHs) correspondem a 3,3 % da matriz elétrica brasileira e tem ganhado mercado devido aos seus menores impactos ambientais quando comparadas com Usinas Hidrelétricas. A sua energia é comercializada por meio da Garantia Física (GF), que é a máxima quantidade de energia que o gerador pode comercializar. O valor da GF é calculado utilizando séries de vazões médias mensais, porém estudos mostram que o emprego destas séries superestima a GF, que séries de vazões médias diárias apresentam maior proximidade com a energia elétrica gerada. Diferente de outras finalidades hidrológicas, no cálculo da GF de PCHs não são abordados ou quantificados os níveis de incertezas dos dados. Diante deste contexto, a pesquisa analisou o impacto de incertezas hidrológicas na GF de geração hidrelétrica de PCHs, onde estudou-se o método Monte Carlo para a análise de incertezas das PCHs estudo-de-caso. A partir do modelo de previsão elaborado e utilizado na simulação de Monte Carlo, verificou-se que a GF nos cenários otimistas e pessimistas apresentou-se superior ao vigente, e através da análise de dispersão observou-se que empreendimentos de menores potências instaladas e menores GF possuem um maior risco atrelado de negócio, diferente de PCHs com maiores GF, cujos estudos hidrológicos e de confiabilidade de geração geralmente passam por avaliações mais criteriosas pelos investidores. Verificou-se que como a adesão das PCHs ao Mecanismo de Realocação de Energia (MRE) é facultativa, a análise das margens de incerteza da GF permitem ao gerador ter um mecanismo a mais de análise e tomada de decisão quanto a adesão ou não ao MRE. Dotado das margens de incerteza é possível comparar se o valor atribuído pelo Ministério de Minas e Energia se encontra dentro das margens delimitadas, assim como permitirá ao empreendedor avaliar em termos probabilísticos as condições reais de geração da sua usina e os riscos a serem enfrentados em termos de comercialização de energia.

Palavras-chave: Pequenas centrais hidrelétricas, Garantia física, Incerteza hidrológica, Monte Carlo.

#### **ABSTRACT**

Small Hydroelectric Plants (SHPs) make up 3.3% of the Brazilian electricity grid, and are becoming more popular given their lower environmental impacts compared to larger hydroelectric plants. The energy generated by SHPs is sold using a Physical Energy Guarantee, also known as a Power Purchase Agreement (PPA), which is the maximum amount of energy that a generator can sell. The PPA is calculated based on monthly average flow series data, however, studies have shown that this can overestimate the PPA, and that daily average flow series data are more accurate in reflecting the amount of generated electric energy. Unlike other hydrological evaluations, the uncertainty levels associated with the data used to calculate the PPA at SHPs are neither considered nor quantified. This study investigates the impact of hydrological uncertainties on SHP PPAs. The Monte Carlo method was used to analyze the uncertainty levels for an SHP case-study. The results showed that the PPA, in optimistic and pessimistic scenarios, was higher than the current PPA. Dispersion analysis revealed that SHPs with smaller installed capacities and lower PPAs faced more business risks, compared to SHPs with higher PPAs, which are generally more thoroughly evaluated by investors. It was verified that once the adhesion of the SHPs to the Energy Reallocation Mechanism (ERM) is optional, the analysis of the uncertainty margins of the PPA has the possibility of allowing the generator to have an additional mechanism for analysis and decision making regarding the adhesion or not to the ERM. With the uncertainty margins it is possible to compare if the value attributed by the Ministry of Mines and Energy is within the delimited margins, as well as allow the entrepreneur to evaluate in probabilistic terms the real generation conditions of its plant and the risks to be faced in terms of energy trading.

Keywords: Small hydroelectric plants, Physical Guarantee, Hydrological uncertainties, Monte Carlo.

# **SUMÁRIO**

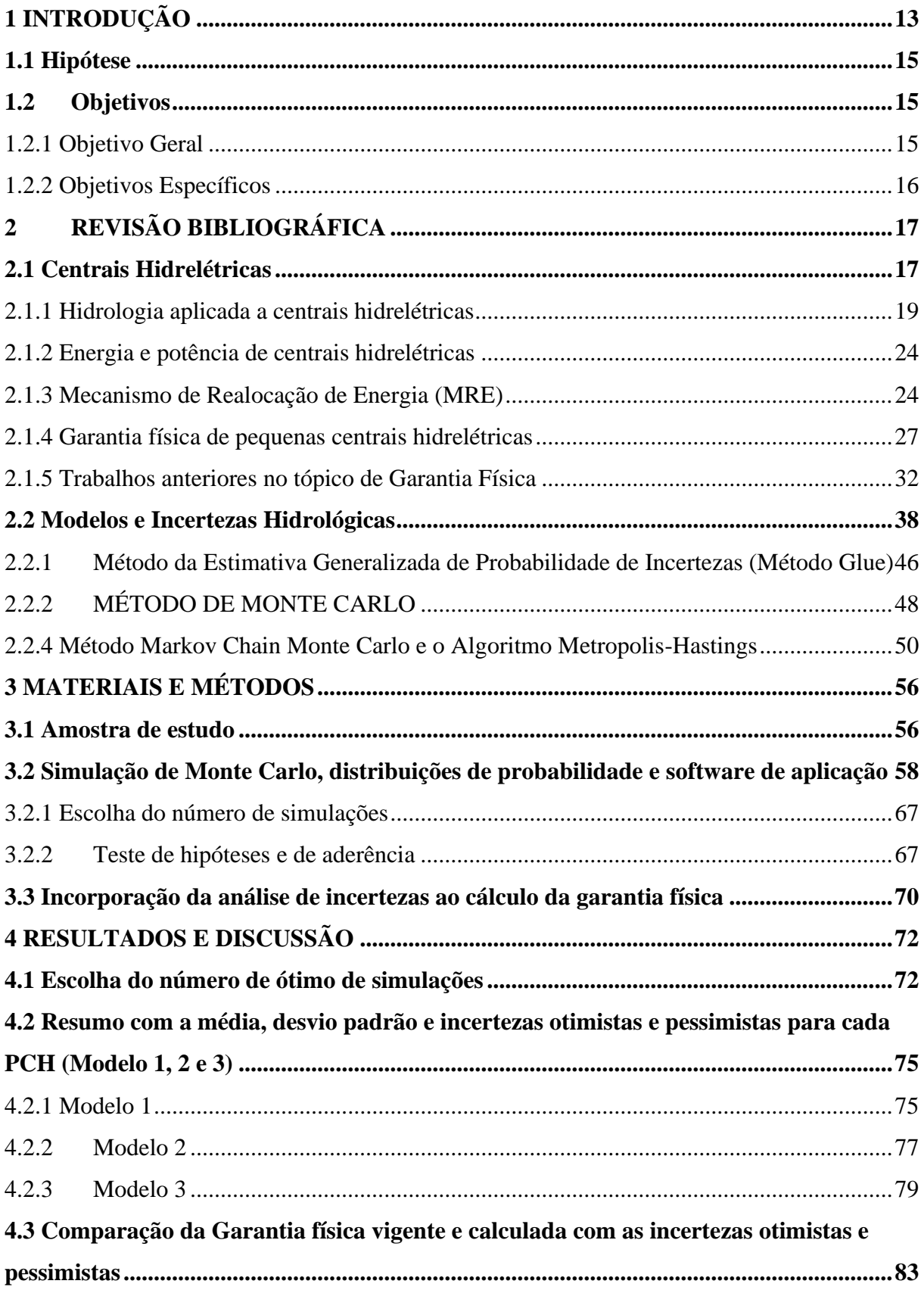

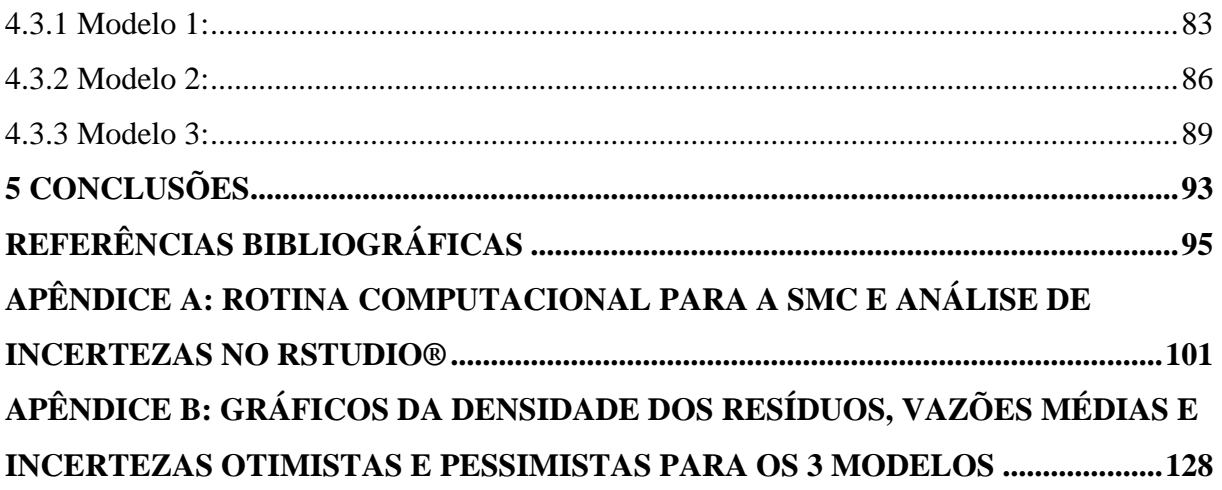

## <span id="page-12-0"></span>**1 INTRODUÇÃO**

A energia primária mundial é abastecida majoritariamente através do petróleo, carvão, energia nuclear, gás natural, energia hidráulica e outras renováveis, porém ao longo dos anos vem-se constatando mudanças climáticas, baixa disponibilidade de recursos petrolíferos e consequentemente maiores custos na extração deste recurso, o que vem levando nações a investirem em fontes renováveis de energia com o objetivo de suprir suas necessidades energéticas e mitigar os impactos de gases de efeito estufa (BP, 2022).

Em 2022, no Brasil a geração de energia elétrica a partir das energias renováveis: eólica, geotérmica, solar, biomassa e resíduos correspondeu à 3,9% do que é gerado mundialmente (BP, 2022), sendo que internamente, no ano de 2021 o Brasil possuía uma taxa de 78,1% em energias renováveis (53,4% correspondente à energia hidrelétrica), comparado com o mundo que possui uma participação de 26,6% de energias renováveis (EPE, 2022).

De maneira global, a energia hidrelétrica corresponde a aproximadamente 16% da eletricidade gerada no mundo e tem um papel fundamental no provimento de eletricidade com baixas emissões de  $CO<sub>2</sub>$  (IHA, 2022).

Estima-se que a capacidade instalada mundial de hidreletricidade corresponde a 1360 GW (Gigawatts), onde o Brasil possui uma contribuição de 109,4 GW e se encontra entre os 20 maiores produtores hidrelétricos no mundo, estando na segunda colocação em capacidade instalada (sendo superado pela a China) (IHA, 2022).

Um dos critérios fundamentais para a concepção de empreendimentos hidrelétricos é a realização de estudos hidrológicos, pois permite saber a vazão, relevo, área da bacia hidrográfica, capacidade de geração de energia, assim como dimensionar os demais componentes da central hidrelétrica.

Dados de vazão são utilizados na gestão de recursos hídricos, onde podem ser aplicados em projetos de diques, barragens, estruturas hidráulicas entre outros. Estes dados são monitorados e usados para previsões hidrológicas, determinação de vazões ambientais, gestão da qualidade da água, autorizações de retirada da água, avisos de inundações, assim como gestão comercial de reservatórios e barragens (MCMILLAN *et al.*, 2017).

Embora estes dados sejam usados para fins que impactam a sociedade, geralmente são comunicados sem a informação sobre sua precisão ou exatidão, ou seja, são comunicados sem a informação sobre a incerteza dos dados. Este fator pode ocasionar custos desnecessários ou maus resultados ecológicos, como por exemplo a superestimação de vazões de cheia de projeto

que pode levar a custos elevados na construção de pontes, assim como a subestimação que pode levar a riscos de falhas (MCMILLAN *et al.*, 2017).

As incertezas nos dados de vazão ocorrem pois as vazões raramente são medidas diretamente ao longo do rio, geralmente são feitas medições do nível de água e expressas por meio da curva chave altura-vazão, estas medições são estimativas da verdadeira vazão, e o modelo da curva chave é uma interpolação ou extrapolação das medições cota-vazão, por este fato, acarretam incertezas na medição dos dados (PETERSEN-ØVERLEIR; SOOT; REITAN, 2009).

Mcmillan *et al.* (2017) complementa o raciocínio de Petersen-Øverleir *et al.* (2009) sobre as incertezas na medição dos dados citando que estas incertezas podem advir da série de alturas medida, de interpolações e extrapolações do modelo da curva-chave, assim como de mudanças não reconhecidas na seção do canal devido ao enchimento, vegetação e degelo, efeitos de remanso e histerese que causam mudanças na curva chave determinística.

Sivapalan *et al*. (2003), Biondi, Versace e Sirangelo (2010), Wang *et al*. (2017) e Moges *et al*. (2021) citam que as incertezas hidrológicas podem residir na estrutura do modelo hidrológico, nos parâmetros, nas entradas dos parâmetros climáticos e saída usados no modelo.

Chbab *et al. (*1998), Dewulf e Biesbroek (2018) ressaltam que as incertezas podem ser divididas em inerentes/ontológicas e epistêmicas, onde as incertezas inerentes resultam da aleatoriedade ou variabilidade da natureza e incertezas epistêmicas resultam da falta de conhecimento sobre um determinado sistema e podem ser reduzidas à medida que são melhorados modelos ou se conhece melhor o processo em causa.

Em síntese, em um estudo para um aproveitamento hidrelétrico, os estudos hidrológicos carregam uma variedade de incertezas, seja desde a aquisição de dados, representação dos modelos hidrológicos utilizados ou por não haver um método objetivo de quantifica-las.

Em estudos hidrelétricos ou em cálculos energéticos geralmente não são quantificadas as margens de incerteza, seja por não haver métodos objetivos de quantificação de incertezas ou pela dificuldade da compreensão dos métodos, com isso, o trabalho propõe-se estudar os métodos de análise de incertezas e a analisar as Pequenas Centrais Hidrelétricas estudadas por Vasconcellos (2018).

Vasconcellos (2018) verificou que determinado conjunto de usinas participantes do Mecanismo de Realocação de Energia (MRE) não obtiveram a GF adequada à realidade de geração, seja por estar em regiões com índices de precipitação acima do esperado e baixa geração, ou usinas em regiões com precipitação abaixo do esperado e alta geração.

A partir desta problemática, Vasconcellos (2018) analisou a atual metodologia de

cálculo de GF e propôs uma nova metodologia, onde constatou que a atual metodologia de cálculo de GF utiliza vazões médias mensais, o que superestima a GF, e que quando utilizadas vazões médias diárias refletem melhor a geração de energia elétrica.

Vasconcellos (2018) constatou que o cálculo da GF baseado em séries de vazões médias diárias reflete melhor a geração elétrica efetivamente observada do que aquele usualmente empregado com base em séries de vazões médias mensais.

Uma vez realizado o estudo de Vasconcellos (2018), esta pesquisa se propõe a analisar os dados hidrológicos usados por Vasconcellos (2018) e quantificar as incertezas existentes nos dados através de métodos estatísticos como o de Monte Carlo.

Quantificadas as incertezas dos dados do histórico de vazões, em seguida é calculada a GF tendo em conta as margens de incertezas. Uma vez quantificadas as incertezas, esta pesquisa se propõe a responder à questão: quais os impactos que as incertezas hidrológicas têm para a determinação da máxima quantidade de energia que pode ser comercializada por pequenas centrais hidrelétricas?

Para tal, no capítulo 2 é apresentada a revisão bibliográfica contendo os aspectos gerais de PCHs (hidrologia e cálculo de garantia física), assim como são apresentados os métodos de análise de incertezas. No capítulo 3 é apresentada a metodologia, onde é apresentada a estrutura dos dados analisados, metodologia empregue, escolha do número de simulações e incorporação de incertezas ao cálculo de GF. No capítulo 4 são apresentados os resultados da pesquisa e capítulo 5 a conclusão do trabalho.

#### <span id="page-14-0"></span>**1.1 Hipótese**

As incertezas hidrológicas quando quantificadas determinam o nível de precisão e os valores prováveis máximos e mínimos que podem ser adotados para fins de comercialização de energia por meio da GF.

#### <span id="page-14-1"></span>**1.2 Objetivos**

#### <span id="page-14-2"></span>1.2.1 Objetivo Geral

O trabalho tem como objetivo geral avaliar as incertezas hidrológicas e o seu impacto no cálculo da garantia física de geração hidrelétrica de PCHs.

# <span id="page-15-0"></span>1.2.2 Objetivos Específicos

- Estudar os aspectos hidrológicos de pequenas centrais hidrelétricas e métodos de análise de incertezas;
- Avaliar as incertezas dos dados de vazão de pequenas centrais hidrelétricas;
- Calcular a garantia física de PCHs estudos-de-caso com as incertezas associadas.

## <span id="page-16-1"></span>**2 REVISÃO BIBLIOGRÁFICA**

#### <span id="page-16-2"></span>**2.1 Centrais Hidrelétricas**

De acordo com a Resolução Normativa (REN) nº 875/2020, as centrais hidrelétricas no Brasil podem ser classificadas em Centrais Geradoras Hidrelétricas (CGH), PCH e Usinas Hidrelétricas (UHE), as quais diferem na escala de potência, área de reservatório, despacho, assim como meio de outorga/contratação da central (ANEEL, 2020).

As CGHs possuem potência instalada igual ou inferior a 5 MW (megawatts), enquanto as PCHs possuem potência superior a 5 MW e igual ou inferior a 30 MW, assim como uma área de reservatório de até 13 km<sup>2</sup> (treze quilômetros quadrados), excluindo a calha do leito regular do rio (ANEEL, 2020).

Para a exploração do potencial hidráulico as CGHs devem obter um registro enquanto as PCHs devem obter estudos de inventário hidrelétrico e autorização.

As UHEs podem ser classificadas em duas escalas, a primeira caracteriza-se por possuir potência instalada superior a 5 MW e igual ou inferior a 50 MW (desde que não sejam enquadradas como PCH e que estejam sujeitas à outorga de autorização), assim como podem classificar-se como grandes UHEs, com potência instalada superior a 50 MW, sujeitos a ter o inventário hidrelétrico, estudo de viabilidade técnica e econômica e uma outorga de concessão (ANEEL, 2020).

O despacho das centrais hidrelétricas pode se dar de maneira centralizada ou não centralizada, onde o despacho centralizado ocorre para as UHEs (P > 50 MW), se fazendo necessária a coordenação do Operador Nacional do Sistema (ONS) em função da importância, capacidade e localização da usina no sistema elétrico (ANEEL, 2005).

Vasconcellos (2018) e Siervi et al. (2016) destacam que as PCHs e CGHs, dada as suas capacidades instaladas menores não justificam uma regulamentação do ONS, dessa forma, elas são despachadas de forma não centralizada, estando assim, isentas das influências do despacho centralizado resultante da operação otimizada do Sistema Interligado Nacional (SIN) e operando de acordo com a disponibilidade hídrica e das máquinas.

Na tabela 1 segue um resumo das principais características das centrais hidrelétricas, conforme explicado anteriormente.

<span id="page-16-0"></span>Tabela 1: Caracterização das centrais hidrelétricas (potência, despacho e meio de contratação).

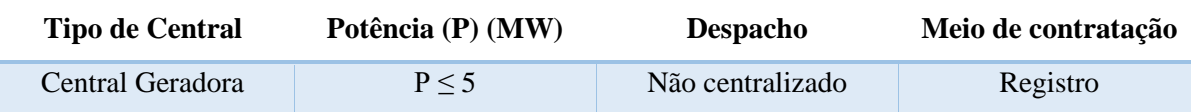

| <b>Tipo de Central</b> | Potência (P) (MW) | <b>Despacho</b>  | Meio de contratação   |
|------------------------|-------------------|------------------|-----------------------|
| Hidrelétrica (CGH)     |                   |                  |                       |
| Pequena Central        | $5 < P \leq 30$   | Não centralizado | Inventário $+$        |
| Hidrelétrica (PCH)     |                   |                  | autorização           |
| Usina Hidrelétrica     | $5 < P \le 50$    | Centralizado     | Inventário $+$        |
| $(UHE)^1$              |                   |                  | autorização           |
| Usina Hidrelétrica     | P > 50            | Centralizado     | Inventário $+$        |
| (UHE)                  |                   |                  | Viabilidade técnica e |
|                        |                   |                  | $e$ conômica +        |
|                        |                   |                  | Concessão             |

Tabela 1: Caracterização das centrais hidrelétricas (potência, despacho e meio de contratação).

Fonte: Adaptado de ANEEL (2020) e Vasconcellos (2018).

Vasconcellos (2018) cita que as CGHs e PCHs se encontram principalmente em rios de pequeno e médio porte que possuem desníveis suficientes para gerar potência. Estas centrais operam tipicamente a fio d'água, aproveitando a vazão natural dos rios a custo de um reservatório significativamente menor que o das usinas de acumulação.

As CGHs e PCHs geram menores impactos ambientais e sociais do que UHEs, favorecem os usos múltiplos da água, porém quando comparado com outras fontes renováveis de energia (eólica e solar) apresentam como desvantagem um processo de licitação mais trabalhoso, caro e demorado (VASCONCELLOS, 2018).

Neste trabalho serão estudadas centrais de pequeno porte, com destaque as PCHs. No tópico 2.1.1, referente a hidrologia aplicada a centrais hidrelétricas são apresentados critérios gerais de vazões, no tópico 2.1.2 é abordado sobre a energia e potência de centrais hidrelétricas; no tópico 2.1.3 é descrito sobre o MRE, que visa ao compartilhamento de riscos financeiros associados à comercialização de energia elétrica, e no tópico 2.1.4 é dado foco a GF de PCHs.

As vazões são importantes para a realização de um projeto bem dimensionado, com isso, é imprescindível o entendimento da vazão em um curso d'água. Esta assertiva se dá, pois segundo Tiago Filho *et al*. (2008) as vazões passam por variações sazonais e aleatórias e a determinação de seus valores estão relacionados com a quantidade de energia que pode ser gerada, critérios de segurança (valores máximos admissíveis por estruturas), condições sanitárias e ambientais, assim como a vazão para a operação de cada unidade geradora.

Quanto à energia produzida na central, a sua disponibilização e venda é regida pela GF,

<sup>1</sup> Central sem características de PCH.

que é o máximo de energia que uma central pode comercializar. Por essa razão, no presente estudo, maior foco é dado às vazões e a GF, pois pretende-se avaliar o impacto que incertezas hidrológicas têm na GF de PCHs.

#### <span id="page-18-0"></span>2.1.1 Hidrologia aplicada a centrais hidrelétricas

A hidrologia aplicada à geração visa beneficiar dados e métodos para os estudos energéticos, de segurança operativa e também para outros fins, a exemplo de aspectos sanitários, ecológicos dimensionamento de casa de máquinas, sistemas de transmissão, além da própria operação da central hidrelétrica (SOUZA; SANTOS; BORTONI, 1999).

Tiago Filho *et al.* (2008) destacam que a vazão é um fenômeno aleatório e estudado por meio de técnicas estatísticas. No Brasil, as vazões são medidas e registradas em postos fluviométricos, postos estes que tem os seus dados centralizados e organizados pela Agência Nacional de Águas (ANA). Os dados de vazões podem ser acessados através da plataforma Hidroweb®, sob domínio da ANA.

A partir das estações fluviométricas é possível obter valores de leituras diárias, por meio da elaboração e aplicação da curva-chave, e em seguida são obtidas as vazões médias diárias do posto. O resultado é disponibilizado em forma de planilhas que fornecem as vazões médias diárias, médias mensais, médias anuais e média de longo termo (TIAGO FILHO *et al.*, 2008).

Dotado da tabela com os dados de vazão, torna-se possível calcular a série das vazões médias mensais, usadas para elaborar a curva de permanência e a partir desta curva, a vazão ótima de projeto (TIAGO FILHO *et al.*, 2008).

De acordo com Souza, Santos e Bortoni (1999), a partir de um fluviograma pode-se representar as vazões instantâneas, médias diárias, semanais, mensais ou anuais, assim como, vazões máximas e mínimas semanais, mensais ou anuais.

Um fluviograma é o gráfico que representa as vazões em uma determinada seção transversal de um curso d'água, que melhor representa, sob o aspecto visual, o comportamento variável e aleatório das vazões passadas (TIAGO FILHO *et al.*, 2008).

Para além dos dados de vazões obtidos através de estações fluviométricas, também podem ser estimadas vazões a partir de modelos hidrológicos chuva-vazão, no qual a partir de dados de estações pluviométricas estima-se a previsão de vazão. Estes modelos geralmente são usados quando os registros de vazão são escassos, duvidosos ou inexistentes (TIAGO FILHO *et al.*, 2008).

Conforme Tiago Filho *et al.* (2008), a operação direta com os dados obtidos das estações

fluviométricas inicialmente pode ser uma tarefa difícil devido ao grande volume de dados para o tratamento estatístico das vazões. O resultado desse tratamento são tabelas com valores de vazões médias diárias, mensais e anuais, a partir dos quais, pode-se obter os valores de vazões máximas e mínimas para cada período e os respectivos desvios.

Como produto desse tratamento estatístico Tiago Filho *et al*. (2008) preconizam que é possível obter curvas de duração de vazões médias, máximas e mínimas, que é um histograma de frequências percentuais acumulado que representa de forma elegante os dados do histórico de vazões de um determinado local.

Para que se tracem curvas de duração de vazões, Souza, Santos e Bortoni (1999) citam que é importante que não se use séries tendenciosas de vazões, ou seja, que não se privilegie certo conjunto de vazões de um período. Por exemplo, ao trabalhar com dados de dois ou mais anos, não se deve ter mais amostras de dados de um determinado mês com relação aos demais meses.

A partir da curva de duração de vazões, Tiago Filho *et al*. (2008) citam que pode-se saber os valores médios, mínimos e máximos de vazão do conjunto de dados, assim como a porcentagem do tempo para qual um determinado valor de vazão pode ser excedido. O valor de vazão geralmente utilizado por hidrólogos é a vazão firme (Q95), que pode ser encontrada 95% do tempo.

Souza, Santos e Bortoni (1999) citam que a curva de duração de vazões mostra a probabilidade de uma dada vazão ser igualada ou superada. Os autores preconizam que nos estudos hidro energéticos, são usados frequentemente a curva de duração de vazões médias mensais, porém, caso se deseje estudar aspectos como a potência firme ou confiabilidade, devese usar vazões médias diárias, embora os valores médios das curvas coincidam.

Para fins de cálculo computacional da curva de durações de vazões, Souza, Santos e Bortoni (1999) sugerem:

- a) Ordenar crescentemente os valores do histórico de vazões;
- b) Varrer o histórico de vazões e para cada valor diferente de vazão, verificar, desde o início o conjunto de dados, o número de vezes que está igualado ou superado, associando o resultado a este valor de vazão;
- c) Plotar um gráfico onde no eixo das ordenadas terá cada valor de vazão, e no eixo das abcissas terá o número de vezes que será igualada ou superada dividido pelo número de dados do histórico de vazões. O valor obtido estará em Por Unidade (PU), e poderá ser convertido em percentual multiplicando por 100.

As curvas de duração de vazões máximas servem para saber a vazão máxima de cheia de um projeto, assim como dimensionar extravasores de uma barragem. Para a sua determinação usa-se determinado período de recorrência (a depender do risco a ser adotado) e a curva do tipo extremos máximos, onde são usadas distribuições estatísticas para o ajuste destas curvas (TIAGO FILHO *et al.*, 2008).

As curvas de duração de vazões mínimas são obtidas a partir dos valores mínimos de vazões anuais, geralmente com médias de intervalos de uma semana, pois as estiagens são eventos que causam problemas menores que as enchentes, conforme Tiago Filho *et al*. (2008). Estas vazões são comumente estimadas através da distribuição assintótica do tipo I (distribuição de Gumbel para mínimos), distribuição do tipo III ou Weibull.

Quando da inexistência de dados de vazão suficientes em uma bacia hidrográfica, Tiago Filho *et al*. (2008) mencionam que é feita a transposição de vazões com base em dados de bacias hidrográficas próximas ou vizinhas. A transposição de vazões deve ser feita somente quando da semelhança de área de drenagem, relevo, solo e cobertura vegetal. Desde que obedecidos esses critérios não se espera que existam erros grosseiros.

Tiago Filho *et al*. (2008) preconizam que para realizar a transposição de vazões deve-se buscar dados de estações fluviométricas a montante ou a jusante da bacia hidrográfica, obedecendo o critério de mesma faixa de paralelos terrestres ou distância menor que 100 km do local em estudo, assim como ter em conta dimensões da área de drenagem.

Dentre os diferentes tipos de vazões, Souza, Santos e Bortoni (1999) e Souza, Santos e Bortoni (2009) citam algumas fundamentais:

- Vazão de projeto do aproveitamento Q (m<sup>3</sup>/s): servem para determinar a potência do aproveitamento e dimensionamento de componentes da central hidrelétrica tais como a casa de máquinas, vertedouro, etc (SOUZA; SANTOS; BORTONI, 1999);
- Vazão mínima energética  $Q_m(m^3/s)$ : estabelece a mínima vazão de operação para as turbinas instaladas (SOUZA; SANTOS; BORTONI, 2009);
- Vazão de cheia para dimensionamento de obras de desvio  $Q_{cd}$  (m<sup>3</sup>/s): visam estabelecer com base em um período de recorrência estimativas de vazão para o dimensionamento das obras de desvio. Para PCH possui um período de recorrência de 5 anos e para UHEs possui de 50 a 100 anos, respectivamente para arranjos com barragem de concreto e terra (SOUZA; SANTOS; BORTONI, 1999);
- Vazão de cheia excepcional para o dimensionamento das obras permanentes  $Q_{cp}$  $(m<sup>3</sup>/s)$ : visando garantir maior segurança na estrutura do empreendimento, Souza,

Santos e Bortoni (1999) enaltece que as obras permanentes de PCHs tem como base o período de recorrência de 500 anos para estruturas de barragens de concreto e 1000 anos para estruturas de barragens de terra, e no caso de UHEs tem como base o período de 10.000 anos;

- Vazão de referência  $Q_r$  (m<sup>3</sup>/s): é usada para fins de outorga, pois representa a vazão mínima, que é obtida com base em dados históricos (métodos estatísticos ou métodos físicos). Esta vazão está associada a garantia de atendimento dentro de um risco estabelecido (SOUZA; SANTOS; BORTONI, 2009);
- Vazão firme (Q95): é uma das vazões de referência no setor elétrico brasileiro, onde para o caso de PCHs a fio d'água é adotada a vazão com permanência de 95% e risco de 5% de não ocorrência.

As vazões de referência usualmente utilizadas são a vazão  $Q_{90}$ ,  $Q_{95}$  e  $Q_{7,10}$ , em que para  $Q_{90}$  há a permanência de 90% e risco de 10% de não ocorrência e a vazão  $Q_{7,10}$  é a vazão média das mínimas de 7 dias consecutivos para um período de recorrência de 10 anos (SOUZA; SANTOS; BORTONI, 2009).

Devido as diferenças hidrológicas do Brasil, assim como as distintas necessidades de cada estado, existem vazões de referência distintas, no qual cada estado possui os seus regulamentos normativos, conforme são apresentados alguns exemplos na tabela 2.

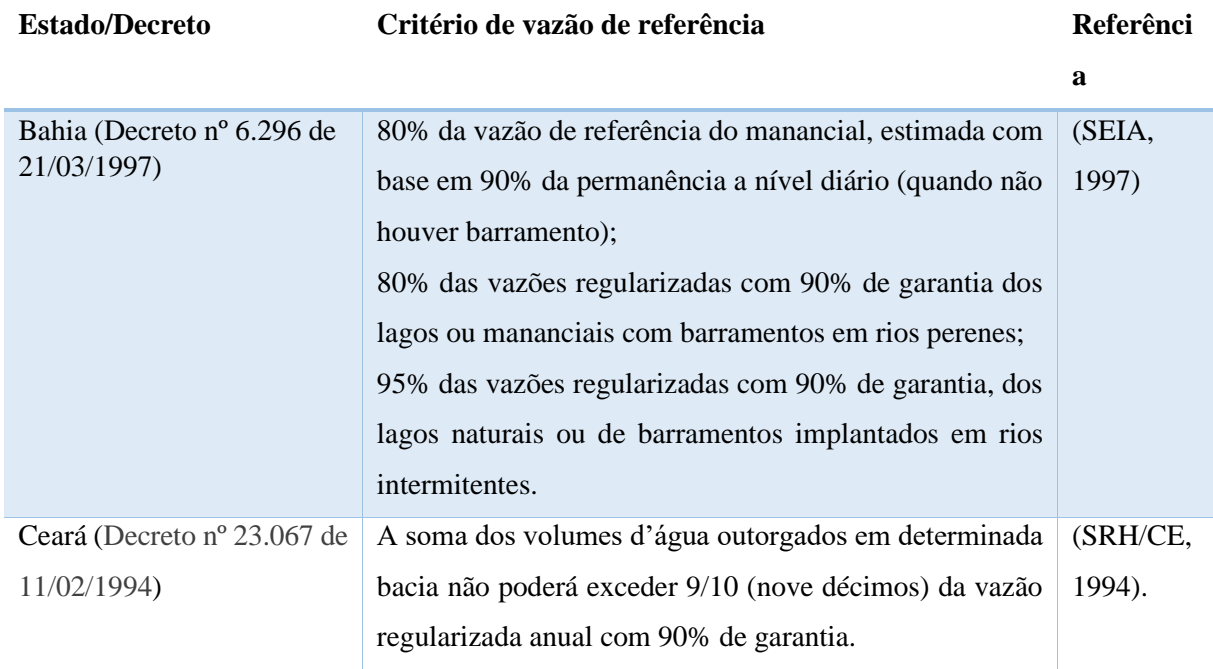

<span id="page-21-0"></span>Tabela 2: Distinções estaduais de vazões de referência.

Tabela 2: Distinções estaduais de vazões de referência.

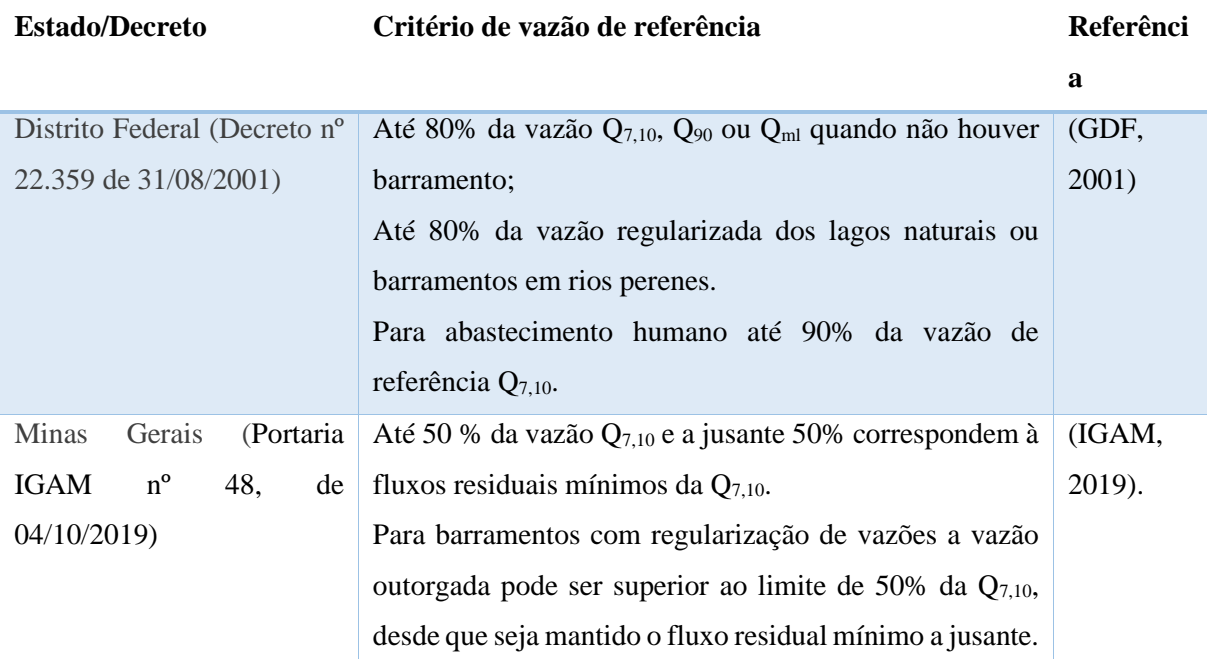

Fonte: Elaborado pelo autor.

- Vazão sanitária  $Q_s$  (m<sup>3</sup>/s): de acordo com Souza, Santos e Bortoni (2009), em função da necessidade dos usos da água a jusante da barragem, assim como manter a sua qualidade, faz-se necessário o estabelecimento da vazão sanitária. Devido ao lançamento de efluentes líquidos nos corpos hídricos faz-se necessária uma vazão mínima para garantir a diluição e autodepuração desses efluentes, para que se tenha uma boa qualidade da água a jusante.
- Vazão ecológica  $Q_e$  (m<sup>3</sup>/s): mencionada em Souza, Santos e Bortoni (2009) como sendo a vazão que não impacta significativamente a biota local. Esta vazão é calculada a partir dos impactos estabelecidos pela ação antrópica.
- Vazão outorgável Q<sub>ou</sub> (m<sup>3</sup>/s): de acordo com Souza, Santos e Bortoni (2009), visa a assegurar a disponibilidade de água para os usos múltiplos (geração, irrigação, captação industrial, abastecimento urbano, navegação, geração hidrelétrica, garantia de navegação, etc). Os autores definem que o somatório das vazões outorgáveis normalmente se refere a uma porcentagem da vazão de referência, garantindo uma vazão remanescente no curso d'água para atender aos usuários da mesma bacia hidrográfica tanto a montante como a jusante. A vazão outorgável leva em conta tanto parâmetros quantitativos como qualitativos, considerando critérios de interesse geral como alimentação, necessidades das populações ribeirinhas, livre circulação de peixes, critérios paisagísticos, etc.

• Vazão para usos consuntivos **–** Qc (m³/s): esta vazão é toda aquela retirada e consumida parcial ou totalmente e que não retorna diretamente ao corpo d'água. No Brasil, os usos consuntivos são o abastecimento humano (urbano e rural), abastecimento animal, indústria, mineração, termoeletricidade, irrigação e evaporação líquida. Para cada consumo é estabelecido uma parcela de retirada de consumo assim como de retorno. Obtém-se coeficientes técnicos que representam cada parcela, os mesmos são apresentados na bibliografia supracitada (ANA, 2019).

#### <span id="page-23-0"></span>2.1.2 Energia e potência de centrais hidrelétricas

De acordo com Souza, Santos e Bortoni (1999), a potência elétrica e rendimento de um aproveitamento hidráulico são dados pela Equação 1 e 2:

$$
P = \rho \cdot g \cdot H_L \cdot Q \cdot \eta_{Htg}
$$
  
\n
$$
\eta_{Htg} = \eta_H \cdot \eta_t \cdot \eta_g
$$
\n(1)

Onde:

P: Potência (em Watts);

ρ: Massa específica da água:  $1000 \text{ kg/m}^3$ ;

g: Aceleração da gravidade:  $9,81 \text{ m/s}^2$ ;

HL: Altura de queda líquida (queda bruta subtraída das perdas de carga, em metros);

 $η<sub>Htg</sub>:$  Rendimento do sistema (0,75  $\leq η<sub>Hta</sub> \leq 0.88$ );

 $η_H$ : Rendimento do sistema hidráulico (0,95<  $η_t$  ≤ 0,98);

 $η$ <sub>G</sub>: Rendimento do gerador (0,95<  $η$ <sub>t</sub>  $\leq$  0,98);

 $η_t$ : Rendimento da turbina (0,88<  $η_t$  ≤ 0,95);

#### <span id="page-23-1"></span>2.1.3 Mecanismo de Realocação de Energia (MRE)

De acordo com CCEE (2018), o MRE é um instrumento concebido com a função de compartilhar entre UHEs e opcionalmente por PCHs os riscos financeiros associados a comercialização de energia elétrica.

O MRE realiza o somatório da GF das usinas e com isso, busca realocar o montante

produzido acima do esperado para as usinas que não atingiram a sua GF, visando que todas as usinas participantes do MRE atinjam os seus níveis de GF sob o ponto de vista contábil. Isso somente ocorre quando a geração total do MRE está acima da GF total do sistema (superávit); quando o MRE encontra-se com a geração total abaixo da GF (déficit), não é possível (CCEE, 2018).

A participação das PCHs no MRE é facultativa, desde que respeitem os módulos específicos dos procedimentos de comercialização que versem sobre o tema quando estas decidirem aderir a participação (CCEE, 2018).

A REN n⁰ 409/2010 estabelece que a PCH que pretenda aderir ao MRE deve formalizar a adesão ao MRE junto a CCEE informando critérios tais como (ANEEL, 2010):

- Capacidade instalada do empreendimento em MW (megawatt);

- Registro, autorização ou contrato de concessão;

- Data de início de operação comercial e o respectivo despacho de liberação para início de operação comercial;

- GF do empreendimento e o ato administrativo que o fixou,

- Instalação de um sistema de medição e faturamento no empreendimento (feito por parte do agente de geração).

A adesão ou desligamento da central ao MRE poderá ocorrer a qualquer período, desde que obedecidos o período mínimo de 12 (doze) meses, ou seja, aderindo ao MRE, o agente somente poderá se desligar do mecanismo após 12 (doze) meses e em caso de desligamento somente poderá retornar após 12 (doze) meses (ANEEL, 2010).

O agente de geração deve informar sobre os períodos de indisponibilidade de cada unidade geradora da usina, assim como os respectivos motivos; deve informar os registros de afluência de vazão média diária do local do empreendimento (em  $m^3/s$ ), o consumo médio local do sistema auxiliar da usina em (MWmed) para que se acompanhe a produção de energia elétrica (ANEEL, 2010).

A CCEE deverá atualizar mensalmente os dados registrados de geração média mensal de todos os empreendimentos participantes do MRE, bem com os valores de GF vigentes (ANEEL, 2010).

A geração média dos empreendimentos alcançados pela REN nº 409/2010 será calculada pela ANEEL em agosto de cada ano com a Equação (3), mencionada em (ANEEL, 2010):

$$
GM = \frac{12}{8760} \cdot \sum_{i=1}^{m} \frac{Eger_i}{m} (MWmed)
$$
\n
$$
(3)
$$

Onde:

GM: Geração média de energia elétrica (MWmédio);

m: Número de meses, múltiplo de doze, desde o décimo terceiro mês de operação comercial até o penúltimo mês do período em análise;

EGer\_i: Quantidade de energia gerada no mês i, referida ao ponto de conexão [MWh].

Os registros da geração média serão contabilizados somente após doze meses de operação comercial, sendo contado a partir do início de operação da primeira unidade geradora do empreendimento (ANEEL, 2010).

A REN n⁰ 409/2010 também estabelece limites de geração média ponderado pelo período de geração comercial, em que caso a PCH não atenda, faz com que a PCH seja excluída do mecanismo. O limite de geração médio para se manter no mecanismo se baseia no cálculo da geração média divido pela GF, em que são dadas devidas ponderações de acordo com o tempo de operação comercial da central (Tabela 3) (ANEEL, 2010).

<span id="page-25-0"></span>Tabela 3: Limite de geração média para se manter no Mecanismo de Realocação de Energia.

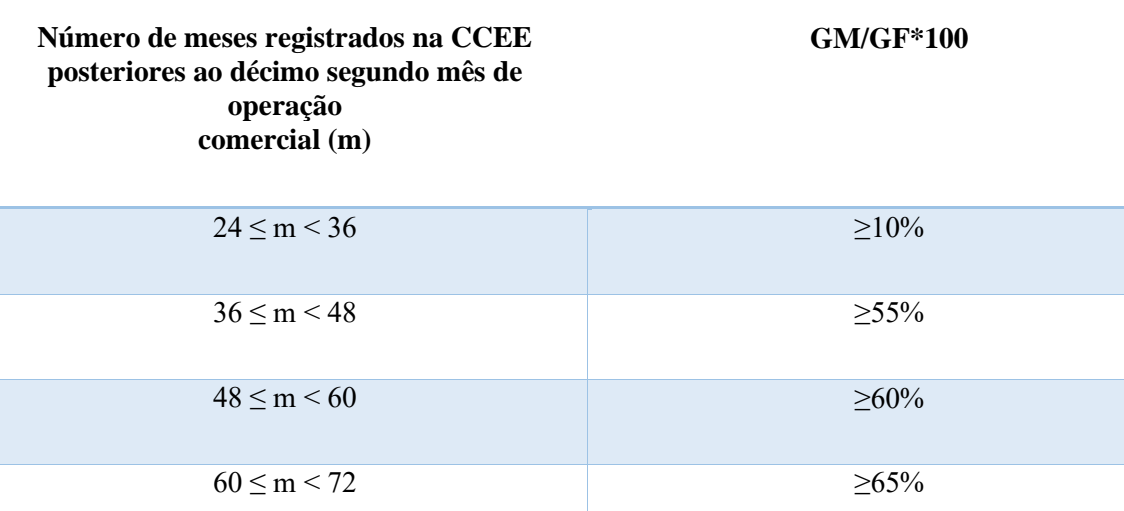

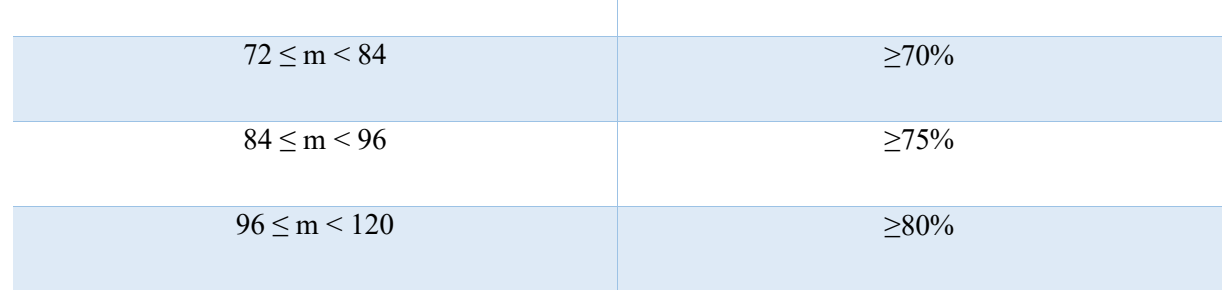

Tabela 3: Limite de geração média para se manter no Mecanismo de Realocação de Energia.

#### **Número de meses registrados na CCEE posteriores ao décimo segundo mês de operação comercial (m)**

**GM/GF\*100**

 $m > 120$   $> 85\%$ 

Fonte:(ANEEL, 2010).

Caso a geração do empreendimento não atenda aos limites de geração, o agente será notificado, e com isso em seguida será excluído do MRE. A retomada do empreendimento ao MRE se dará somente quando os limites forem estabelecidos, seja em função de novo valor de geração média de energia elétrica ou pela revisão da GF pelo Ministério de Minas e Energia (MME) (ANEEL, 2010).

<span id="page-26-0"></span>2.1.4 Garantia física de Pequenas Centrais Hidrelétricas

A GF de energia corresponde a quantidade máxima de energia elétrica associada ao empreendimento, incluída a importação, que pode ser utilizada para comprovação de atendimento a carga ou comercialização por meio de contratos (BRASIL, 2016).

A forma de cálculo da GF é definida pelo MME e o seu valor é calculado pela Empresa de Pesquisa Energética (EPE). O valor calculado da GF deve constar no contrato de concessão ou ato de autorização de venda de energia (BRASIL, 2016).

A GF também possui a função de definir a cota de participação da central no MRE. Por exemplo, no caso de uma UHE com 3.000MW, esse quantitativo representa um determinado percentual da GF total do sistema.

Brandão, Castro e Dantas (2010) descrevem que a definição da GF obedece a critérios eminentemente elétricos e que o empreendedor não tem influência direta na GF de seu projeto, sendo esta definida em estudos que determinam seu valor físico para o sistema.

(EPE) [s.d.] cita que no caso das PCHs, a sua GF é calculada de forma individualizada, com base nas características técnicas do projeto básico da usina; enquanto para UHEs são consideradas a declaração de disponibilidade mensal de energia do agente responsável pelo empreendimento, desde que observadas condições de paradas programadas e disponibilidade hidrológica.

Brandão, Castro e Dantas (2010) citam que por mais que o gerador tenha devida

capacidade de geração de energia, muitas vezes o mesmo não tem permissão para comercializar toda a energia capaz de gerar. O gerador fica limitado a vender um montante determinado de energia correspondente a uma parcela da sua capacidade máxima, ou seja, por vezes há uma diferença entre a potência disponível e a energia que pode ser comercializada (GF).

Para o empreendedor de uma nova usina, a GF tem um significado estritamente comercial (Brandão, Castro e Dantas, 2010). Quanto maior for a GF estabelecida para o empreendimento, mais energia pode ser vendida e mais atrativo o empreendimento é em um leilão de energia nova.

Como a forma de cálculo da GF é definida pelo MME, a mesma é calculada com o fim de que o gerador mesmo em condições adversas consiga cumprir com a entrega de um devido montante de energia, a fim de que sejam honrados os compromissos da venda de energia.

A Portaria n⁰ 463/2009 apresenta a metodologia para o cálculo e revisão dos montantes de GF de PCHs (MME, 2009). A solicitação do cálculo do montante de GF deve ser acompanhada dos seguintes critérios gerais (MME, 2009):

- i. Potência Instalada Total (kW);
- ii. Potência Instalada por Gerador (kVA) e seu Fator de Potência;
- iii. Potência Instalada por Turbina (kW) e seu engolimento mínimo (m<sup>3</sup>/s);
- iv. Rendimento Nominal por Turbina (%);
- v. Rendimento Nominal por Gerador (%);
- vi. Taxa Equivalente de Indisponibilidade Forçada (%);
- vii. Indisponibilidade Programada (%);
- viii. Perdas Hidráulicas Nominais (m);
- ix. Queda Bruta Nominal (m);
- x. Perdas Elétricas até o Ponto de Conexão (%);
- xi. Consumo Interno (MW médio);
- xii. Vazão Remanescente do Aproveitamento  $(m^3/s)$ ;
- xiii. Vazão de Usos Consuntivos  $(m^3/s)$ ;
- xiv. Histórico de Vazões Médias Mensais (m<sup>3</sup>/s), não inferior a trinta anos, e gerado de maneira que esse seja o mais extenso e atualizado possível, devendo estar em conformidade, quando couber, com o Histórico de Vazões apresentado no Projeto Básico aprovado;
- xv. Detalhamento da metodologia de obtenção do Histórico de Vazões especificado na alínea anterior, bem como de todas as informações necessárias para reprodução do referido Histórico; e

xvi. Apresentação das Anotações de Responsabilidade Técnica (ART's) dos responsáveis técnicos pelos estudos hidrológicos e pelas demais informações utilizadas no cálculo da GF de energia.

A portaria n⁰ 463/2009 também cita que as informações supracitadas devem ser solicitadas no caso de serem as mesmas utilizadas no Projeto Básico da usina entregue a ANEEL (MME, 2009).

As revisões de GF devem ser feitas ordinariamente a cada cinco anos, e revisões extraordinárias quando da ocorrência de fatos relevantes (BRASIL, 1998). Fato relevante compreende a alteração das condições técnicas da usina que consequentemente afetem a capacidade de produção de energia elétrica. Caso algum fato relevante vá alterar a GF, o agente deve notificar ao MME ou poderá aguardar uma eventual fiscalização da ANEEL (MME, 2009).

Caso haja revisão da GF por fatos relevantes, a GF será calculada com base nas novas informações prestadas (apresentadas em critérios gerais), e quando couber deverá estar de acordo com o Projeto Básico revisado e aprovado pela ANEEL (MME, 2009).

Dotado dos critérios gerais exigidos na portaria nº 463/2009, e caso as usinas se encontrem nas condições apresentadas a seguir, o cálculo da GF deve ser realizado a partir da Equação (4) (MME, 2009):

- I. Não tenha entrado em operação comercial até a data de solicitação da definição desse montante;
- II. Se encontre em operação comercial há menos de quarenta e oito meses da data de solicitação da definição desse montante;
- III. Se encontre em operação comercial há mais de quarenta e oito meses, porém não possui registrados na CCEE os valores mensais de energia elétrica medidos até a data de solicitação da definição desse montante.

$$
GF_E = [\sum_{i=1}^{m} min(Q_i - (Q_r + Q_c) * 9.81 * (H_b - \Delta h_{Total}) * \eta_{tg}); P_{inst}] * [1 -
$$
  

$$
Perdas_{con}] * [1 - TEIF] * [1 - IP] * (\frac{1}{m * 1000}) - C_{int}
$$
 (4)

Onde:

GF<sub>E</sub>: Montante de garantia física de energia (MW<sub>médio</sub>);

Qi: Vazão média do mês i, censurada pelo valor do engolimento máximo e mínimo da turbina

hidráulica(m<sup>3</sup>/s);

m: Quantidade de meses do histórico de vazões;  $Q_r$ : Vazão remanescente do aproveitamento (m<sup>3</sup>/s);  $Q_c$ : Vazão de usos consuntivos (m<sup>3</sup>/s); Hb: Queda bruta nominal (m); ΔhTotal: Perdas hidráulicas nominais (m);  $\eta_{\text{te}}$ : Rendimento do conjunto turbina-gerador (%); Pinst: Potência instalada total (kW); Perdascon: Perdas elétricas até o ponto de conexão (%); TEIF: Taxa equivalente de indisponibilidade forçada (%); IP: Indisponibilidade programada (%);

C<sub>int</sub>: Consumo interno (MW<sub>médio</sub>).

A taxa de indisponibilidade forçada (TEIF) supracitada é apresentada por Vasconcellos (2018) como sendo o período no qual a central não opera devido a condições adversas, tais como condições hidrológicas extremas ou a algum fator que ocasiona a impossibilidade de geração. O seu cálculo é feito pela equação (5):

$$
TEIF = \frac{\sum_{i=1}^{nm} Hl_{Fi} * Pot_i}{\sum_{i=1}^{nm} Hl_{Fi} * Pot_i}
$$
\n
$$
(5)
$$

Onde:

nm: Número de máquinas da usina;

HIFi: Horas indisponíveis forçadas da unidade i (horas/ano);

HP': Total de horas de análise descontando as horas indisponíveis programadas (hora/ano); Pot<sub>i</sub>: Potência da unidade i (MW).

A taxa de indisponibilidade programada (IP) é descrita por Vasconcellos (2018) como a porcentagem da indisponibilidade das máquinas devido a procedimentos de manutenção. O seu cálculo é feito pela equação (6):

$$
IP = \frac{\sum_{i=1}^{nm} H l_{Pi}^{*} P o t_i}{\sum_{i=1}^{nm} H P^{*} P o t_i}
$$
\n
$$
\tag{6}
$$

Onde:

nm: Número de máquinas da usina;

HIPi: Horas indisponíveis programadas da unidade i (horas/ano);

HP: Total de horas de análise (hora/ano);

Caso o empreendimento esteja a operar comercialmente a mais de quarenta e oito meses, contados da data de solicitação da definição desse montante, e que possua registrados na CCEE, os valores mensais de energia elétrica medidos nesse período, será calculado pela aplicação da equação (7) (MME, 2009):

$$
G_{m\acute{e}dia} = \frac{12}{8760} * \frac{\sum_{i=1}^{m} (E_{Ger_i})}{m}
$$
(7)

Onde:

G<sub>média</sub>: Geração média de energia elétrica (MW<sub>médio</sub>);

m: Número de meses, múltiplo de doze, desde o décimo terceiro mês de operação comercial até o penúltimo mês do período em análise;

E<sub>Geri</sub>: Quantidade de energia gerada no mês i, referida ao ponto de conexão (MWh).

Caso haja uma revisão extraordinária, o cálculo se dá com base na equação (8) (MME, 2009):

$$
\Delta GF_E = GF_{E\_novo} - GF_{E\_antigo} \tag{8}
$$

Onde:

 $\Delta$ GF<sub>E</sub>: Montante adicional de garantia física de energia (MW<sub>médio</sub>);

GFEnovo: Montante de garantia física de energia calculado conforme as alterações nas características da usina (MW<sub>médio</sub>);

GFEantigo: Montante de garantia física de energia calculado sem considerar as alterações na usina (MWmédio).

Caso haja montante adicional de energia, será somado ao montante de GF vigente na data de publicação do resultado da revisão, e caso as alterações das condições do Projeto Básico resultem em diminuição da capacidade de produção de energia, a metodologia do cálculo de GF poderá ser implementada para diminuir o valor da GF de energia vigente (MME, 2009).

Na seção a seguir será abordado sobre trabalhos anteriores no tópico de GF, que possibilitam a contextualização deste trabalho.

#### <span id="page-31-0"></span>2.1.5 Trabalhos anteriores no tópico de Garantia Física

De acordo com Siervi *et al*. (2016), ao longo dos anos 2004 a 2014 algumas PCHs pertencentes ao MRE nunca atingiram o seu lastro de GF, mesmo em anos com hidrologia favorável. O estudo de Vasconcellos (2018) corrobora com o de Siervi *et al*. (2016) destacando que algumas PCHs vem gerando abaixo de suas GF, com isso, ambos estudos analisaram este tipo de centrais e propuseram novas metodologias de cálculo da GF.

Siervi *et al*. (2016) descrevem uma abordagem alternativa para o cálculo da GF, ao realizarem um estudo com o uso de média harmônica, enquanto Vasconcellos (2018) realizou a análise da atual forma de cálculo de GF e propôs a sugestão de uma nova metodologia de cálculo visando englobar aspectos que não são bem trabalhados na atual forma.

Inicialmente, para definição da amostra de estudo, Vasconcellos (2018) selecionou PCHs pertencentes ao MRE que possuíam mais de 36 meses de operação comercial em 2014, assim como PCHs com geração inferior a 90% da GF localizadas em regiões com bom índice de precipitação (SPI<sup>2</sup> – *Standardized Precipitation Index* em inglês) e PCHs com geração superior a 110% da GF e em regiões com baixos índices de precipitação.

A partir da localização dos empreendimentos e o SPI, Vasconcellos (2018) sobrepôs os mapas para que pudesse verificar as usinas em que a atual metodologia de cálculo não representa eficientemente a geração da central. Para a representação da geração, a autora utilizou a razão entre a energia gerada (EG) medida no período de contabilização e a GF, estes representados pelo índice EG/GF e constatou que quando EG/GF possui valor menor que 1,0 representa uma geração inferior ao previsto pela GF.

Na figura 1 confere-se a sobreposição da localização das centrais e o SPI, onde são representadas a geração e o índice SPI dos anos de 2012, 2013 e 2014. As centrais representadas com pontos circulares vermelhos (segundo quadrante) geraram abaixo de suas GF mesmo com precipitação acima do normal esperado (SPI > 1) e as centrais com a representação circular verde (quarto quadrante) geraram além da GF mesmo com índices de precipitação abaixo do normal esperado (SPI  $< 1$ ).

 $2$  Standardized Precipitation Index (SPI) – índice que monitora secas e excesso de chuvas.

<span id="page-32-0"></span>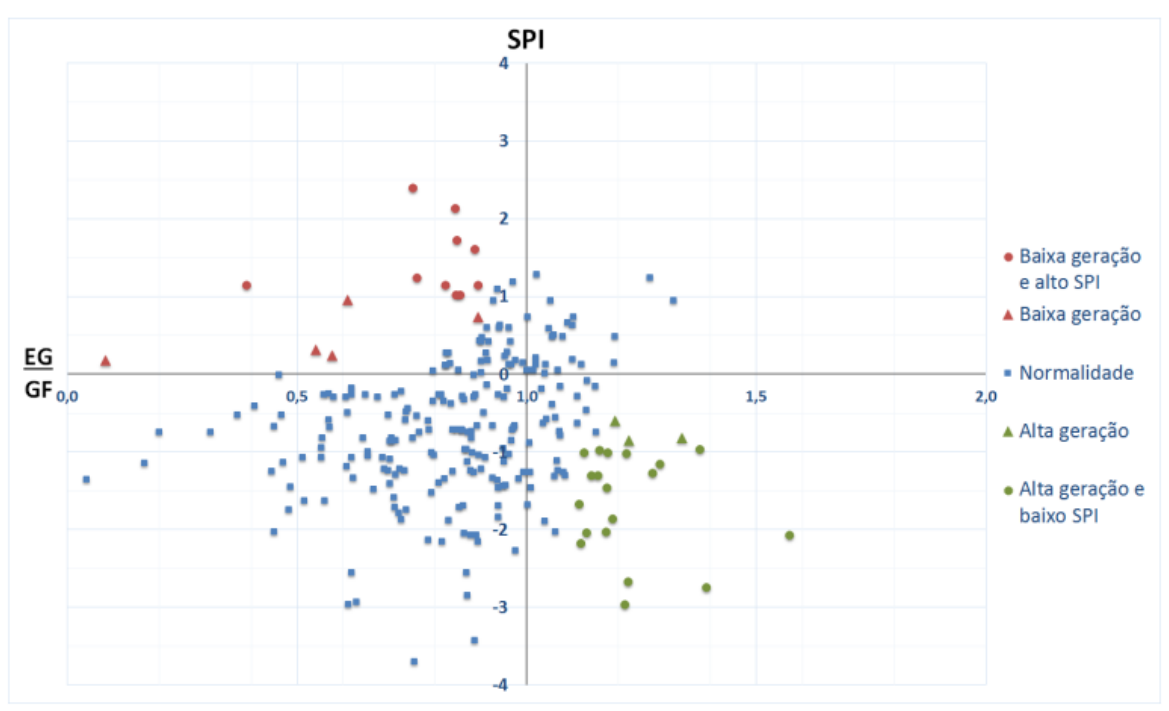

Figura 1: Índice de precipitação versus índice de geração para seleção de PCHs com geração fora da normalidade.

Fonte: (VASCONCELLOS, 2018 apud CERPCH, 2016).

Dentre as amostras selecionadas, inicialmente Vasconcellos (2018) obteve um universo total de 257 PCHs, onde após analisar criteriosamente constatou 40 empreendimentos com desvios de geração positivo ou negativo. A partir dos 40 empreendimentos, Vasconcellos (2018) realizou o tratamento dos dados (preenchimento de falhas, transposição de vazões e conferência), onde permitiu-se obter 26 empreendimentos com dados completos, conforme pode ser conferido na figura 2.

Na figura 2 é possível constatar a correlação, desvio médio absoluto e desvio médio para as séries de vazões das 26 centrais, porém dada a ausência de dados da vazão remanescente e do grupo gerador, as PCHs 05 e 08 foram descartados da amostra final, obtendo-se assim dados de 24 empreendimentos.

Para que fossem preservadas as identidades das usinas, e seus empreendedores, Vasconcellos (2018) não apresentou os seus respectivos nomes, somente a localização geográfica.

<span id="page-32-1"></span>Figura 2: Correlação, desvio das séries de vazão e seleção da amostra de estudo.

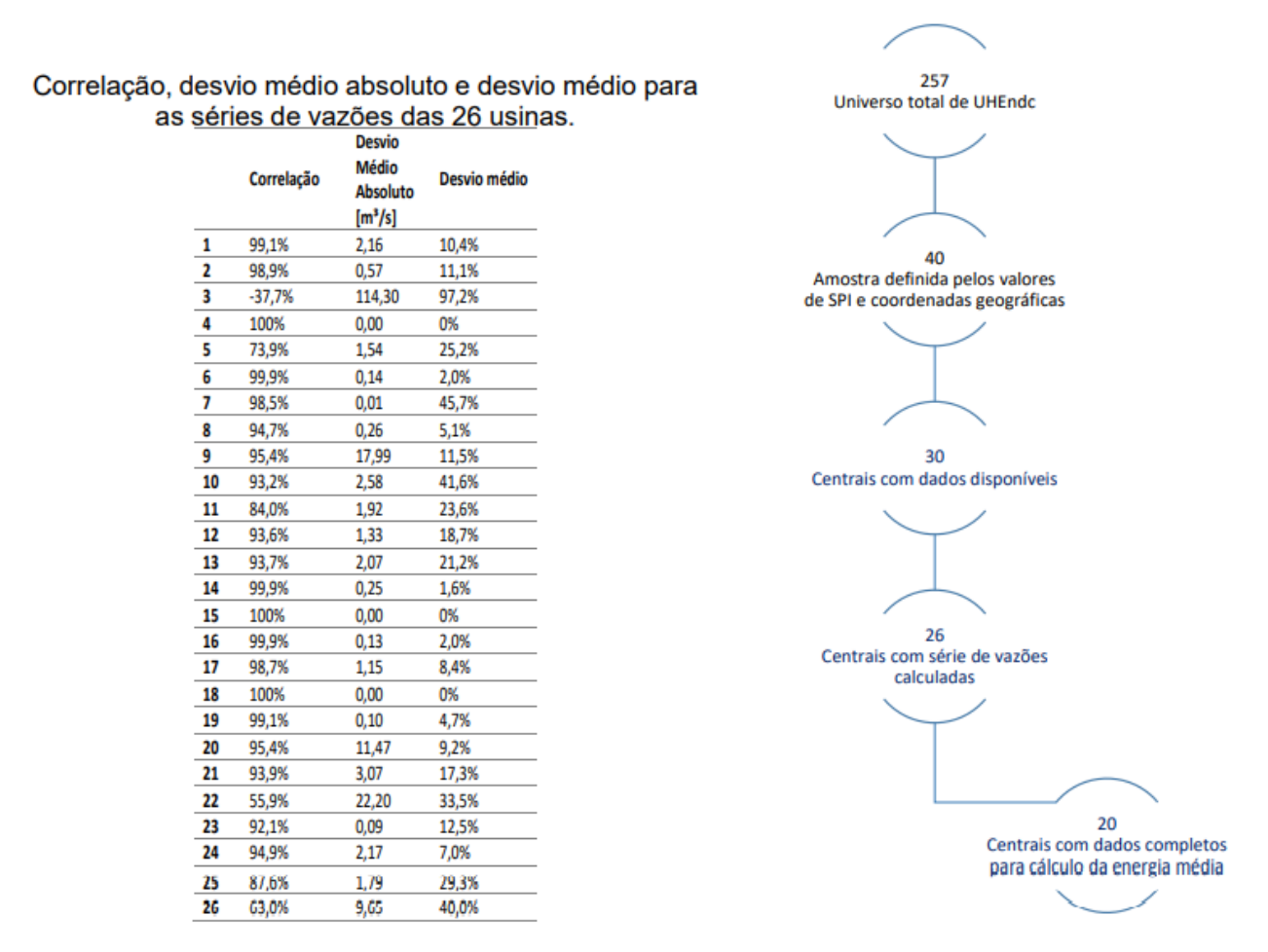

Fonte: (TIAGO FILHO; VASCONCELLOS, 2018).

Após conferir a série final de vazões, Vasconcellos (2018) propôs alterações na equação de cálculo de GF para conferir qual base melhor se adequa a realidade de geração (séries médias mensais ou diárias), assim como o melhor emprego do engolimento mínimo da turbina e curvas de perdas de carga e rendimento.

Para tal, Vasconcellos (2018) propôs 7 novos métodos de cálculo, onde o método que mais se adequou foi a proposta A, que consiste no uso de vazões médias diárias, tem em conta o rendimento variável e condiciona o engolimento mínimo à vazão diária. Esta equação foi a em que a energia gerada mais se aproximou da GF.

A elaboração dos métodos deu-se pois Vasconcellos (2018) cita que atualmente o cálculo da GF e da Energia Média Gerada (EM) para PCHs considera o rendimento e perda hidráulica constantes, porém, estes valores variam conforme a vazão disponível e queda. Com isso, na nova equação de cálculo da GF, a autora analisou a influência em adotar esses valores constantes no cálculo da GF e avaliou a elasticidade da EM ao assumi-la como variável dependente.

O resumo dos 7 métodos elaborados por Vasconcellos (2018) e suas especificidades encontra-se na tabela 4. Destaca-se que a proposta D representa a atual forma de cálculo de GF.

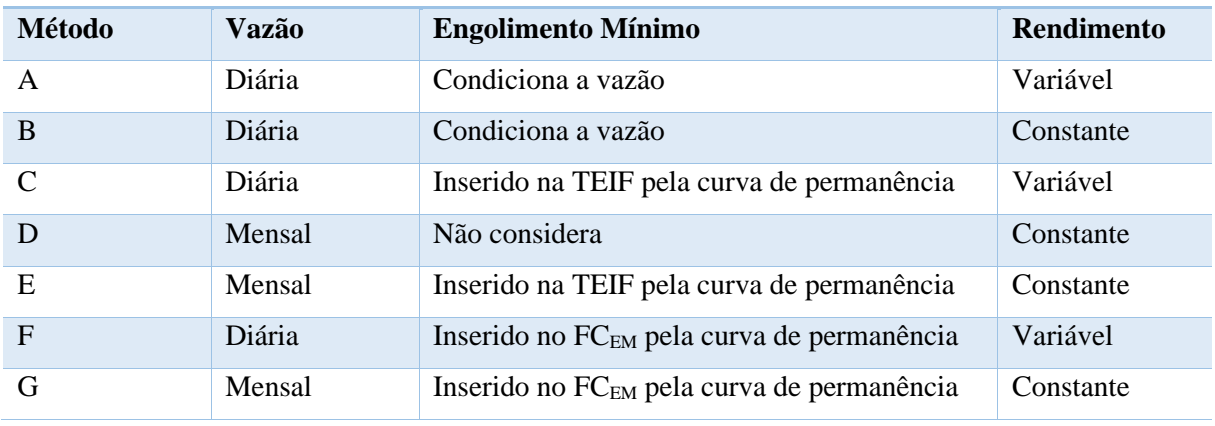

<span id="page-34-1"></span>Tabela 4: métodos analisados para o cálculo de Garantia Física.

Fonte: (VASCONCELLOS, 2018).

Para a análise do engolimento mínimo Vasconcellos (2018) construiu curvas de permanência das séries de vazão média (diária e mensal), a partir das quais a autora identificou a probabilidade de ocorrência de vazão mínima de engolimento. Conhecendo isso é possível inferir a probabilidade da não ocorrência, e portanto, identificar se a vazão está abaixo da mínima operativa da turbina.

<span id="page-34-0"></span>Na figura 3 pode-se constatar melhor a representação da probabilidade de ocorrência do engolimento mínimo sob vazões médias mensais e vazões médias diárias.

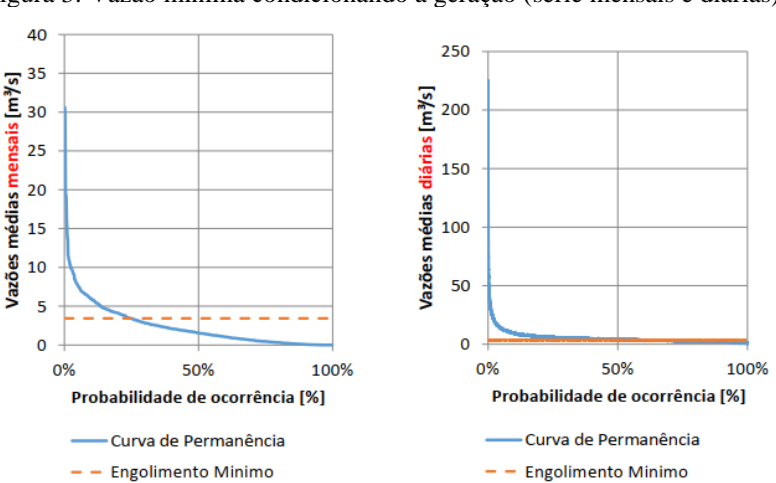

Figura 3: Vazão mínima condicionando a geração (série mensais e diárias).

Fonte: (TIAGO FILHO; VASCONCELLOS, 2018).

Os valores calculados de GF por Vasconcellos (2018), assim como a GF vigente encontra-se disponível na tabela 5. Vasconcellos (2018) teve como conclusão de que tanto a média quanto o somatório de cada um dos métodos propostos se mostraram inferior a atual GF vigente, o que pode indicar que, de fato, há atualmente uma superestimação da GF de PCHs. Esta superestimação indica que os valores atuais da GF estão acima do que realmente é gerado.

<span id="page-35-0"></span>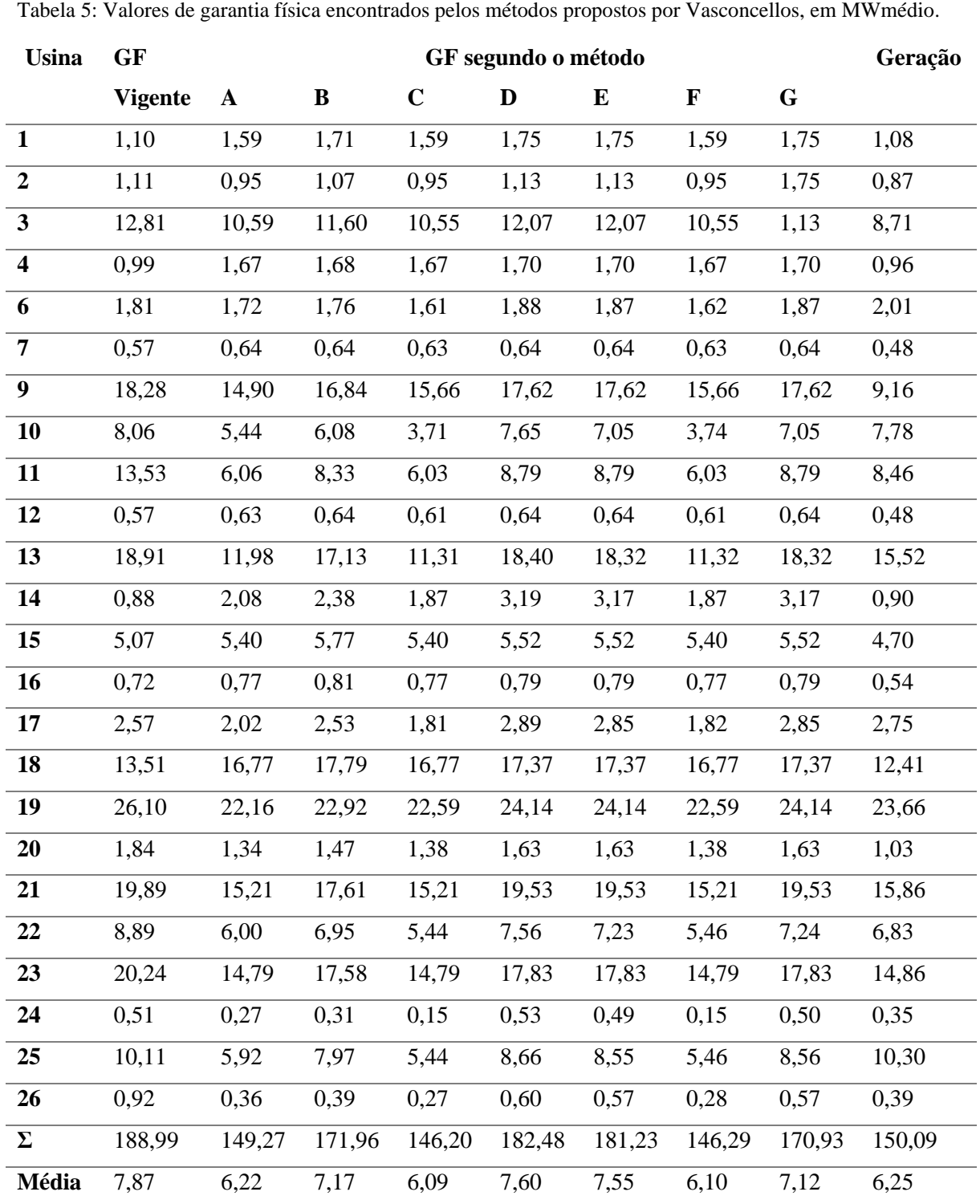
#### Fonte: (VASCONCELLOS, 2018).

Nectoux (2021) cita que a disponibilidade e uso de séries de vazões médias diárias, no lugar de vazões médias mensais contribui para menores incertezas e precisão na estimativa do valor da GF. Em seu estudo concluiu que o refinamento de dados mensais é menos preciso por não captar a variabilidade da vazão ao longo do dia, que dependendo da bacia hidrográfica é uma variação relevante.

Nectoux (2021) concluiu que séries de vazões mais curtas, ou com dados mensais no lugar de vazões médias diárias apresentam GF aparentemente maiores, gerando assim maior risco para o empreendedor. Com isso, sugere o uso de séries de dados mais extensas, assim com a preferência no uso de séries de vazões médias diárias.

Considerando que o cálculo da GF usando séries de vazões médias diárias apresenta uma maior confiabilidade e que Vasconcellos (2018) propôs a sugestão de uma nova equação de cálculo de GF que tem em conta vazões médias diárias, pretende-se neste trabalho ter em conta variações da GF a partir da análise de incertezas hidrológicas e quantificar os seus respectivos impactos utilizando o método proposto por Vasconcellos (2018).

Quanto maior o conhecimento da incerteza, maior a confiabilidade do cálculo de potência e energia a ser entregue pelas usinas, com isso, considerando as informações necessárias para o cálculo e revisão de GF, é proposto no presente trabalho, realizar a análise dos dados do histórico de vazões médias diárias das usinas analisadas por Vasconcellos (2018), a fim de quantificar as incertezas hidrológicas dos dados e o seu impacto no cálculo de GF.

#### **2.2 Modelos e Incertezas Hidrológicas**

Em hidrologia é frequente o uso de dados hidrológicos para subsidiar a tomada de decisões e prever custos. Dados de vazão são monitorados e usados para previsões hidrológicas, determinação de vazões ambientais, gestão da qualidade da água, autorizações de retirada da água, avisos de inundações, assim como gestão comercial de reservatórios e barragens (MCMILLAN *et al.*, 2017).

Embora estes dados sejam usados para tomada de decisões que impactam a sociedade, geralmente são comunicados sem a informação sobre sua precisão ou exatidão, ou seja, são comunicados sem a devida informação sobre a incerteza dos dados. Este fator pode ocasionar custos desnecessários ou maus resultados ecológicos, como por exemplo a superestimação de vazões de cheia de projeto que pode levar a altos custos de pontes, assim como a subestimação que pode levar a altos riscos de falhas (MCMILLAN *et al.*, 2017).

Ao estudar incertezas, é importante considerar que é uma experiência comum diária da vida humana, porém, é difícil de encontrar uma definição geral na literatura (MONTANARI, 2007).

De um modo geral, Zadeh (2005) considera a incerteza como sendo um atributo da informação. Shannon e Weaver (1949) categorizam a informação como um conjunto de natureza estatística que considera qualquer tipo de informação que uma fonte almeje produzir e Montanari (2007) descreve que o conceito de incertezas pode ser perfeitamente aplicado a hidrologia e ser feito o uso da teoria de probabilidade.

Biondi, Versace e Sirangelo (2010) apresentam um consenso na comunidade científica hidrológica e entre pessoas envolvidas em processos de tomada de decisão, que um reconhecimento explícito e adequada quantificação de incertezas associadas com uma saída do modelo determinístico são essenciais para propósitos com ambas pesquisas e modelagem operacional. Como exemplo, os autores mencionaram sistemas de alarme de cheias em tempo real, gestão emergencial de cheias e gestão de reservatórios.

Mcmillan *et al.* (2017) corrobora com Biondi, Versace e Sirangelo (2010) citando que a análise de incertezas pode ser uma tarefa árdua e cara e que os seus resultados podem adicionar dúvida as conclusões previamente obtidas. Esta atividade determina a precisão dos resultados e melhora o entendimento e uso dos dados de vazões em previsões e tomadas de decisão.

Ao endereçar a análise de incertezas é possível priorizar melhorias na assimilação de dados do modelo hidrológico a ser adotado assim como melhorias na estrutura do modelo (BIONDI; VERSACE; SIRANGELO, 2010).

Petersen-Øverleir *et al.* (2009) citam que como as vazões raramente são medidas diretamente ao longo do rio (geralmente são feitas medições do nível de água e expressas por meio da curva chave altura-vazão), estas medições são estimativas da verdadeira vazão, e o modelo da curva chave é uma extrapolação ou interpolação, por este fato, acarretam incertezas na medição dos dados.

Mcmillan *et al.* (2017) complementa o raciocínio de Petersen-Øverleir *et al.* (2009) sobre as incertezas na medição dos dados citando que estas incertezas podem advir da série de alturas medida, de interpolações e extrapolações do modelo da curva-chave, assim como de mudanças não reconhecidas na seção do canal devido ao enchimento, vegetação e degelo, efeitos de remanso e histerese que causam mudanças na curva chave determinística.

Perante uma série de estudos de caso, Mcmillan *et al.* (2017) demonstram consequências econômicas de dados de vazão imprecisos e as melhorias na economia, meio ambiente, e resultados sociais quando análises de incertezas são incluídas.

Para Montanari (2007) e Biondi, Versace e Sirangelo (2010), o sentido prático do significado de incertezas para os hidrologistas pode estar relacionado a avaliar incertezas de previsões ou avaliar incertezas na modelagem/simulação de um fenômeno. Tanto a previsão como modelagem/simulação de incertezas refletem em diferentes definições e em importantes distinções entre abordagens a adotar.

Biondi, Versace e Sirangelo (2010) definem que incertezas de previsão consistem em, a partir da informação disponível e nível de conhecimento do objeto de estudo da previsão, realizar a distribuição de probabilidade de qualquer valor real futuro sobre a previsão hidrológica (estado da água, descarga da água e volume de escoamento). Quanto mais se conhece sobre o fenômeno e quanto mais informação disponível, melhor se pode prever a saída ou se ter mais incertezas sobre ela. Por outro lado, incertezas de modelagem/simulação visam quantificar o nível de incerteza da simulação providenciada pelo modelo hidrológico determinístico.

Em ambos os casos se está a lidar com incertezas das saídas dos modelos. Hidrólogos estão frequentemente interessados na confiabilidade dos parâmetros do modelo e medidas observadas, embora as medidas observadas são motivadas pela necessidade de obter informações em vista a estimar a incerteza da saída do modelo (MONTANARI, 2007). Ou seja, os hidrólogos estimam parâmetros, realizam previsões e comparam com os parâmetros observados para saber a incerteza.

De acordo com Marinho Filho *et al.* (2012), Jajarmizad *et al.* (2012), Dwarakish e Ganasri (2015) e Devia *et al.* (2015), os processos hidrológicos que ocorrem em uma bacia hidrográfica geralmente são representados por modelos que buscam representar eficientemente e com precisão o comportamento e a magnitude da água.

No uso de modelos hidrológicos podem ser feitas duas abordagens distintas, a primeira caracterizada por representação estocástica (onde é feito o uso de aleatoriedade e métodos estatísticos), assim como abordagem determinística (representada por modelos distribuídos, semi-distribuidos e concentrados). A segunda abordagem é caracterizada pelo uso de modelos hidrológicos conceituais, físicos ou empíricos.

Salarpour (2012) cita que na literatura existem distintas concepções de agrupamentos de modelos hidrológicos, que em sua maioria são baseados em definições matemáticas e que não é possível uma definição única, uma vez que a maioria das características dos distintos modelos hidrológicos se sobrepõem.

Cada modelo possui suas características e finalidades, assim como requer critérios para que o fenômeno hidrológico modelado possua precisão, simplicidade e consistência.

Apesar dos progressos na representação de processos, modelos hidrológicos ainda continuam incertos. Modelos hidrológicos são desenvolvidos para descrever processos, testar hipóteses e auxiliar tomadas de decisões. Esses modelos resolvem equações governantes empíricas e diferentes complexidades. Embora o desenvolvimento de modelos tenha progredido, eles continuam sendo simplificações dos processos hidrológicos reais (MOGES *et al.*, 2021).

Refsgaard *et al.* (2006) cita que qualquer modelo é uma abstração, simplificação e interpretação da realidade. Essas simplificações surgem em detrimento de conhecimento limitado de processos, introduzem incertezas e tornam as incertezas uma propriedade intrínseca de qualquer modelo (MOGES *et al.*, 2021).

Para modelar um processo hidrológico, é crucial que sejam estimados parâmetros e quantificadas incertezas. Para tal, na modelagem estatística de processos hidrológicos é usual o uso da função densidade de probabilidade para ajustar séries históricas de dados hidrológicos e posterior previsão hidrológica (WANG *et al.*, 2017).

Wang et al. (2017) corrobora com Biondi, Versace e Sirangelo (2010) citando que a modelagem de processos hidrológicos está sempre associado com inevitáveis incertezas, dada a impossibilidade de representar perfeitamente os sistemas hidrológicos.

Wang et al. (2017), Biondi, Versace e Sirangelo (2010) e Moges et al. (2021) citam que as incertezas hidrológicas podem residir na estrutura do modelo hidrológico, nos parâmetros, nas condições iniciais e de limite e medições de dados de entrada e saída usados no modelo, onde a seguir segue uma melhor descrição de cada uma das fontes de incertezas.

#### *a. Incertezas dos parâmetros:*

A incerteza dos parâmetros resulta da variabilidade natural de processos e erros de observação. Esta incerteza ocorre devido a inabilidade de estimar ou medir os parâmetros efetivos que integram e conceitualizam processos hidrológicos (MOGES *et al.*, 2021).

Herrera *et al.* (2022) citam que à medida que se constata maior disponibilidade de dados, a modelagem de sistemas hidrológicos tem se mostrado mais complexa devido à dificuldade prática de medir a variabilidade natural dos sistemas, assim como a representação de sistemas hidrológicos reais, o que tem acarretado incertezas dos parâmetros.

De um modo geral as incertezas dos parâmetros dão-se devido às incertezas de medições, variabilidade natural, imprecisões de observações, técnicas de otimização e calibração dos parâmetros.

#### **b. Incerteza estrutural ou das estruturas dos modelos:**

Segundo Huard e Mailhot (2006) a incerteza estrutural propaga-se porque modelos trabalham tipicamente em escalas diferentes das escalas reais, que simulam somente variáveis de entrada e saídas agregadas, representam efeitos, assim como negligenciam influências externas difíceis de medir ou simular e são limitados pela compreensão física humana e poder computacional.

Moges *et al.* (2021) corrobora com Huard e Mailhot (2006) e cita que uma vez que a hidrologia envolve processos físicos, os seus princípios devem ser respeitados, entretanto, Huard e Mailhot (2006) cita que embora haja simplificações da realidade, modelos são úteis para validar novas leis físicas, entender fenômenos, prever eventos e dar aos tomadores de decisões cenários realísticos para comparar projetos ou custos.

Uma exata representação de um sistema hidrológico é desafiadora dada a ausência de uma teoria unificadora, conhecimento limitado e simplificações numéricas e de processos. Tais limitações constituem as incertezas estruturais do modelo (MOGES *et al.*, 2021).

De um modo geral as incertezas estruturais dão-se devido a conceitualização de processos, uso de algoritmos numéricos, discretizações, acoplamento e desacoplamento de processos, e escalonamento de processos e parâmetros.

#### *c. Incertezas das entradas:*

As incertezas das entradas dão-se devido a imprecisões ou inexatidão das medições, interpolações, ausência de dados, agregação ou desagregação temporal e suposições nas condições iniciais e de contorno (MOGES *et al.*, 2021).

Huard e Mailhot (2006) mencionam que erros de entrada são definidos como a diferença entre dados de entrada e as verdadeiras entradas e elas são originárias da imprecisão inerente da medição, bem como de sua representatividade imperfeita.

Huard e Mailhot (2006) apresentam como exemplo o fato de que um modelo hidrológico concentrado pode tomar como verdadeira entrada, a quantidade total de precipitação sob a bacia hidrográfica durante o mês anterior, e que um pluviômetro, no entanto, somente faz a média de chuva em alguns centímetros quadrados, e a chuva na bacia inteira deve ser extrapolada. Assim, mesmo com um pluviômetro infinitamente preciso, haverá alguma diferença da leitura de pluviômetro e a entrada teórica. A diferença é chamada de erro de entrada.

#### *d. Incerteza dos dados de calibração (observações):*

Influenciam nas incertezas das previsões. De um modo geral estas incertezas dão-se devido a imprecisões ou inexatidão das medições, interpolações, incertezas nos parâmetros e curva-chave, assim como extrapolações e interpolações da curva-chave (MOGES *et al*., 2021).

### *e. Incertezas de previsão:*

É um resultado das demais incertezas (parâmetros, modelo, entradas) exibidas na saída do modelo. Dependendo do nível de complexidade do modelo a previsão pode ser caracterizada por viés ou variância, sendo o viés mais presente em modelos simples e variância em modelos complexos (MOGES *et al*., 2021).

Em suma, entender as causas e interações das fontes de incertezas é crítico no desenredar e redução de incertezas de previsão. As diferentes causas e interações das fontes de incertezas estão resumidas na figura 4.

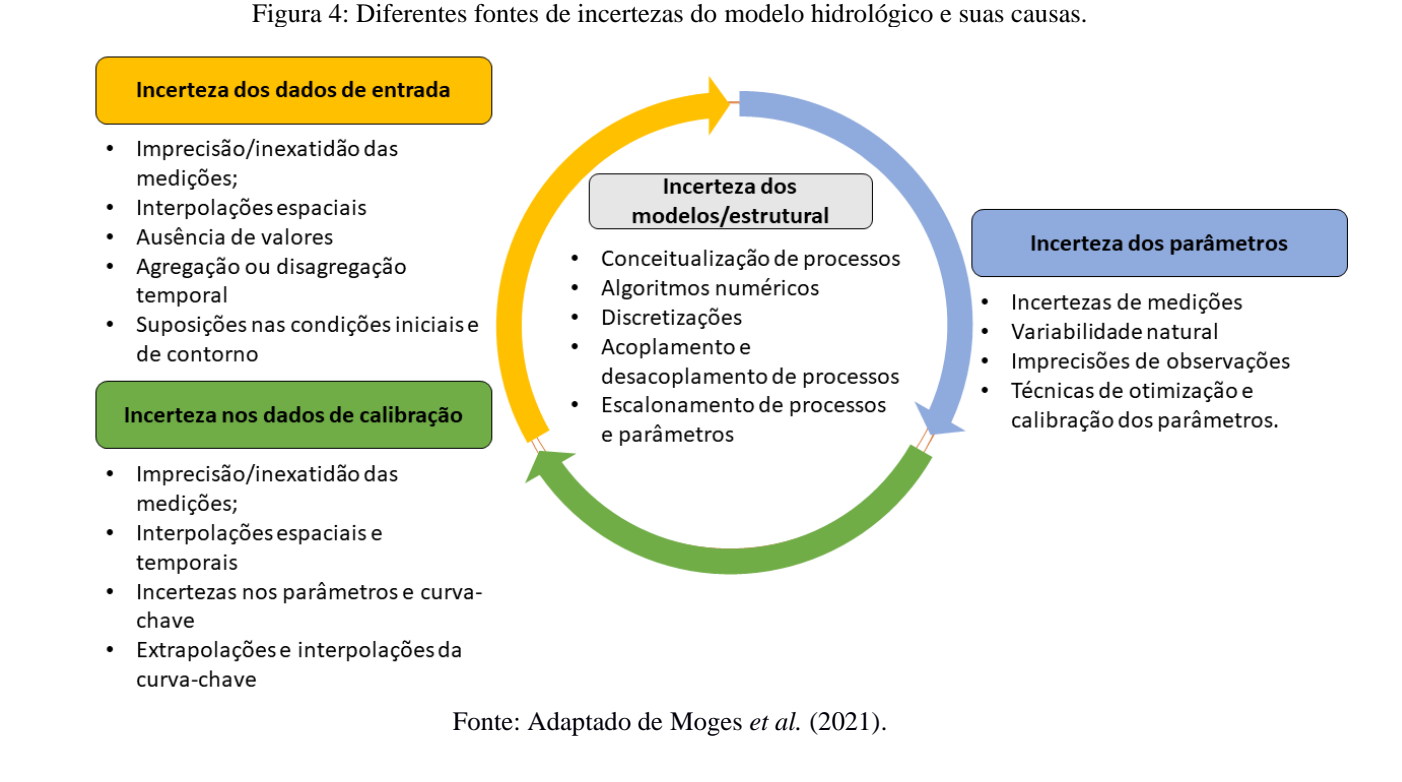

Dentre os métodos de análise de incertezas, Moges *et al.* (2021) consideram 6 classes de métodos mais usados, dentre eles: i) amostragem de Monte Carlo, i) esquemas baseados na superfície de resposta incluindo expansão do caos polinomial e aprendizado de máquina, iv) estatística bayesiana, v) análise multiobjetivo e vi) modelagem inversa baseada em mínimos quadrados.

Dentre as metodologias revistas por Moges *et al.* (2021) foram apresentadas diferentes formas de execução dos métodos, sendo que em alguns deles há uma alta dependência de tempo computacional na execução do modelo. Nestes, o treinamento requer muitas iterações (a depender da convergência da simulação e da complexidade do modelo) e que podem ser executadas duas ou mais avaliações em paralelo. O resumo dos métodos se encontra na tabela 6.

Tabela 6: Resumo dos métodos de análise de incertezas, fontes de incertezas.

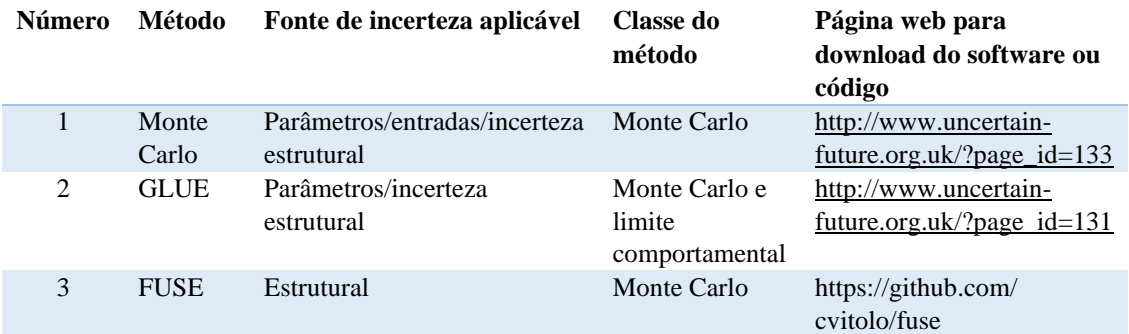

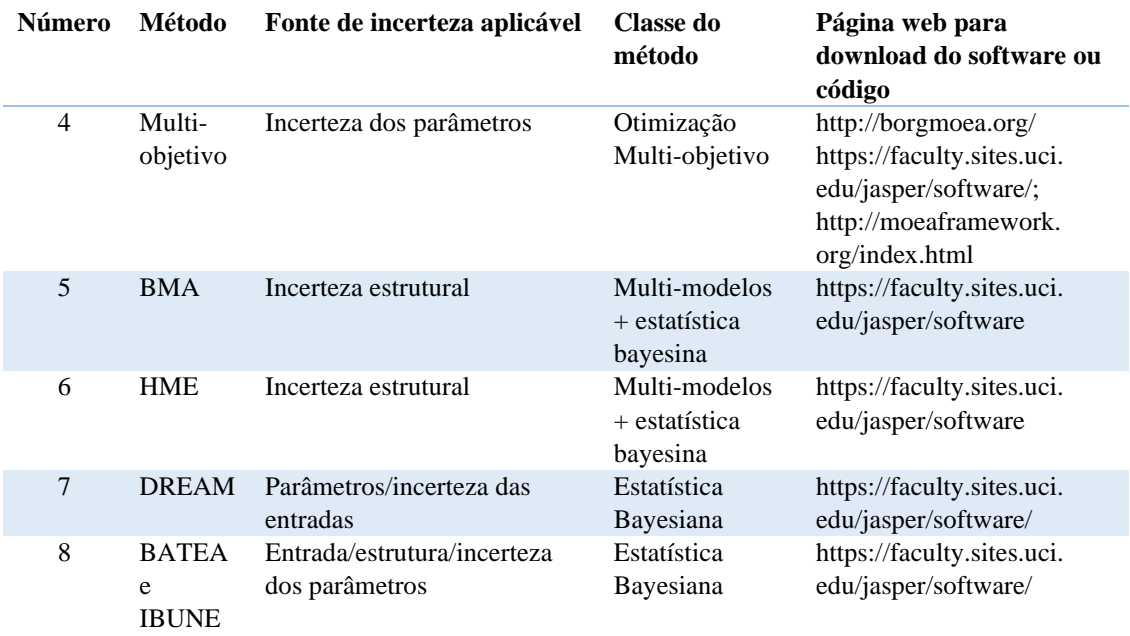

Tabela 6: Resumo dos métodos de análise de incertezas, fontes de incertezas.

Fonte: Adaptado de Moges *et al.* (2021).

Langley (2000) descreve que o método mais direto de avaliar incertezas das saídas de um sistema é derivar as estatísticas da resposta do sistema e os dados de entrada; porém, essa abordagem limita-se pelo fato de que a derivação de estatísticas das saídas pode implicar em dificuldades matemáticas e numéricas significantes.

Huard e Mailhot (2006) consideram uma abordagem teórica do uso da estatística Bayesiana para a análise de incertezas, e apresentam conceitos relevantes no que diz respeito a incertezas e erros nas entradas, estado, estrutura, parâmetros e saídas de modelos hidrológicos. Os autores discutem as diferentes fontes de incertezas que ocorrem em modelos hidrológicos e como se encaixam na abordagem adotada.

Huard e Mailhot (2006) citam que o primeiro passo para desenhar um método capaz de ter em conta incertezas é estabelecer um enquadramento de incertezas que descreva como os erros ocorrem e propagam-se perante o modelo físico. O enquadramento teórico proposto assume a existência de variáveis verdadeiras e processos verdadeiros. Assume ainda, que com o conhecimento de entradas e processos verdadeiros, que é teoricamente possível determinar exatamente a saída verdadeira.

Dentre as formas de avaliar incertezas das saídas de um modelo hidrológico, Montanari (2007) cita quatro tipo de técnicas, nomeadamente:

- a) Métodos de aproximação analítica;
- b) Técnicas baseadas em análises estatísticas de erros de modelos;
- c) Métodos numéricos aproximados/análises de sensibilidades;
- d) Métodos não probabilísticos.

Quanto a escolha do método ideal a seguir, Montanari (2007) preconiza que não é uma escolha fácil e que o tópico continua em desenvolvimento, embora, o autor acredite que devese propor um procedimento de identificação para os métodos de avaliação de incertezas.

Com relação a escolha do método, Montanari (2007) propõe que inicialmente, deve-se focar na questão típica que os usuários finais perguntam sobre incertezas: "por favor me dê uma indicação de intervalo de confiança para a previsão (vazão do rio, chuva, etc)."

Os intervalos de confiança são baseados em aproximações assintóticas para quantificar limites inferiores e superiores dos resultados da modelagem dado certo nível de significância, geralmente 5% de significância, com isso são representados tipicamente intervalos de confiança para 5% e 95% (WANG *et al.*, 2017).

Uma premissa fundamental para identificar o método de avaliação de incertezas que mais se adequa a determinado propósito é o fato de considerar qualquer tipo de informação útil (MONTANARI, 2007).

Em bacias hidrográficas que carecem de dados de vazão devido a ausência de estações hidrológicas ou outras razões (*ungauged basins* em inglês), a análise de incertezas deve evitar o uso de métodos probabilísticos devido a ausência de extensas séries hidrológicas. Abordagens não probabilísticas e análises de sensibilidades tem sido mais promissoras para estes casos, onde métodos como o (*Generalized Likelihood Uncertainty Estimation* - GLUE em inglês) permitem explorar a variabilidade da saída do modelo pela amostragem do espaço das possíveis soluções de modelagem (MONTANARI, 2007).

Montanari (2007) descreve que o método GLUE é um dos mais usados para avaliar incertezas em hidrologia, e que a saída de cada simulação é atribuida um peso perante uma medida formal de probabilidade com vista a dar maior credibilidade as simulações produzidas por maiores soluções confiáveis de modelagem. Porém, cita que é desafiadora a escolha do procedimento certo de amostragem do espaço de entrada e especialmente, do espaço do sistema.

Em síntese, Montanari (2007) cita que, para identificar o método de análise de incertezas a ser usado deve ser levado em consideração:

- O tipo de modelo cuja incerteza de saída será inferida (simulação, previsão);
- O tipo de informação disponível (dados observados, informações sobre as incertezas do modelo);
- As prerrogativas dos métodos de avaliação de incertezas.

De acordo com Biondi, Versace e Sirangelo (2010), as metodologias iniciais têm focado principalmente, em métodos para quantificar somente as incertezas dos parâmetros, como os exemplos a seguir: a estimativa generalizada de probabilidade de incertezas (GLUE) por Beven and Binley (1992); o algoritmo Shuffled Complex Evolution Metropolis(SCEM) (Vrugt et al., 2003); ou a abordagem baseada no método Markov Chain Monte Carlo (MCMC) proposto por Kuczera and Parent (1998).

Biondi, Versace e Sirangelo (2010) citam que abordagens recentes emergentes têm focado no desenvolvimento de metodologias de inferência que quantificam a incerteza total de uma forma agrupada (ex.: Montanari and Brath, 2004) ou no tratamento de todas as fontes de erro separadamente com descrições probabilísticas dos erros de cada fonte individual.

Além das metodologias supracitadas, Krzystofowicz (1999) introduziu os fundamentos de um Sistema Bayesiano de Previsão (*Bayesian Forecasting System* em inglês - BFS) hidrológica para a previsão probabilística de uma predição hidrológica por meio de qualquer modelo hidrológico determinístico, sem impor no modelo alguma suposição estrutural ou de distribuição (ex.: linearidade ou normalidade).

Krzystofowicz (1999) aborda a quantificação de incertezas em um contexto de previsão de incertezas na quantificação de precipitação, porém, o método pode ser aplicado em qualquer problema de previsão. Estudos como o de Biondi, Versace e Sirangelo (2010) fazem o uso do BFS na quantificação de incertezas de previsão de cheias, tendo como base a precipitação em uma bacia hidrográfica.

Uma vez apresentadas alguns exemplos de metodologias de quantificação de incertezas, são descritas detalhadamente três metodologias nos tópicos a seguir conforme a ordem apresentada:

- Estimativa generalizada de probabilidade de incertezas (GLUE), criado e descrito por Beven and Binley (1992);
- Método de Monte Carlo, descrito por (METROPOLIS; ULAM, 1949).
- Método Markov Chain Monte Carlo com o uso do Algoritmo Metropolis-Hastings, descrito por Wang et al. (2017).

2.2.1 Método da Estimativa Generalizada de Probabilidade de Incertezas (Método Glue)

Foi inicialmente desenvolvido por Beven e Binley (1992) com o objetivo de estimar

incertezas e calibrar modelos distribuídos a partir de medidas de probabilidade generalizadas.

O método GLUE tem como princípio de funcionamento a análise de Monte Carlo acoplada a estimação Bayesiana e propagação de incertezas (MIRZAEI *et al.*, 2015). A análise de Monte Carlo é usada para a geração de amostragens aleatórias, enquanto os princípios bayesianos são usados para a atualização de parâmetros à medida que mais dados são observados.

Em recursos hídricos este método tem sido aplicado para analisar incertezas na modelagem da qualidade da água, modelagem de chuva-vazão, modelagem de água superficial e cheias, entre outras aplicações (MIRZAEI *et al.*, 2015).

O método GLUE se apoia na tese da equifinalidade, que descreve que há muitas representações aceitáveis de modelos que não podem ser facilmente rejeitadas e que devem ser consideradas no acesso a incertezas associadas à previsões (BEVEN, 2006). O método parte do princípio de que todas as estruturas de modelo de alguma forma apresentam erros, e que todas as observações e medições da calibração do modelo estão sujeitas a erro.

Para Beven (2006) a tese da equifinalidade é uma maneira de encontrar um conjunto de modelos, parâmetros e variáveis que satisfazem condições de aceitabilidade.

O método GLUE considera múltiplos conjuntos de parâmetros na calibração de modelos distribuídos (em vez da busca por um parâmetro ótimo global), assim como considera que qualquer modelo ou conjunto de parâmetros que faz a predição das variáveis de interesse deve ser considerado igualmente provável de ser um simulador do sistema (BEVEN; BINLEY, 1992).

No método são comparados valores preditos com respostas observadas, onde para cada valor do conjunto de parâmetros é designada uma probabilidade de ser um simulador do sistema. A probabilidade é igual a zero quando o conjunto de valores de parâmetros entrega um comportamento distinto das características do sistema (esta comparação é feita com os dados disponíveis ou de acordo com um conhecimento a priori do modelador) (BEVEN; BINLEY, 1992). Todas as simulações com valores maiores do que zero são retidas para consideração.

As medidas de probabilidade são combinadas e atualizadas com o teorema de Bayes, que tem em conta que à medida que mais dados estão disponíveis, mais atualizações da função de probabilidade são feitas e as incertezas são refinadas (BEVEN; BINLEY, 1992).

Beven e Binley (1992) explicam que a vantagem do método GLUE é que qualquer interação entre os parâmetros não é um problema, pois a interação será implicitamente refletida nos valores prováveis. Assim, diferentes conjuntos de condições iniciais podem ser avaliadas, assim como diferentes estruturas de modelo podem ser consideradas.

Como desvantagem apresenta-se a subjetividade na escolha da medida de probabilidade e nos resultados, uma vez que o uso de diferentes decisões no processo GLUE acaba levando a diferentes resultados em termos de previsões de limites de incertezas.

Em síntese, para que se aplique a metodologia GLUE é requerido o seguinte passo-àpasso (BEVEN; BINLEY, 1992):

- a) Elaborar uma definição formal da medida de probabilidade ou conjunto de medidas de probabilidades (nb.: esta escolha é subjetiva);
- b) Definir a faixa inicial de valores ou distribuição dos valores de parâmetros a serem considerados para uma particular estrutura de modelo;
- c) Definir um procedimento para o uso de pesos de probabilidades na estimação de incertezas;
- d) Procedimento para atualizar recursivamente os pesos de probabilidades à medida que novos dados se encontram disponíveis;
- e) Procedimento para avaliar incertezas, de modo que o valor dos dados adicionais possa ser avaliado.

Para fins de exemplificação, Beven e Binley (1992) apresentaram em seu artigo a modelagem do método GLUE para uma bacia hidrográfica. Inicialmente, os autores realizaram a modelagem da bacia hidrográfica, onde foram descritas as características locais, área de drenagem, seleção do número de eventos, assim como eventos a serem considerados como eventos para calibração.

Após a determinação da bacia hidrográfica, Beven e Binley (1992) definiram a função de probabilidade, apresentaram a incerteza e erros da estrutura de modelo, distribuição prévia de parâmetros, estimativa de incertezas, atualização de pesos de probabilidades, e outros tópicos a considerar na análise de incertezas a partir deste método, conforme pode ser conferido no artigo.

# 2.2.2 MÉTODO DE MONTE CARLO

Foi desenvolvido por Metropolis e Ulam (1949) visando empregar técnicas estatísticas baseadas em uma grande quantidade de amostras aleatórias para se chegar próximo de resultados reais, assim como verificar a probabilidade de ocorrência de determinado evento.

Inicialmente o método foi empregue no campo da física e teve o seu nome dado a sua similaridade com a estatística de jogos de azar que emprega fortemente a aleatoriedade (exemplo: lançamento de um dado ou o girar de uma roleta em um casino), assim como teve o nome de Monte Carlo em homenagem a um casino na cidade de Mônaco (ROMEO, 2020).

O método de Monte Carlo é utilizado em diversas áreas, desde engenharia, finanças, saúde, entre outras, onde visa fornecer previsões probabilísticas de resultados com vista a subsidiar a tomada de decisões. Romeo (2020) cita que embora seja realizada a previsão dos diferentes resultados, o resultado real ainda assim é imprevisível, por isso que é tratado em termos probabilísticos.

A descrição matemática do método de Monte Carlo é o estudo de um fluxo que consiste na mistura de processos determinísticos e estocásticos, onde para tal usa-se a lei dos grandes números e teoremas assintóticos (METROPOLIS; ULAM, 1949).

Processos estocásticos caracterizam-se por possuir uma sequência de variáveis aleatórias indexadas ao tempo e a eventos, enquanto processos determinísticos tem um conjunto de entradas conhecido que resulta em um conjunto de saídas. Processos determinísticos geralmente são previsíveis e quando repetidos sob as mesmas condições sempre será obtida a mesma resposta, enquanto processos estocásticos ou aleatórios são incertos e tratados em termos probabilísticos (CAVALCANTE, [*s. d.*]).

Para realizar a previsão através do Método Monte Carlo precisa-se conhecer o processo em análise (exemplo: cálculo de garantia física, cálculos financeiros ou outro), em seguida são determinadas as variáveis utilizadas no cálculo desejado. Devem-se considerar os riscos e incertezas das variáveis e determinar a faixa de estimativas dessa variável (assumindo uma distribuição de probabilidades a mesma). Em seguida é realizada uma amostragem aleatória destas variáveis e são obtidas as suas métricas estatísticas em termos probabilísticos.

Para cada variável é assumida a probabilidade de ocorrência do seu valor e em seguida é realizada uma amostragem aleatória do mesmo (tendo em conta a distribuição de probabilidades da variável) (ROMEO, 2020).

De um modo geral, Luengo *et al.* (2020) explicam que o método de Monte Carlo possui variações na forma de geração de números aleatórios, que a escolha do método adequado deve se dar com base no problema específico. Esta afirmativa confirma-se pois em livros tais como Rubinstein e Kroese (2017), Robert e Casella (2004) e Robert e Casella (2010) é apresentada a estrutura básica de geração de números aleatórios e em momentos posteriores são apresentados técnicas mais avançadas de geração de números aleatórios e variações do método Monte Carlo tais como o de aceitação-rejeição, Markov Chain Monte Carlo, algoritmo Metropolis-Hastings, dentre outros.

Em síntese a realização da simulação de Monte Carlo segue o seguinte passo-a-passo:

- i. Identificar parâmetros de entrada que possuem incertezas e a descrição do processo em causa;
- ii. Definir distribuições de probabilidade que melhor representam a incerteza de cada um dos parâmetros de entrada;
- iii. Utilizar a SMC para gerar valores aleatórios para cada um dos parâmetros de entrada, seguindo as distribuições definidas no passo anterior;
- iv. Realizar a previsão do cálculo desejado considerando os valores aleatórios gerados no passo anterior. Para tal a equação de GF será aplicada considerando os parâmetros de entrada que possuem as incertezas;
- v. Analisar a distribuição de probabilidades da saída e obter métricas estatísticas (média, desvio padrão, intervalos de confiança, etc).

### 2.2.4 Método Markov Chain Monte Carlo e o Algoritmo Metropolis-Hastings

Kuczera & Parent (1998) consideraram duas abordagens baseadas em Monte Carlo para avaliar a incerteza dos parâmetros em modelos hidrológicos complexos. A primeira está de acordo com o tópico 2.2.2, que é a aplicação do método GLUE, e a segunda é aplicação do método de Monte Carlo a partir do Algoritmo de Metropolis. Ambas compreendem a variações do método de Monte Carlo.

A análise de incertezas pode-se dar usando princípios de estatística clássica, assim como inferência bayesiana.

Abordagens estatísticas clássicas assumem que os parâmetros de uma distribuição são desconhecidos, mas constantes e idênticos aos parâmetros estimados das estatísticas da amostra e as incertezas são expressadas usando intervalos de confiança. Na abordagem Bayesiana, os parâmetros desconhecidos de uma distribuição, incluindo os parâmetros primários ou variáveis de interesse, junto com os parâmetros associados com o modelo são assumidas como variáveis aleatórias (WANG *et al.*, 2017).

A teoria e o nome bayesiano foram dados em homenagem ao cientista Thomas Bayes. O princípio de Bayes tem como premissa a avaliação do conhecimento de base pela análise dos dados da amostra e coleta novos dados para melhorar o entendimento prévio (WANG *et al.*, 2017).

Esta teoria tem em conta que o modelador sempre estará na posição de ter entradas

contínuas dos períodos de observações, ou diferentes tipos de observações que podem ser utilizadas para atualizar os valores de probabilidade e incertezas estimadas (BEVEN; BINLEY, 1992).

A abordagem bayesiana representa as incertezas em termos de distribuições de probabilidades e as inferências das variáveis do modelo são descritas por uma distribuição posterior (WANG *et al.*, 2017).

No cálculo da distribuição posterior há uma função de densidade posterior, que é primeiramente designada ao conjunto de dados medido e parâmetros desconhecidos, assim como se tem uma distribuição prévia de parâmetros e uma distribuição marginal. Em síntese a função de distribuição posterior de todas as variáveis aleatórias é representada pela equação 9.

$$
P(\theta|D) = \frac{L(D|\theta) \cdot P(\theta)}{\int L(D|\theta) \cdot P(\theta) d\theta} \tag{9}
$$

Onde:

P(θ|D) é a distribuição posterior dos parâmetros calculada dado ao novo conjunto de observações "D";

L(D|θ): função de probabilidade;

P(θ): distribuição prévia da variável aleatória θ;

 $\int L(D|\theta) \cdot P(\theta) d\theta$ : Distribuição marginal.

A distribuição prévia P(θ) da variável aleatória é apresentada como o conhecimento inicial existente a respeito dos parâmetros, que é dado por uma distribuição de probabilidades denominada distribuição a priori (RAMPINELLI, 2016).

De acordo com Wang *et al.* (2017), a distribuição marginal de dados é difícil de calcular, pois segundo Rampinelli (2016) grande parte dos modelos hidrológicos possuem uma complexa natureza não linear que impossibilita obter uma solução analítica das integrais necessárias para o cálculo das distribuições marginais. Com isso, geralmente são utizados métodos de amostragem Markov Chain Monte Carlo (MCMC) para contornar esta dificuldade e gerar estimativas da função de distribuição posterior.

Segundo Rampinelli (2016), o uso de métodos MCMC tem permitido a aplicação da abordagem bayesiana com resultados favoráveis. Algoritmos MCMC operam construindo uma cadeia de Markov, cuja distribuição estacionária consiste na distribuição posterior dos parâmetros.

O MCMC pode produzir um amplo número de amostras a partir da função de distribuição posterior , que faz ser possível obter uma natureza precisa de qualquer distribuição posterior desejada (WANG *et al.*, 2017). Este método é uma combinação do método de Monte Carlo e cadeias de Markov e pode ser implementado por uma variedade de algoritmos resultantes em diferentes cadeias de Markov. Entre eles, os autores supracitados mencionam métodos de amostragem como o de Gibbs e o algoritmo de Metrópolis-Hastings, que são os mais usados.

O algoritmo Metrópolis-Hastings usa o método MCMC para gerar um conjunto de dados que converge para a função densidade de probabilidade alvo, em síntese, o algoritmo constrói uma cadeia Markov com uma distribuição de alvos invariantes (WANG *et al.*, 2017).

De acordo com Wang *et al.* (2017), a distribuição posterior P(θ|D) coleta a informação na distribuição prévia e dados atuais, de modo que as incertezas de parâmetros sejam reduzidas. Wang *et al.* (2017) mencionam que o cálculo da distribuição posterior consiste em três partes, nomeadamente:

- i) Função de probabilidade  $L(D|\theta)$ ;
- ii) Distribuição prévia P(θ);
- iii) Distribuição marginal  $\int L(D|\theta) \cdot P(\theta) d\theta$ .

Com os dados fornecidos, quando se faz a inferência estatística a θ, toda a informação medida relevante já está incluída na função de probabilidade (WANG *et al.*, 2017). Além disso, quando duas funções de probabilidade são proporcionais, a informação que elas contêm é a mesma, chamada de função de probabilidade. Para uma amostra de medição com valores medidos de x1, x2, ...., xn, sua função de probabilidade é a probabilidade conjunta (WANG *et al.*, 2017).

No cálculo da distribuição posterior, a parte mais importante é a escolha da distribuição prévia ii). Selecionar a distribuição prévia P(θ) necessita considerar ambos dados medidos/observados e conhecimento prévio disponível. Uma distribuição prévia obtida dos dados existentes e resultados de pesquisa é chamada de distribuição prévia baseada em dados. A distribuição prévia não baseada em dados refere-se à distribuição prévia resultante de julgamentos subjetivos da teoria (WANG *et al.*, 2017). Os autores supracitados consideram que uma distribuição prévia não baseada em dados é chamada de prévia não informativa, nesse caso, a distribuição posterior reflete as informações de dados somente.

Em vista a estimar essa função de distribuição alvo P(θ|D), o algoritmo Metrópolis-Hastings necessita de uma função de densidade de probabilidade auxiliar, representada por

q(x,y), em que é geralmente chamada de função proposta ou distribuição proposta (WANG *et al.*, 2017).

- i) q(y|x) é uma função de densidade de probabilidade;
- ii)  $q(x,y)$  pode ser calculada;
- iii) Números aleatórios podem ser facilmente gerados a partir de  $q(x,y)$ .

Segundo Wang *et al.* (2017), entre os três requisitos, q(x,y) pode ser arbitrariamente selecionada. Após  $q(x,y)$  ser selecionado, o algoritmo pode ser modelado pelos seguintes passos (WANG *et al.*, 2017):

- i) Definir um ponto de início arbitrário  $\theta_0$  para calcular em i = 0;
- ii) Gerar um novo valor  $\theta_x$  a partir da função proposta q(x,y);
- iii) Calcular a probabilidade de aceitação:

$$
\rho(\theta_i, \theta_x) = \min \left[ \frac{q(\theta_i, \theta_x) \cdot P(\theta_x | D)}{q(\theta_x, \theta_i) \cdot P(\theta_i | D)}, 1 \right]
$$
\n(10)

- iv) Gerar um número aleatório u a partir da distribuição uniforme [0,1];
- v) Se  $u < \rho$ ,

Então o conjunto  $\theta_{i+1} = \theta_x$  (aceita-se o vetor de parâmetros propostos) (RAMPINELLI, 2016);

Caso contrário,  $\theta_{i+1} = \theta_i$  (mantem-se no passo seguinte da cadeia o vetor de parâmetros do passo anterior) e  $i= i+1$  e retorna ao passo ii) até que i> número total de iterações (RAMPINELLI, 2016).

Reis e Stedinger (2005) mencionam que a escolha adequada da distribuição/função proposta q(x,y) é a chave para uma implementação eficiente do algoritmo Metropolis-Hastings. De acordo com os autores, busca-se uma distribuição proposta que apresente uma taxa de aceitação razoável e gere uma série com cobertura de todo o espaço de parâmetros (com vista a ter uma amostra final que descreve precisamente a distribuição proposta).

Reis e Stedinger (2005) usaram distribuições normais e gama como funções, em que a distribuição normal é provavelmente a mais comum usada como função proposta. Dessa forma  $q(x,y)$  não é somente simétrica, mas somente relacionada a x-y. Em outras palavras  $q(\theta_i | \theta_i)$  = q( $\theta_i$ |  $\theta_i$ ). Assim, a equação 11 pode ser simplificada a equação 12:

$$
\rho(\theta_i, \theta_x) = \min \left[ \frac{P(\theta_x | D)}{P(\theta_i | D)}, 1 \right]
$$
\n(11)

Na equação 11, Wang *et al.* (2017) preconizam que o que é calculado é a taxa de distribuição posterior, em vez da própria distribuição posterior. Entretanto, o denominador da distribuição posterior é difícil de calcular, é uma parte integrante da distribuição marginal, irrelevante para θ.

De acordo com Wang *et al.* (2017), ao se utilizar a equação 11, o algoritmo Metropolis-Hastings pode evitar a dificuldade de calcular a distribuição posterior da teoria Bayesiana. Outra questão do uso do algoritmo reside na sua eficiência, medida em termos de aceitação, nos quais taxas muito baixas de aceitação indicam que o número aleatório gerado pelo algoritmo está longe da distribuição alvo e o algoritmo é assim inválido. Caso a taxa de aceitação seja alta, pode haver longos períodos para gerar dados que se ajustem a distribuição alvo, e o algoritmo é, portanto, inválido também.

Considerando eficiência e qualidade de dados gerados, Roberts *et al.* (1997) mencionaram por meio de estudos e teoremas que a taxa de aceitação deva ser sintonizada de modo que seja aproximada a 0,23.

Em sintese, Wang *et al.* (2017) fizeram o uso do método MCMC usando a estatística bayesiana e um algoritmo Metropolis-Hastings, para prever vazões diárias de 13 estações de medições de uma bacia hidrográfica na China e quantificar incertezas das vazões.

Reis e Stedinger (2005) empregaram os métodos de MCMC bayesianos para derivar a aproximação empírica da distribuição posterior de parâmetros, quartil de cheia e outras funções de parâmetros das distribuições log-normal e log Pearson do tipo 3.

Na tabela 7 é apresentado um resumo dos métodos de análise de incertezas apresentados contendo as principais características, vantagens e desvantagens.

| Método                    | Principal característica  | <b>Vantagem</b>           | <b>Desvantagem</b>               |
|---------------------------|---------------------------|---------------------------|----------------------------------|
| Estimativa Generalizada   | Uso do método de Monte    | <b>Busca</b><br>encontrar | Subjetividade na escolha         |
| probabilidade<br>de<br>de | Carlo<br>estatística<br>e | conjuntos de modelos que  | da<br>medida<br>de               |
| Incertezas (GLUE)         | bayesiana<br>para         | satisfazem condições de   | probabilidade<br>e               |
|                           | atualização<br>de         | aceitabilidade (tese da   | dos<br>representação             |
|                           | parâmetros.               | equifinalidade);          | resultados;                      |
|                           |                           |                           |                                  |
|                           | Alto<br>número<br>de      | Equivalência de diversos  | $\Omega$<br>diferentes<br>uso de |
|                           | amostragens de um dado    | conjuntos de parâmetros   | decisões leva a diferentes       |
|                           | modelo com diferentes     | na calibração de modelos  | resultados em termos de          |

Tabela 7: Resumo dos métodos de análise de incertezas e suas características.

| Método                   | Principal característica          | Vantagem                             | <b>Desvantagem</b>               |
|--------------------------|-----------------------------------|--------------------------------------|----------------------------------|
|                          | valores de parâmetros,            | distribuídos;                        | previsões de limites de          |
|                          | escolhidos                        |                                      | incertezas.                      |
|                          | aleatoriamente de uma             | Qualquer interação entre             |                                  |
|                          | distribuição<br>de                | os parâmetros não é tida             | distribuídos<br><b>Modelos</b>   |
|                          | probabilidades.                   | como um problema;                    | necessitam de critérios          |
|                          |                                   |                                      | tais como condutividade          |
|                          | valores<br>Compara                | Atualização<br>das                   | hidráulica para diferentes       |
|                          | previstos com observados          | incertezas<br>usando<br>$\mathbf{O}$ | tipos<br>de<br>solos             |
|                          | dando<br>de<br>um<br>peso         | teorema de Bayes.                    | representativos da bacia         |
|                          | probabilidade<br>$\rm{a}$<br>cada |                                      | hidrográfica.                    |
|                          | conjunto de parâmetros            |                                      |                                  |
|                          | simulador do<br>ser um            |                                      |                                  |
|                          | sistema.                          |                                      |                                  |
| Método de Monte Carlo    | estatística<br>da<br>Uso          | Necessitada<br>da                    | Trata<br>resultados<br><b>OS</b> |
|                          | clássica. Alto número de          | especificação do modelo              | (previsões) em termos            |
|                          | amostragens de um dado            | de descrição do processo             | probabilísticos (dada a          |
|                          | modelo com diferentes             | (modelo hidrológico ou               | imprevisibilidade<br>do          |
|                          | valores de parâmetros,            | equações que descrevem               | resultado real).                 |
|                          | escolhidos                        | o processo em análise);              |                                  |
|                          | aleatoriamente de uma             |                                      |                                  |
|                          | especificada distribuição         | Relativamente simples de             |                                  |
|                          | de probabilidades.                | implementar.                         |                                  |
|                          |                                   |                                      |                                  |
| Monte<br>Markov<br>Chain | estatística<br><b>Uso</b><br>da   | Avalia o conhecimento                | Más escolhas da função           |
| o Algoritmo<br>Carlo e   | Bayesiana.                        | de base pela análise dos             | proposta podem resultar          |
| Metrópolis-Hastings      |                                   | dados da amostra e coleta            | em altas taxas de rejeição,      |
|                          |                                   | dados<br>novos<br>para               | assim como altas taxas de        |
|                          |                                   | melhorar o entendimento              | aceitação<br>tornam<br>a         |
|                          |                                   | prévio.                              | simulação mais lenta.            |
|                          |                                   |                                      | Determinada<br>função            |
|                          |                                   | Uso<br>prévias<br>de                 | proposta pode funcionar          |
|                          |                                   | informativas<br>e                    | bem para uma densidade           |
|                          |                                   | atualização<br>de                    | alvo,<br>mas<br>ser              |
|                          |                                   | parâmetros<br>tendo<br>em            | extremamente fraca para          |
|                          |                                   | conta novas observações.             | outra.                           |

Tabela 7: Resumo dos métodos de análise de incertezas e suas características.

Fonte: Elaborado pelo autor.

# **3 MATERIAIS E MÉTODOS**

### **3.1 Amostra de estudo**

Inicialmente, foram estudados os métodos de análise e quantificação de incertezas para que pudessem ser avaliados os dados dos históricos de vazões das PCHs estudos-de-caso resultantes de Vasconcellos (2018). Conforme descrito na figura 2, se tem 26 PCHs estudos-decaso com séries geradas a serem consultadas.

Os dados das PCHs estudos-de-casos foram obtidos eletronicamente por meio de Barros (2021) referente aos dados pesquisados por Vasconcellos (2018). Na obtenção dos dados constatou-se a ausência dos dados das PCHs 5 e 8.

Para cada dado de PCH é possível acessar a vazão observada, o ano de ocorrência, e os critérios da equação de cálculo de GF realizados de maneira individualizada, nomeadamente, vazão descontada da vazão remanescente e de usos consuntivos, produtividade em relação a vazão, vazão com limitação de potência e o cálculo de GF para cada ano.

A partir dos itens supracitados, Vasconcellos (2018) apresenta um resumo com os dados para o cálculo da GF das centrais tais como: queda, vazão remanescente, vazão de usos consuntivos, perda hidráulica, rendimento, perdas elétricas até a conexão, TEIF, IP, engolimento mínimo e máximo, consumo interno da central, número de unidades geradoras, tipo de turbina, potência da central, a GF vigente e a média da GF calculada, conforme segue apresentado na tabela 8.

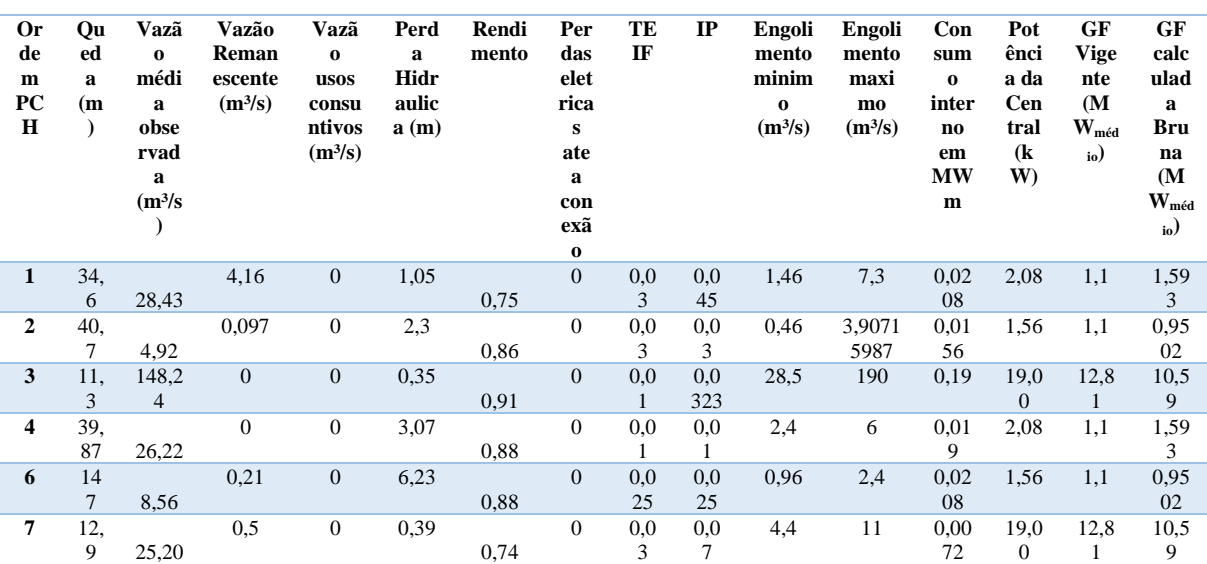

Tabela 8: Resumo dos dados das PCHs.

#### Tabela 8: Resumo dos dados das PCHs.

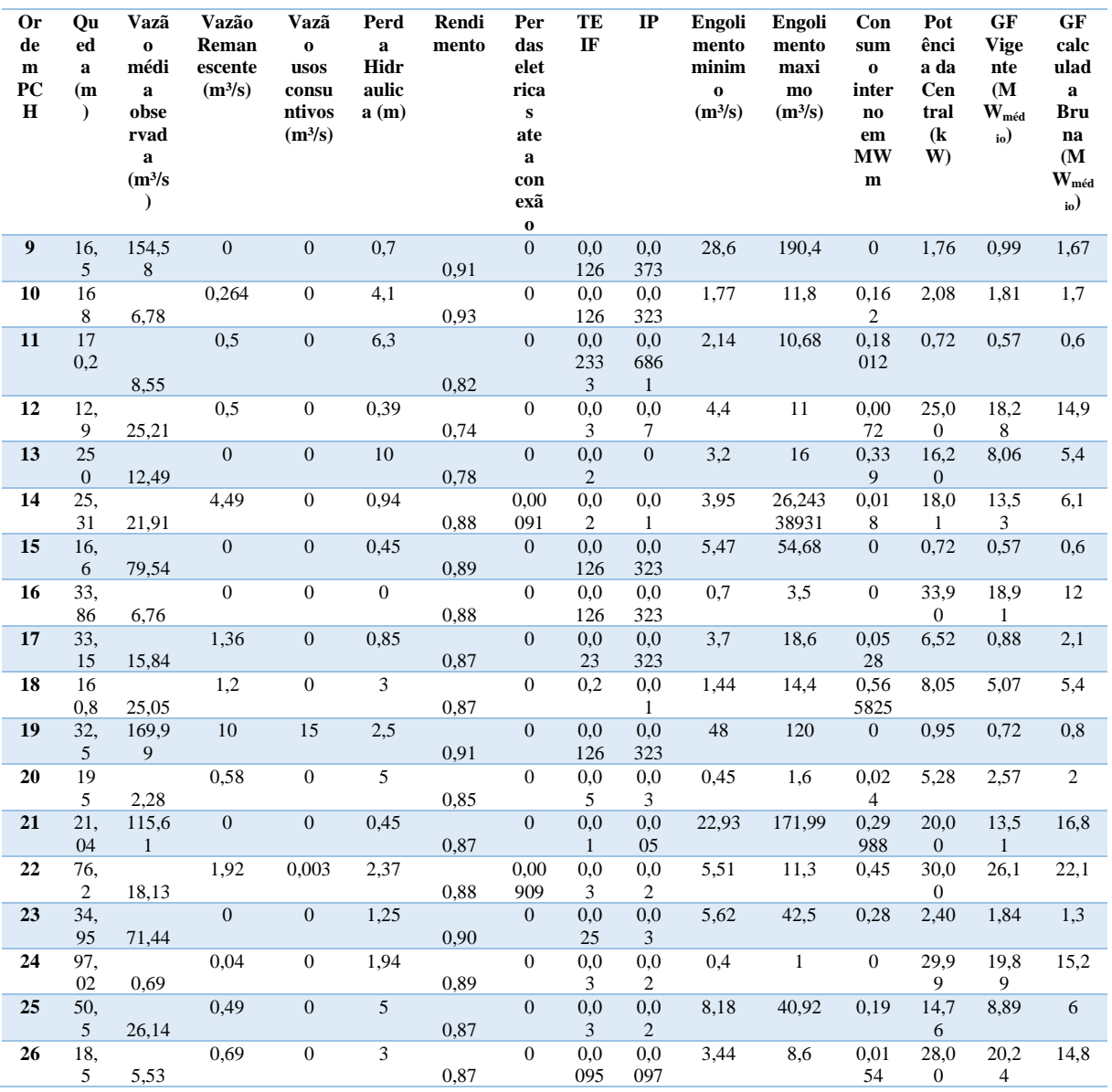

Fonte: Adaptado de (CERPCH, 2016).

A representação dos dados na planilha é dada em função das metodologias de cálculo propostas por Vasconcellos (2018), compreendendo o cálculo da GF em função de vazões diárias, vazões diárias + fator de capacidade, vazões diárias + permanência, GF em função das vazões médias mensais, GF em função da vazão média + fator de capacidade e GF em função da vazão média + permanência.

Dentre os métodos analisados para o cálculo de GF, escolheu-se o método que tem em conta as vazões diárias e permanência de vazões, pois conforme a figura 4 e trabalhos como o de Vasconcellos (2018), Nectoux (2021) e Silva *et al.* (2016) demonstram que vazões diárias

diminuem a incerteza de geração de energia, tendo a permanência de vazões a maior parte do tempo.

#### **3.2 Simulação de Monte Carlo, distribuições de probabilidade e software de aplicação**

Dentre os métodos apresentados para a análise de incertezas dos dados escolheu-se o método de Monte Carlo devido a sua praticidade na aplicação e maior simplicidade quando comparado com os demais métodos apresentados.

Este método baseia-se na amostragem aleatória de uma determinada distribuição de probabilidade dos dados. Inicialmente são analisados os parâmetros que contêm incertezas, e em seguida é atribuído um modelo de representação do parâmetro e é escolhida a distribuição a qual melhor representa os dados. Posteriormente é realizada a avaliação da aderência dos dados da distribuição escolhida, assim como é realizada a amostragem aleatória e avaliada a saída (DONATELLI; KONRATH, 2005).

Para a realização da Simulação de Monte Carlo (SMC) são necessárias a função densidade de probabilidade, a média e o desvio padrão dos dados, quando assumida a distribuição de probabilidades normal (DONATELLI; KONRATH, 2005). A escolha de outras distribuições de probabilidade irá requerer outros parâmetros de acordo com a distribuição.

A qualidade da SMC depende da representatividade do modelo matemático do processo descrito, qualidade da caracterização das variáveis de entrada, características do gerador de números aleatórios, número de simulações realizado e do procedimento do intervalo de abrangência (DONATELLI; KONRATH, 2005).

Ao trabalhar com dados hidrológicos é comum não se conhecer a distribuição de probabilidade a qual se extraiu certas observações dos dados, ou seja, pode-se ter um conjunto de dados, mas não saber de início estes dados seguem que tipo de distribuição de probabilidades (NAGHETTINI; PINTO, 2007), com isso, assume-se a hipótese de que os dados seguem certa distribuição e em seguida é testada a hipótese ou a aderência dos dados a distribuição de probabilidades escolhida.

A escolha da distribuição tem em conta as características do fenômeno hidrológico (vazões médias, mínimas ou extremas) e a aderência da distribuição proposta à distribuição empírica dos dados amostrais certifica se os dados se adequam a distribuição escolhida ou não. A aderência pode ser verificada de maneira visual ou através de testes como o de Filliben (FILLIBEN, 1975; NAGHETTINI; PINTO, 2007), Shapiro-Wilk (SHAPIRO; WILK, 1965), dentre outros (quando da necessidade de maior precisão e comprovação numérica).

A SMC seguiu o passo a passo descrito na figura 5. Inicialmente verificou-se que o parâmetro de análise no cálculo da GF seria a vazão. Definiu-se um modelo de previsão de vazões sintéticas (para posteriormente comparar os valores observados com os sintéticos), gerou-se valores aleatórios dos parâmetros, analisou-se as saídas, obteve-se a métricas estatísticas e realizou-se o cálculo da garantia física contendo as margens de incerteza.

Figura 5: Passo a passo da SMC.

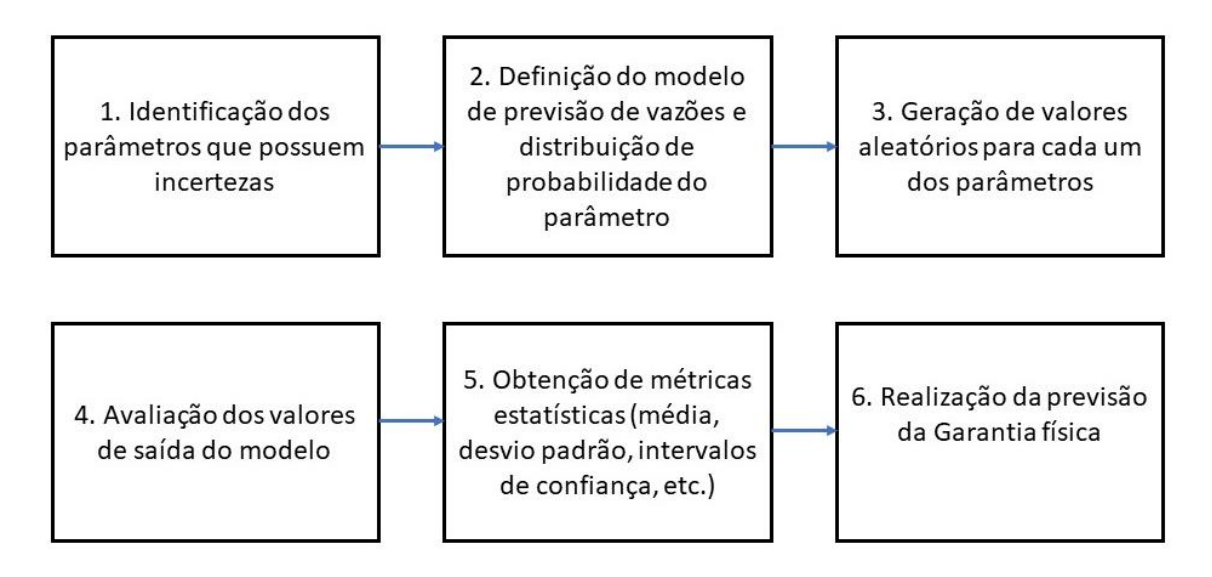

Fonte: Elaborado pelo autor.

A SMC foi realizada com o objetivo de avaliar as incertezas das vazões, com isso foram criados três modelos de previsão de vazões sintéticas para que pudessem ser comparados os valores simulados com os observados e posteriormente estimar incertezas.

Inicialmente a simulação realizou-se no software Excel®, porém uma vez que à medida que aumentam o número de simulações o software torna-se mais pesado, o método foi realizado no software livre de estatística R® (R CORE TEAM, 2022). O código computacional da SMC e análise de incertezas pode ser conferido no Apêndice A.

O uso dos três modelos visou conferir 3 itens:

- 1. Adequabilidade dos resíduos à distribuição de probabilidades escolhida;
- 2. Comparação dos valores sintéticos médios simulados com os valores observados.
- 3. Estimação das incertezas e verificação no gráfico.

A SMC assumiu a hipótese de que os resíduos dos modelos de previsão de vazões seguem uma distribuição de probabilidade normal com média zero e desvio padrão conhecido.

Os resíduos em um modelo de série temporal são as diferenças entre as observações e os valores ajustados correspondentes. Os resíduos permitem avaliar a qualidade do ajuste do modelo aos dados (HYNDMAN; ATHANASOPOULOS, 2018).

Para cada histórico de vazões plotou-se graficamente o histórico, realizou-se a inserção da linha de tendência do histórico e observou-se a volatilidade em torno da linha de tendência, tendo como premissa a leitura do ponto observado de vazão subtraído do ponto atual da linha de tendência.

Inicialmente substituiu-se as datas dos históricos de vazões por um equivalente número de 1 a n, em seguida realizou-se a plotagem do fluviograma contendo no eixo das ordenadas a numeração equivalente e no eixo das abcissas o correspondente valor de vazão a fim de verificar a oscilação anual.

Em seguida criou-se uma linha de tendência e obteve-se a equação da reta (seguindo o padrão linear y = ax+b) para cada PCH estudo-de-caso, onde a partir desta obteve-se os coeficientes da reta.

Posteriormente criou-se uma coluna com os valores correspondentes da equação da reta, substituindo o x pela numeração de cada dado para que pudesse ser obtido o valor equivalente para cada posição. A obtenção dos valores da equação da reta realizou-se para saber a volatilidade dos dados em torno da linha de tendência.

A representação visual hipotética da volatilidade e dos resíduos pode ser conferida na figura 6. Esta representação foi tida como base para aplicar os 3 modelos, possuindo ligeiras modificações, conforme poderá ser conferido na descrição de cada modelo.

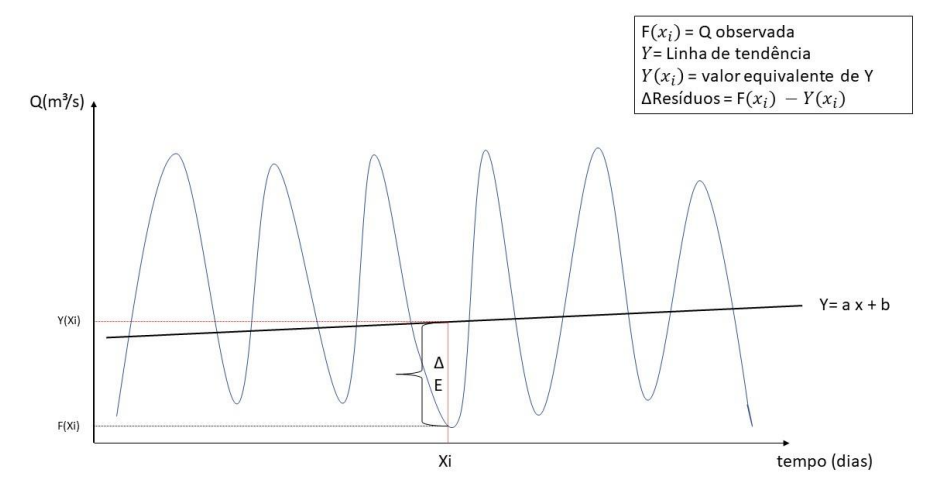

Figura 6: representação visual hipotética do modelo de análise da volatilidade e dos erros/resíduos.

Fonte: Elaborado pelo autor.

#### *Modelo 1:*

A representação dos resíduos do modelo 1 para a análise de incertezas e geração da SMC deu-se pelo valor absoluto da subtração do valor observado pelo valor marcado pela linha de tendência, com isso obteve-se que o cálculo do resíduo é dado pela equação 12.

$$
\Delta Residuos\_M1 = Absoluto(vazão - ylinha de tendencia)
$$
\n(12)

Após obter a volatilidade, calculou-se o desvio padrão e gerou-se a SMC, representado pela equação da reta na posição atual, somado de duas vezes o valor do desvio padrão da amostra mais quatro vezes o desvio padrão vezes um gerador de números aleatórios (que retorna um número entre zero e um). A realização de cada SMC foi representada pela equação 13.

$$
SMC_M1 = (a \cdot x + b) + [2 \cdot \sigma + 4 \cdot \sigma \cdot aleatório() ]
$$
\n(13)

Onde:

(ax+b): equação da reta.

σ: desvio padrão.

Aleatório(): Gerador de números aleatórios do Excel®.

A visualização gráfica da densidade do modelo dos resíduos e SMC para a PCH 1 segue na figura 7, sendo as demais descritas no apêncide B. Na figura o observado corresponde a distribuição do histórico de dados e o simulado a modelagem realizada (SMC com base em um gerador de números aleatórios que retorna um valor 0 ou 1).

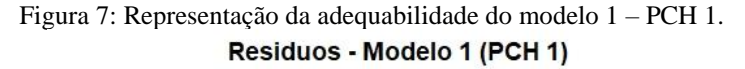

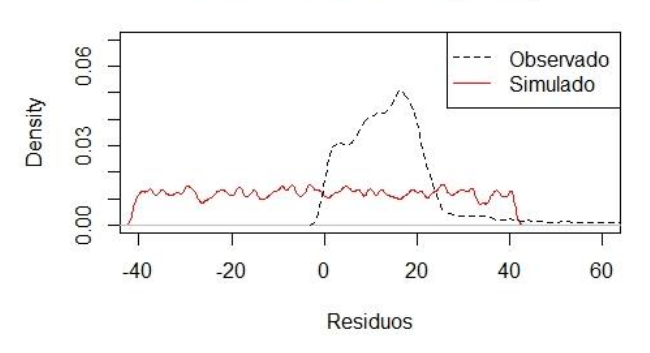

Fonte: Elaborado pelo autor.

Em seguida calculou-se a média e desvio padrão das SMC e foi gerado o intervalo de confiança otimista e pessimista (equação 14 e 15), conforme Naghettini e Pinto (2007).

$$
IC_{otimista} = média + \frac{1,96 \cdot \sigma}{\sqrt{n}} \tag{14}
$$

$$
IC_{pessimista} = média - \frac{1,96 \cdot \sigma}{\sqrt{n}} \tag{15}
$$

Onde:

IC: intervalo de confiança.

σ: desvio padrão.

n: número de amostras de dados.

Após obter os intervalos de confiança otimistas e pessimistas, plotou-se graficamente a densidade para verificar a sua representação, assim como os valores médios observados e simulados e intervalos de confiança para saber a adequabilidade do modelo para reproduzir valores médios sintéticos, conforme a figura 8.

Figura 8: Representação da densidade da média simulada, média observada, intervalo otimista e pessimista (Modelo 1 - PCH 1).

Vazoes Medias - Modelo 1 (PCH 1)

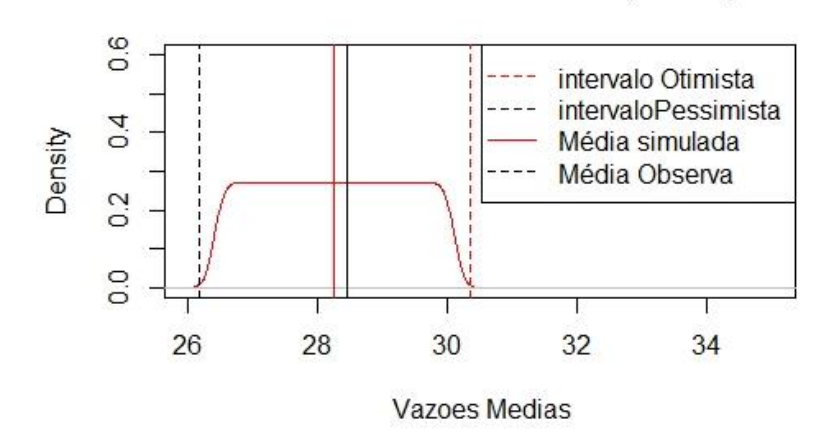

Fonte: Elaborado pelo autor.

Constatou-se que no modelo 1 o gerador de números aleatórios que retorna um valor entre 0 e 1 não está associado a uma distribuição específica e retorna valores aleatórios e uma visualização gráfica dispersa (conforme visualizado na figura 7), assim como os dados observados não se ajustam a este gerador.

Embora haja o desajuste na figura 7, a partir da figura 8 constata-se que os valores médios sintéticos são próximos, assim como é possível verificar graficamente os intervalos de confiança otimistas e pessimistas.

Uma vez que o modelo 1 não representou bem os dados observados, realizou-se o modelo 2 assumindo que os resíduos não são mais representados por um valor absoluto, mas sim por uma distribuição normal com média zero e desvio padrão conhecido (conforme é explicado a seguir).

#### **Modelo 2:**

No modelo 2 assumiu-se a hipótese de que os resíduos podem ser descritos pela subtração da vazão pelo y equivalente (equação 16) e em seguida é calculado o desvio padrão. Neste modelo é assumido que os resíduos podem ser representados por uma distribuição normal com média zero e desvio padrão sendo o desvio padrão dos resíduos, sendo assim Resíduos ~ N(0, σ).

$$
\Delta Residuos\_M2 = (vazão - ylinha de tendencia)
$$
\n(16)

A partir desta hipótese, a SMC foi realizada assumindo que o modelo pode ser representado pela equação 17:

 $SMC_M2, 3 = (a \cdot x + b) + rnorm(comprimento(vazão), média = 0, desvpad = 0)$  $(desvpad(residuos))$  (17)

Onde:

(ax+b): equação da reta.

σ: desvio padrão.

Rnorm: gerador de números aleatórios seguindo uma distribuição normal com o comprimento do histórico de vazões, média zero, desvio padrão dos resíduos.

A representação gráfica do modelo e adequabilidade pode ser conferida na figura 9.

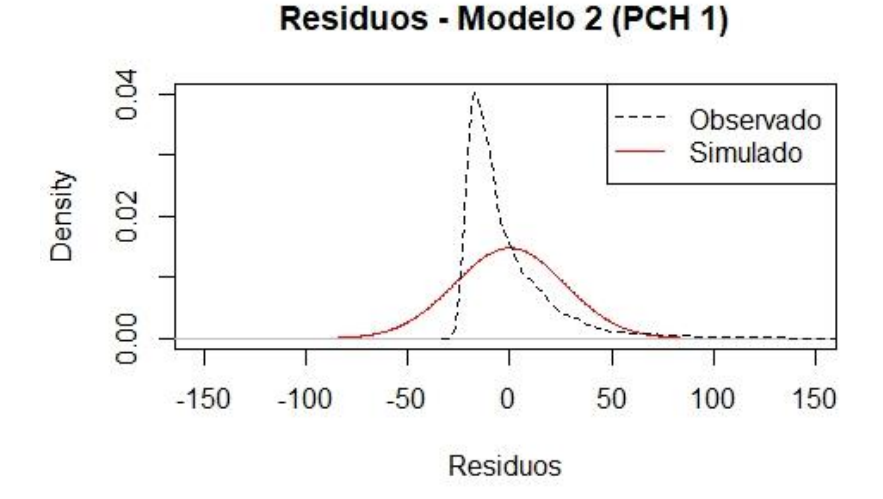

Figura 9: Representação da adequabilidade do Modelo 2 – PCH 1.

Fonte: Elaborado pelo autor.

Em seguida obteve-se a média e o desvio padrão das simulações para que se comparase com a média e desvio padrão dos dados observados.

Posteriormente obteve-se os intervalos de confiança otimistas e pessimistas e plotou-se graficamente os resíduos para confirmar a hipótese assumida. Plotou-se também os valores médios observados e simulados e intervalos de confiança para saber a adequabilidade do modelo. O mesmo pode ser conferido na figura 10.

Figura 10: Representação da densidade da média simulada, média observada, intervalo otimista e pessimista (Modelo 2 - PCH 1).

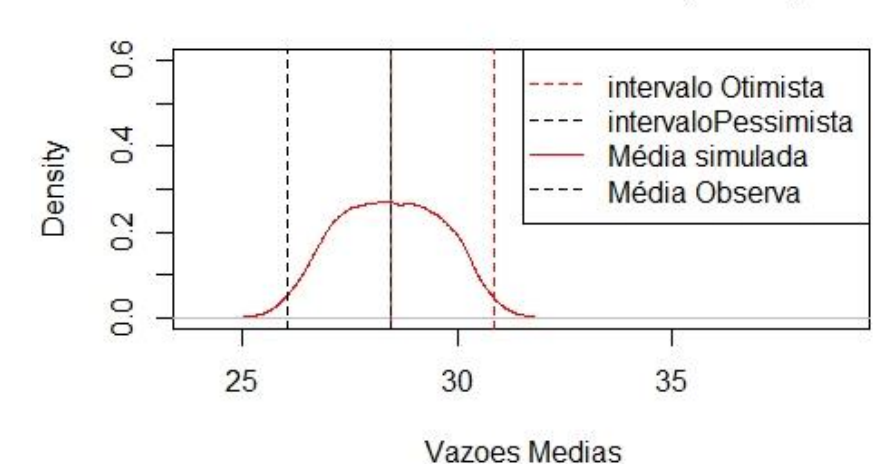

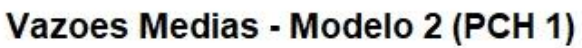

Fonte: Elaborado pelo autor.

Na figura pode ser conferida uma sobreposição dos valores médios simulados e observados.

Verificou-se que o resíduo dos valores simulados do modelo 2 formam normalizados (conforme figura 9), porém ainda assim o resíduo destes valores não se ajusta a esta distribuição. Ao analisar os valores médios gerados, tanto as médias sintéticas geradas como as médias observadas se sobrepõem, tendo a ressalva do não ajuste de distribuição visto na figura 8.

## **Modelo 3:**

Uma vez verificado o comportamento do modelo 2, seguiu-se com a hipótese de que as vazões podem ser modeladas na escala logarítmica, que é uma técnica estatística que permite adequar e transformar os dados para uma distribuição normal.

Neste modelo a regressão teve em conta o logaritmo das vazões, em vez da escala normal de vazões. O procedimento foi modelado pela equação 18.

$$
\Delta E rros/resíduos_M3 = (Log(vazão) - y_{linha de tendencia})
$$
\n(18)

Uma vez obtida a volatilidade, foi adotado os demais procedimentos do modelo 2, a saber, geração da SMC (equação 17), cálculo da média, desvio padrão, assim como dos intervalos de confiança otimista e pessimista. Em seguida plotou-se graficamente as distribuições de probabilidade (conforme figura 11), média observada e gerada e os intervalos de confiança (figura 12).

Figura 11: Representação da adequabilidade do Modelo 3 – PCH 1.

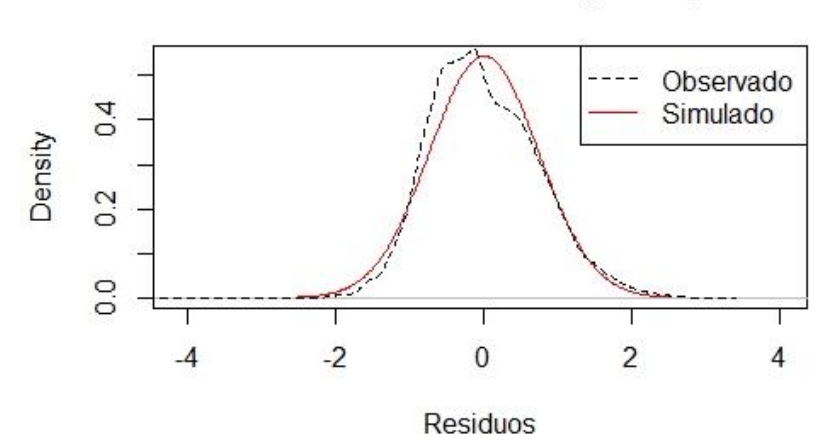

## Residuos - Modelo 3 (PCH 1)

#### Fonte: Elaborado pelo autor.

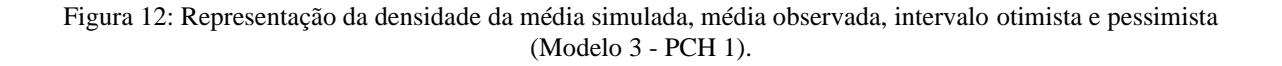

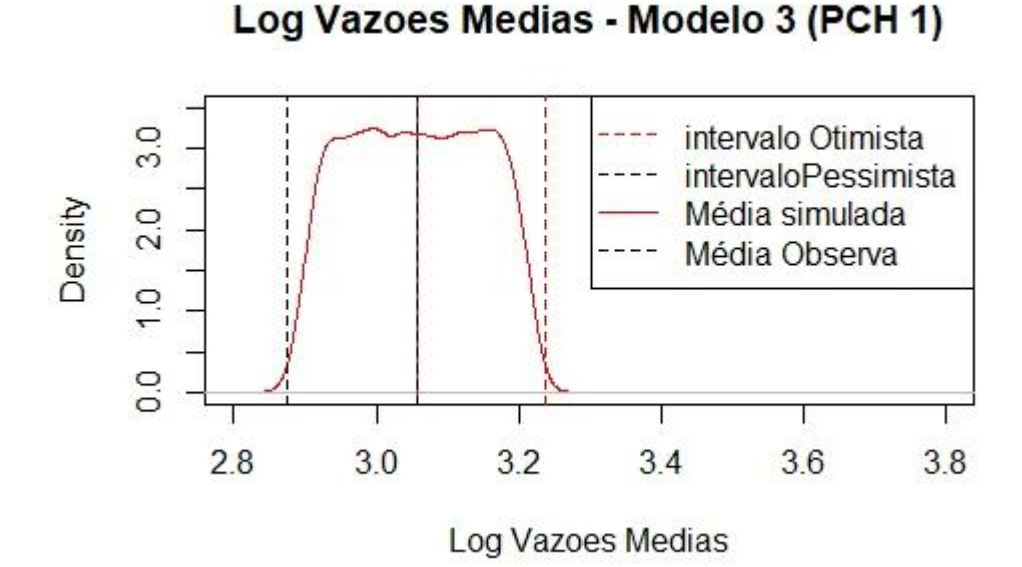

Fonte: Elaborado pelo autor.

Uma vez que o modelo 3 foi gerado com os logaritmos das vazões, foi realizada a transformação para a sua escala de origem (aplicando a função exponencial aos resultados) e em seguida foram observados os respectivos impactos da transformação de escala (figura 13).

Figura 13: Representação da densidade da média simulada, média observada, intervalo otimista e pessimista (transformada do LOG) (Modelo 3 - PCH 1).

Transformada do Log Vazoes Medias - Modelo 3 (PCI

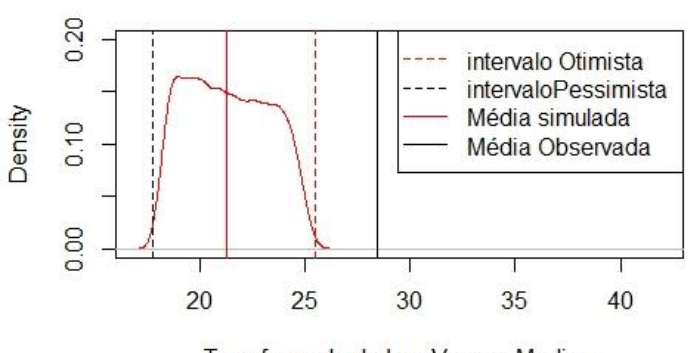

Transformada do Log Vazoes Medias

Fonte: Elaborado pelo autor.

A partir das análises realizadas conclui-se que do ponto de vista estatístico a escala logarítmica do modelo 3 representa melhor as vazões, porém que do ponto de vista energético ao realizar as devidas transformações para a escala natural ocorrem distorções (a vazão média observada torna-se maior que o valor sintético gerado).

Como o modelo foi aplicado para todas as PCHs estudo-de-caso, a representação gráfica seguiu a mesma, somente tendo variação da amplitude devido aos diferentes tamanhos de amostras, médias e desvio padrão, com isso, para que não se torna-se uma leitura exaustiva optou-se por trazer somente algumas PCHs no Apêndice B.

3.2.1 Escolha do número de simulações

A digitalização da tabela de cálculo e realização da SMC visou otimizar o processo de amostragem aleatória dos dados e permitiu realizar a seleção do número ótimo de simulações.

Donatelli e Konrath (2005) citam que à medida que é ampliado o número de simulações e da complexidade do modelo matemático em questão, é necessário maior poder computacional e consequentemente maior tempo de operação da simulação.

Donatelli e Konrath (2005) preconizam que a definição de um número ótimo de simulações deve ser um balanço entre a qualidade dos resultados desejada, disponibilidade de hardware e de tempo.

Para a seleção do número ótimo de simulações a adotar, atribuiu-se que o número de simulações geradas adotaria a letra "N" e variou-se em 10, 50, 100, 500, 1000, 5000 e 10000 simulações.

Para fins de melhor visualização da estabilização e convergência dos valores da média, desvio padrão e incerteza otimista e pessimista, plotou-se graficamente os resultados de cada uma das PCHs estudo-de-caso, conforme o posterior tópico 4.1.

#### 3.2.2 Teste de hipóteses e de aderência

Visa a confirmação ou não da hipótese assumida de que os dados seguem certa distribuição de probabilidades. No caso deste estudo, estes testes visam confirmar se o resíduo do histórico de dados das PCHs estudo-de-caso seguem uma distribuição de probabilidade normal.

De acordo com Naghettini e Pinto (2007), testes de hipóteses e de aderência concluem com base nos dados amostrais se deve ser rejeitada ou não uma certa afirmação sobre um modelo de distribuição. Estes testes visam auxiliar para que não se tome decisões incorretas.

Naghettini e Pinto (2007) citam que a não rejeição de uma hipótese não implica aceitar a mesma, ou seja, que não rejeitar uma hipótese significa constatar nos dados amostrais que não há elementos suficientes para descartar a plausibilidade de determinada premissa assumida.

Para que a análise de hipóteses não seja realizada de forma subjetiva, é determinado que o teste deve ser realizado com certa probabilidade ou nível de significância "α", que visa garantir que dois observadores distintos ao realizarem um teste de hipóteses sob as mesmas condições obtenham os mesmos resultados (NAGHETTINI; PINTO, 2007).

Os testes de hipóteses podem ser divididos em paramétricos, não paramétricos e testes de aderência, conforme é explicado a seguir (NAGHETTINI; PINTO, 2007):

- Testes paramétricos: quando os dados da amostra são extraídos de uma população normal ou uma população extraída de uma distribuição conhecida ou previamente especificada;
- Testes não paramétricos: quando não se faz necessário especificar o modelo de distribuição do qual foram extraídos os dados; e,
- Testes de aderência: quando a hipótese a ser testada diz respeito a forma do modelo de distribuição da população onde a amostra foi extraída.

Segundo Naghettini e Pinto (2007), os testes de aderência definem se determinada distribuição de probabilidades escolhida se adequa ou não a uma determinada amostra de dados. Dentre os principais testes de aderência usados em hidrologia se tem o teste Qui-Quadrado, Kolmogorov-Smirnov, Anderson-Darling e o de Filiben.

O teste de Kolmogorov-Smirnov caracteriza-se por analisar as diferenças máximas entre funções de probabilidades acumuladas, empírica e teórica de variáveis aleatórias contínuas; o teste de Anderson-Darling caracteriza-se por dar mais peso aos extremos das distribuições, nas quais maiores ou menores observações da amostra podem alterar a qualidade do ajuste e o teste de Filliben caracteriza-se por verificar o ajuste de uma amostra à distribuição normal (NAGHETTINI; PINTO, 2007).

Dentre os testes citados, foi escolhido o teste de aderência de Filliben com o objetivo de testar a aderência das amostras a distribuição de probabilidade normal.

#### 3.3.2.1. Teste de Filliben

Verifica a hipótese nula de normalidade, assim como pode ser aplicado a outras distribuições de probabilidade (NAGHETTINI; PINTO, 2007). Cadorin (2021) corrobora com o estudo de Naghettini e Pinto (2007) citando que a estatística do teste baseia-se no coeficiente de correlação "r" (equação 19), onde as observações dos dados são ordenadas de forma crescente e em termos de quantís teóricos.

O coeficiente "r" é calculado da seguinte maneira:

$$
r = \frac{\sum_{i=1}^{N} (x_{(i)} - \bar{x})(w_i - \bar{w})}{\sqrt{\sum_{i=1}^{N} (x_{(i)} - \bar{x})^2 \sum_{i=1}^{N} (w_i - \bar{w})}}
$$
(19)

Onde:

r: coeficiente de correlação linear.

- xi: observação na posição i.
- $\bar{x}$ : média das observações.
- wi: quantil teórico na posição i.
- $\overline{w}$ : média dos quantís teóricos.

N: tamanho da série.

Para a realização do cálculo da média das observações, quantís teóricos e da probabilidade empírica correspondente (usada no cálculo dos quantís teóricos), são usadas as equações 20, 21, 22 e 23.

$$
\bar{x} = \frac{\sum_{i=1}^{N} x_{(i)}}{N} \tag{20}
$$

$$
\overline{w} = \frac{\sum_{i=1}^{N} w_{(i)}}{N} \tag{21}
$$

$$
w_i = F_x^{-1}(1 - q_i) \tag{22}
$$

$$
q_i = \frac{i - a}{N + 1 - 2a} \tag{23}
$$

O valor de "a" varia consoante a distribuição a ser assumida. Naghettini e Pinto (2007) assumem um valor de a = 0,4 para quantis não enviesados para quase todas as distribuições de probabilidade.

A ideia do teste de Filliben é de verificar que a existência de uma associação linear dos dados da amostra " $x_{(i)}$ " e do quantil teórico " $w_{(i)}$ " podem de fato ter sido extraídas de uma população que a distribuição de probabilidades é  $F_X(x)$ .

Para verificar se o valor foi aceite pelo teste de Filliben, deve-se comparar o calor calculado de "r" com o valor crítico "rcrítico". São estabelecidos valores críticos para amostras de tamanho até 100 (NAGHETTINI; PINTO, 2007). Para a obtenção de valores críticos para tamanhos maiores, Naghettini e Pinto (2007) estabelecem o cálculo a partir da equação 24, com um nível de significância  $\alpha = 0.05$ .

$$
r_{critico, \alpha=0.05} = \exp(3.77 - 0.0290\gamma^2 - 0.000670N) N^{0.105\gamma - 0.758}
$$
\n(24)

Onde:

γ: Coeficiente de assimetria da distribuição de probabilidades.

NB: se tem o fato de que a equação 22 foi desenvolvida tendo como base a distribuição de probabilidades de Pearson do tipo III e que é válida para  $|γ| ≤ 5$  (NAGHETTINI; PINTO, 2007).

Para além da verificação numérica através dos testes de Filliben, pode-se realizar uma verificação visual da adequação de uma distribuição de probabilidades.

#### **3.3 Incorporação da análise de incertezas ao cálculo da garantia física**

Uma vez realizada a análise de incertezas dos históricos de dados das PCHs estudo-decaso para os três modelos, realizou-se a digitalização da equação de cálculo da GF tendo como base vazões médias diárias e calculou-se a GF tendo em conta a incerteza otimista e pessimista de vazões.

A digitalização da equação da GF foi dividida em partes, onde para tal todos os cálculos foram realizados em termos otimistas e pessimistas, nomeadamente cálculo das vazões médias, produtividade x vazão (otimista e pessimista), limitação de potência (otimista e pessimista), GF (otimista e pessimista) e apresentou-se a respectiva GF vigente e a GF calculada por Vanconcellos (2018). Os critérios acima descritos estão de acordo com a equação 5 anteriormente apresentada, onde:

$$
GF_E = [\sum_{i=1}^{m} min(Q_i - (Q_r + Q_c) * 9,81 * (H_b - \Delta h_{Total}) * \eta_{tg}); P_{inst}] * [1 -
$$
  

$$
Perdas_{con}] * [1 - TEIF] * [1 - IP] * (\frac{1}{m * 1000}) - C_{int}
$$
 (4)

Detalhamento da equação:

 $Q_{otimista, pessimista}~=~Q_{otimista,pessimista\_calculada} - (Q_r + Q_c)$ 

Produtivididade  $xQ_{otimista, pessimista} = [Q_{otimista,pessimista} \cdot 9,81 \cdot (H_b - \Delta h_{Total}) \cdot \eta_{ta}]$ / 1000

Limitaçã $o_{pot\hat{e}ncia_{otimista,pessimista}} = min[Productivididade xQ<sub>otimista,pessimista</sub>; P<sub>instalada</sub>]$ 

 $GF_{otimitsa/pesimista}$ 

= Limitação<sub>potência<sub>otimista nessimista</sub>  $\cdot [1 - Perdas_{con}] \cdot [1 - TEIF] \cdot [1 - IP]$ </sub>  $-C_{int}$ 

Nota: A restrição do engolimento incrementada no método A descrito por Vasconcellos (2018) está implicitamente inserida nos cálculos da perda de carga.

Uma vez que o modelo 3 foi realizado tendo como base a escala logarítmica, optou-se por apresentar os resultados das incertezas otimistas e pessimistas na escala logarítmica e na escala natural dos dados (aplicando o exponencial), para que se pudesse comparar os valores na mesma ordem de escala e posteriormente a comparação das GF foi realizada somente na escala natural dos dados.

Após a realização do cálculo comparou-se os resultados de cada PCH com a GF vigente e a GF calculada por Vasconcellos (2018).

Para fins de visualização graficamente, apresentou-se o desvio relativo da GF, onde analisou-se sobre dois cenários, o primeiro caracterizado pela GF calculada por Vasconcellos (2018) subtraída da GF vigente e dividida pela GF vigente (equação 25).

$$
Desvio relativo 1 = \frac{GFvasconcellos - GFvigente}{GFvigente}
$$
\n(25)

O segundo cenário caracterizou-se pelo desvio relativo com relação à média da GF otimista e pessimista. O seu cálculo deu-se pela média da GF otimista e pessimista subtraída da GF vigente e divido pela GF vigente, conforme a equação 26.

$$
Desvio relativo 2 = \frac{(GF_{otimista} + GF_{pessimista}) - GF_{vigente}}{GF_{vigente}}
$$
\n(26)

# **4 RESULTADOS E DISCUSSÃO**

### **4.1 Escolha do número de ótimo de simulações**

Para a escolha do número ótimo de simulações montou-se uma tabela para cada PCH estudo-de-caso contendo os números de simulações e os critérios de análise (intervalo de confiança otimista e pessimista de vazões, média e desvio padrão dos dados) e plotou-se graficamente para saber a partir de que número de simulações há uma convergência dos dados.

A título de exemplo, para a PCH 1 tem-se resultados dos critérios de análise para  $N =$ 10, 50, 100, 500, 1000, 5000 e 10000, com isso coletou-se os resultados obtidos para cada um dos números de simulações e inseriu-se em uma única tabela para verificar a oscilação.

Nas tabelas 9, 10, 11 e 12 constam os dados das PCHs 1, 4, 15 e 24 e os respectivos gráficos (figuras 14, 15, 16 e 17). A escolha das PCHs deu-se de maneira arbitrária a fim de que não se torna-se uma leitura e representação exaustiva, visto que as simulações apresentam a mesma finalidade (verificar a convergência).

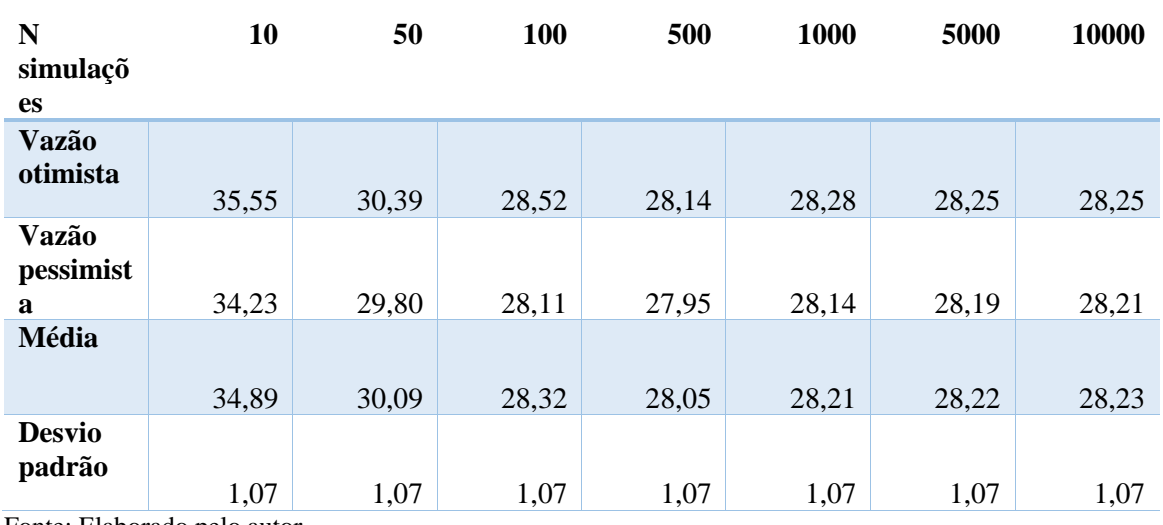

Tabela 9: Escolha do número ótimo de simulações para a PCH 1.

Fonte: Elaborado pelo autor.

Tabela 10: Escolha do número ótimo de simulações para a PCH 4.

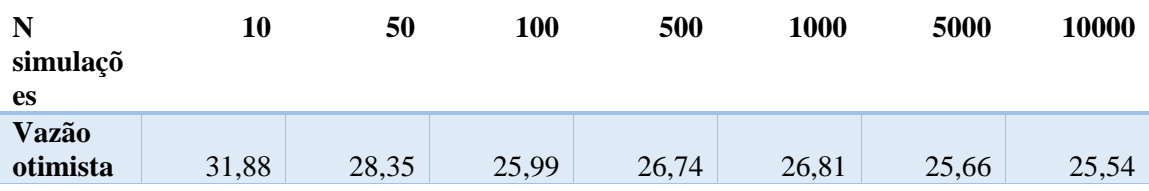
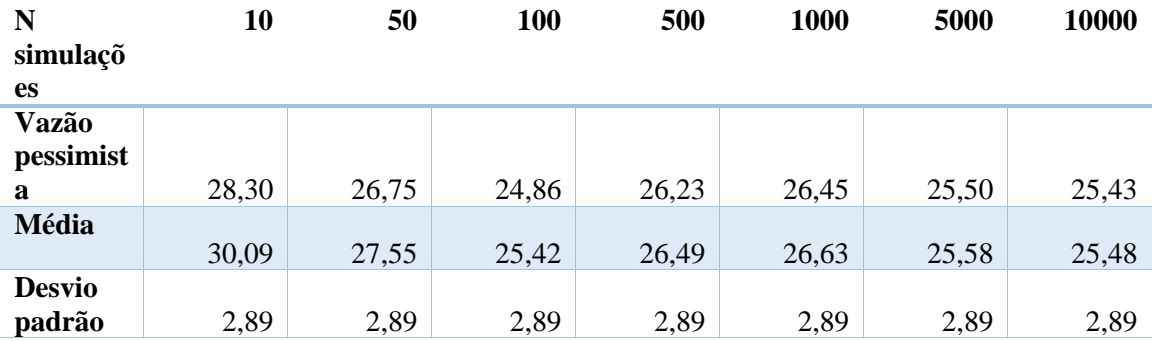

Tabela 10: Escolha do número ótimo de simulações para a PCH 4.

Fonte: Elaborado pelo autor.

Tabela 11: Escolha do número ótimo de simulações para a PCH 15.

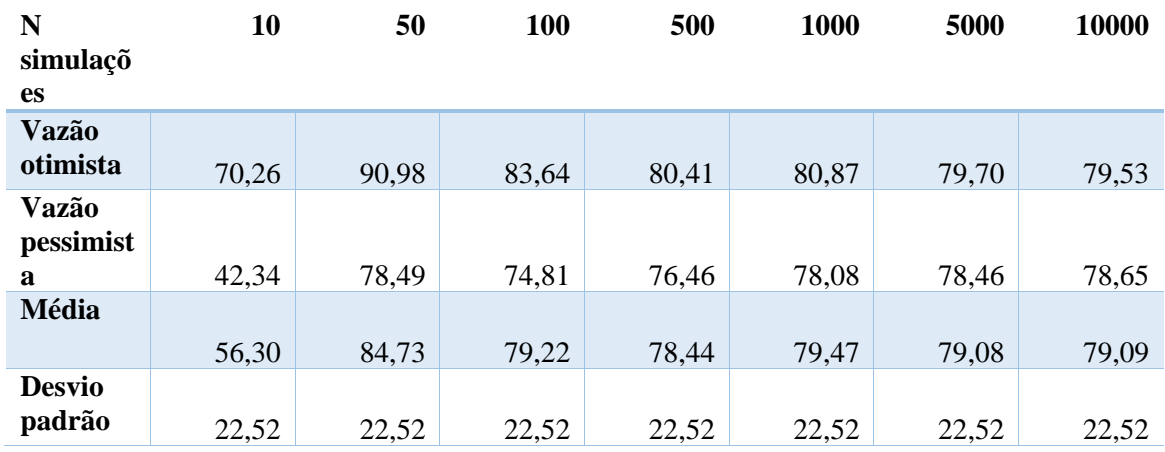

Fonte: Elaborado pelo autor.

Tabela 12: Escolha do número ótimo de simulações para a PCH 24.

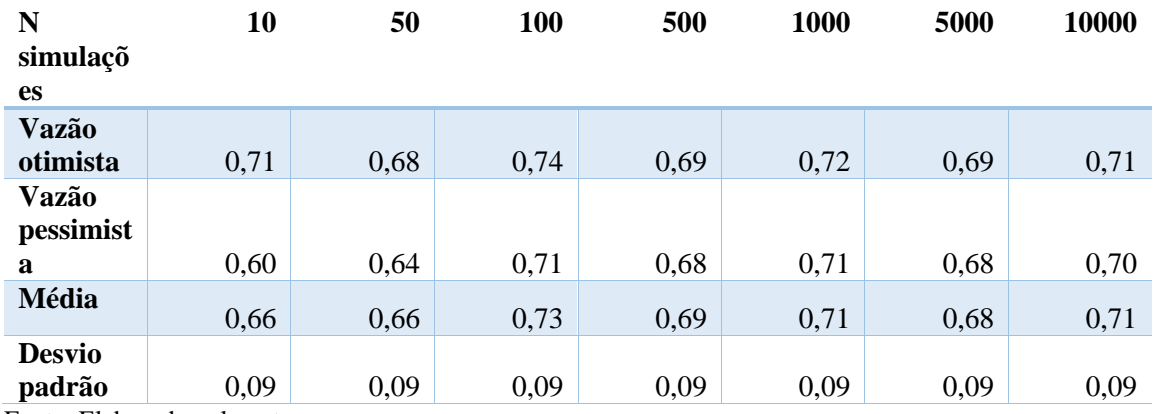

Fonte: Elaborado pelo autor.

Figura 14: ilustração gráfica do comportamento e escolha do número ótimo de simulações (PCH 1).

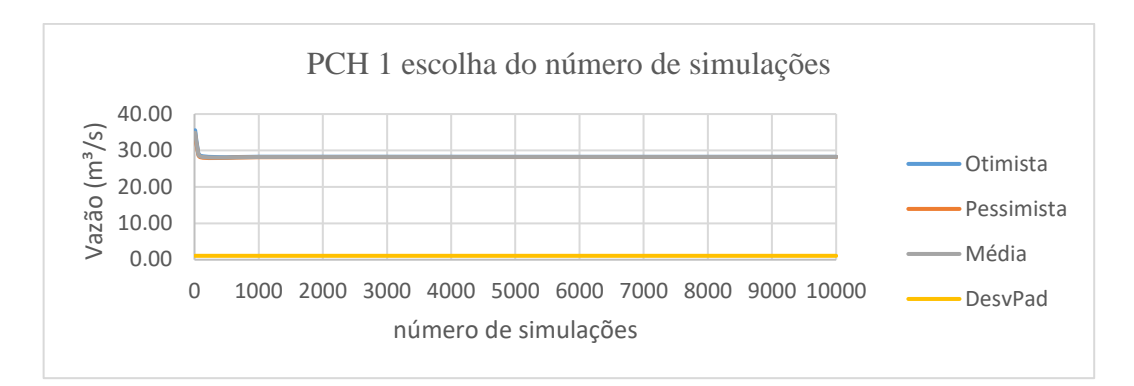

Fonte: Elaborado pelo autor.

Figura 15: ilustração gráfica do comportamento e escolha do número ótimo de simulações (PCH 4).

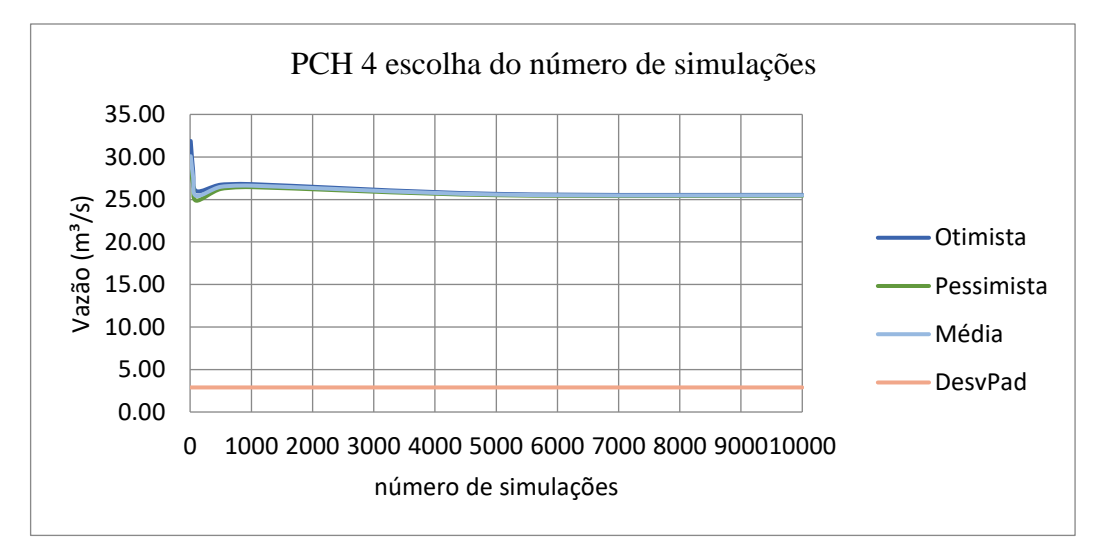

Fonte: Elaborado pelo autor.

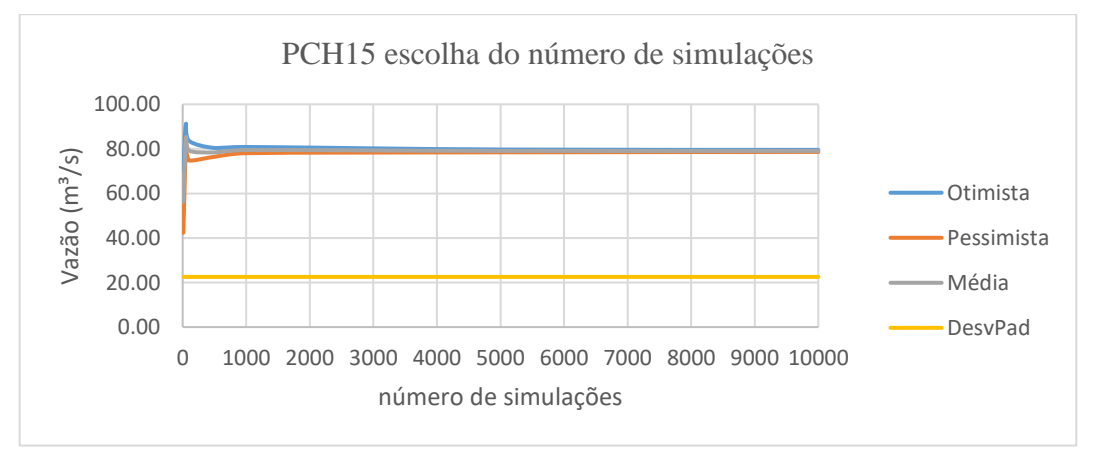

Figura 16: ilustração gráfica do comportamento e escolha do número ótimo de simulações (PCH 15).

Figura 17: ilustração gráfica do comportamento e escolha do número ótimo de simulações (PCH 24).

Fonte: Elaborado pelo autor.

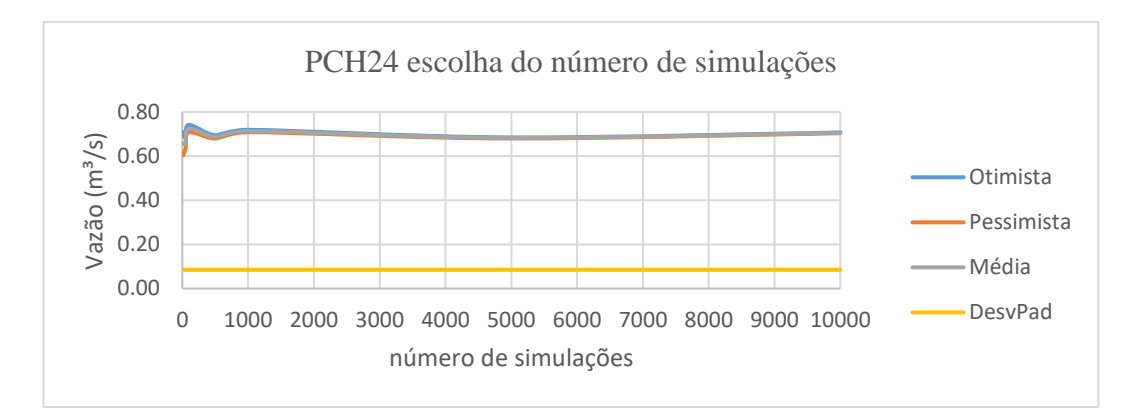

Fonte: Elaborado pelo autor.

A partir das referidas tabelas e gráficos, constatou-se que para  $N = 10$  a maioria das PCHs apresenta um pico nos valores otimistas e pico negativo nos valores pessimistas e que os valores tendem a convergir em todos os critérios a partir da milésima simulação ( $N = 1000$ ).

Uma vez constatada a convergência a partir da milésima simulação ( $N = 1000$ ), selecionou-se como padrão para todas as PCHs estudo-de-caso o  $N = 2000$ , que é a medida onde não se tem mais flutuações consideráveis e que não demanda um longo período na simulação.

# **4.2 Resumo com a média, desvio padrão e incertezas otimistas e pessimistas para cada PCH (Modelo 1, 2 e 3)**

#### 4.2.1 Modelo 1

Na tabela 13 apresentou-se para o modelo 1 a média observada e a média gerada, assim como os desvios padrões observados e gerados, para que se tenha noção do quão representativo o modelo da SMC se apresentou durante a simulação de valores médios sintéticos. Para além destes valores apresentou-se as incertezas otimistas e pessimistas (tendo em conta o intervalo de confiança de 5% e 95%) para cada PCH.

Ressalta-se que na disponibilização dos dados por parte de Barros (2021) constatou-se a falta de dados para as PCHs 5 e 8.

A partir da tabela 13, constatou-se que as médias observadas e geradas são próximas, porém os valores de vazões otimistas como pessimistas não sofrem uma variação significativa. Conforme visto na figura 7 do tópico 3.2 e respectivas explicações constata-se também uma inadequação do modelo ou representação não viável.

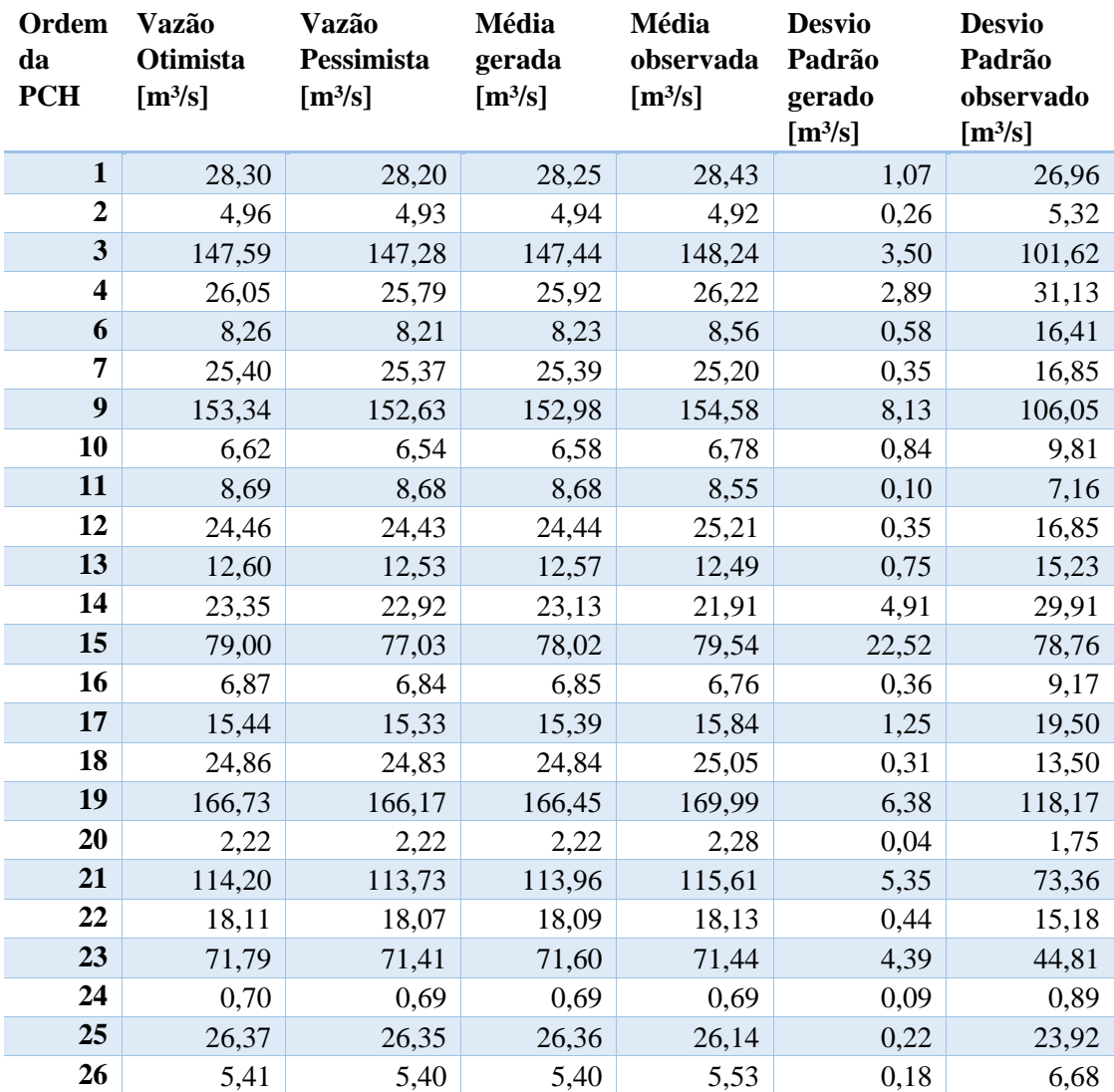

Tabela 13: Resumo da média, desvio padrão e incertezas otimista e pessimista das PCHs (Modelo 1).

Fonte: Elaborado pelo autor.

Na figura 18 pode-se conferir a ilustração da comparação dos resultados obtidos na tabela 13.

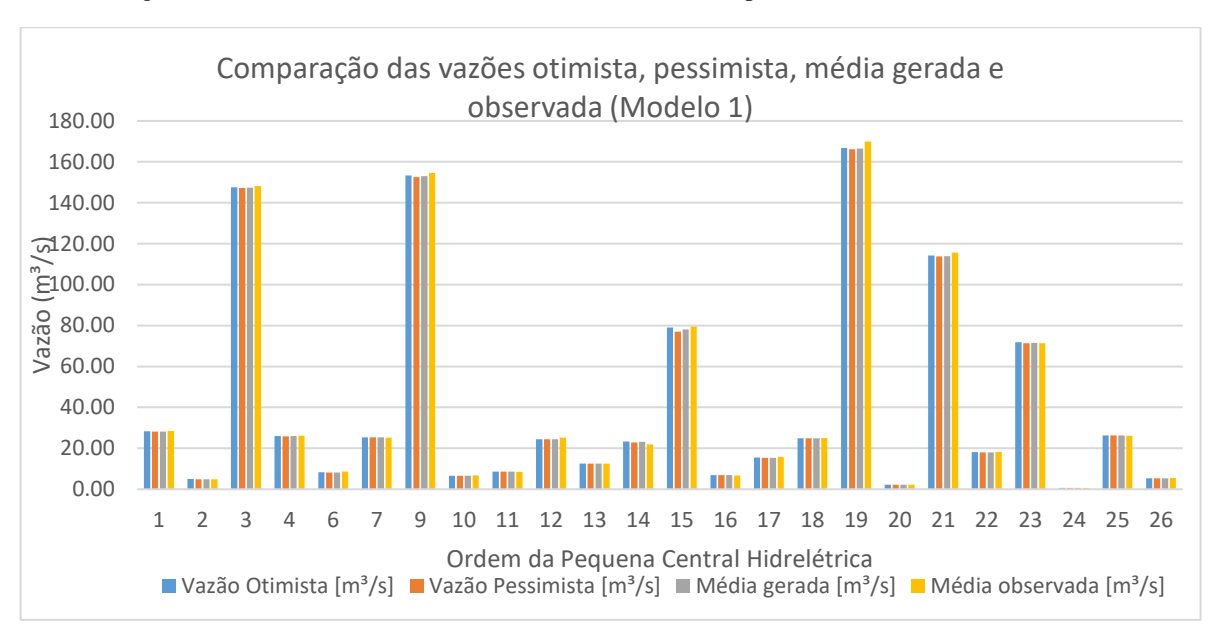

Figura 18: Resumo da vazão média e incertezas otimista e pessimista das PCHs (Modelo 1).

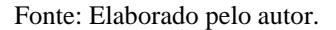

#### 4.2.2 Modelo 2

Na tabela 14 apresentou-se para o modelo 2 a média observada e a média gerada, assim como os desvios padrões observados e gerados, para que se tenha noção do quão representativo o modelo da SMC se apresentou durante a simulação de valores médios sintéticos. Para além destes valores apresentou-se as incertezas otimistas e pessimistas (tendo em conta o intervalo de confiança de 5% e 95%) para cada PCH.

Embora em termos de amplitude o modelo não se adeque a uma distribuição normal (conforme figura 9), os cálculos representativos das vazões otimistas, pessimistas e médias geradas de algum modo são plausíveis por coincidirem em termos médios.

| Ordem<br>da<br><b>PCH</b> | Vazão<br>Otimista<br>[m <sup>3</sup> /s] | Vazão<br>Pessimista<br>[m <sup>3</sup> /s] | Média<br>gerada<br>[m <sup>3</sup> /s] | Média<br>observada<br>$\lceil m^3/s \rceil$ | <b>Desvio</b><br>Padrão<br>gerado<br>[m <sup>3</sup> /s] | <b>Desvio</b><br>Padrão<br>observado<br>[m <sup>3</sup> /s] |
|---------------------------|------------------------------------------|--------------------------------------------|----------------------------------------|---------------------------------------------|----------------------------------------------------------|-------------------------------------------------------------|
| $\mathbf{1}$              | 30,84                                    | 26,03                                      | 28,44                                  | 28,43                                       | 1,23                                                     | 26,96                                                       |
| $\overline{2}$            | 5,48                                     | 4,37                                       | 4,92                                   | 4,92                                        | 0,28                                                     | 5,32                                                        |
| 3                         | 156,43                                   | 140,05                                     | 148,24                                 | 148,24                                      | 4,18                                                     | 101,62                                                      |
| $\overline{\mathbf{4}}$   | 32,04                                    | 20,40                                      | 26,22                                  | 26,22                                       | 2,97                                                     | 31,13                                                       |
| 6                         | 9,92                                     | 7,20                                       | 8,56                                   | 8,56                                        | 0,69                                                     | 16,41                                                       |
| 7                         | 26,21                                    | 24,20                                      | 25,20                                  | 25,20                                       | 0,51                                                     | 16,85                                                       |

Tabela 14: Resumo da média, desvio padrão e incertezas otimista e pessimista das PCHs (Modelo 2).

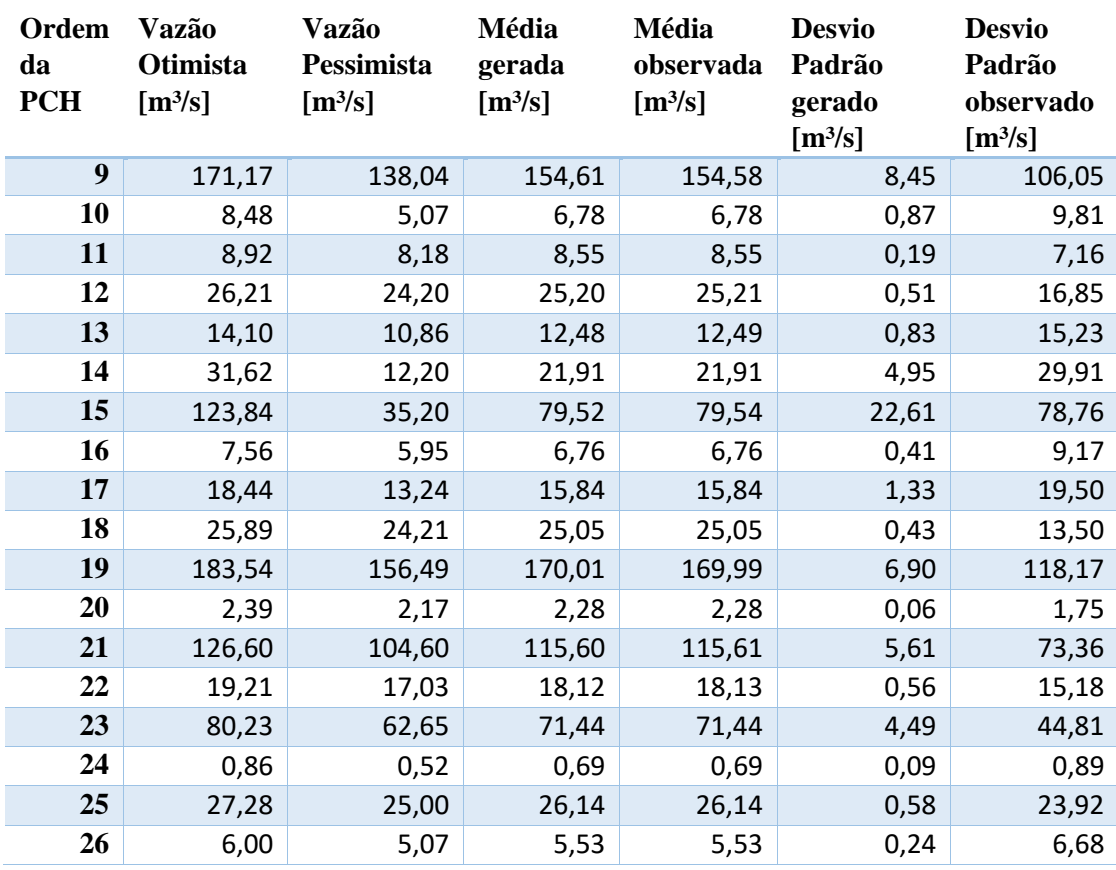

Tabela 14: Resumo da média, desvio padrão e incertezas otimista e pessimista das PCHs (Modelo 2).

Fonte: Elaborado pelo autor.

Na figura 19 pode-se conferir a ilustração da comparação dos resultados obtidos na tabela 14. Nesta figura observa-se que os valores otimistas e pessimistas se encontram entre a vazão média observada e gerada, e que os valores médios observados coincidem com os valores médios sintéticos.

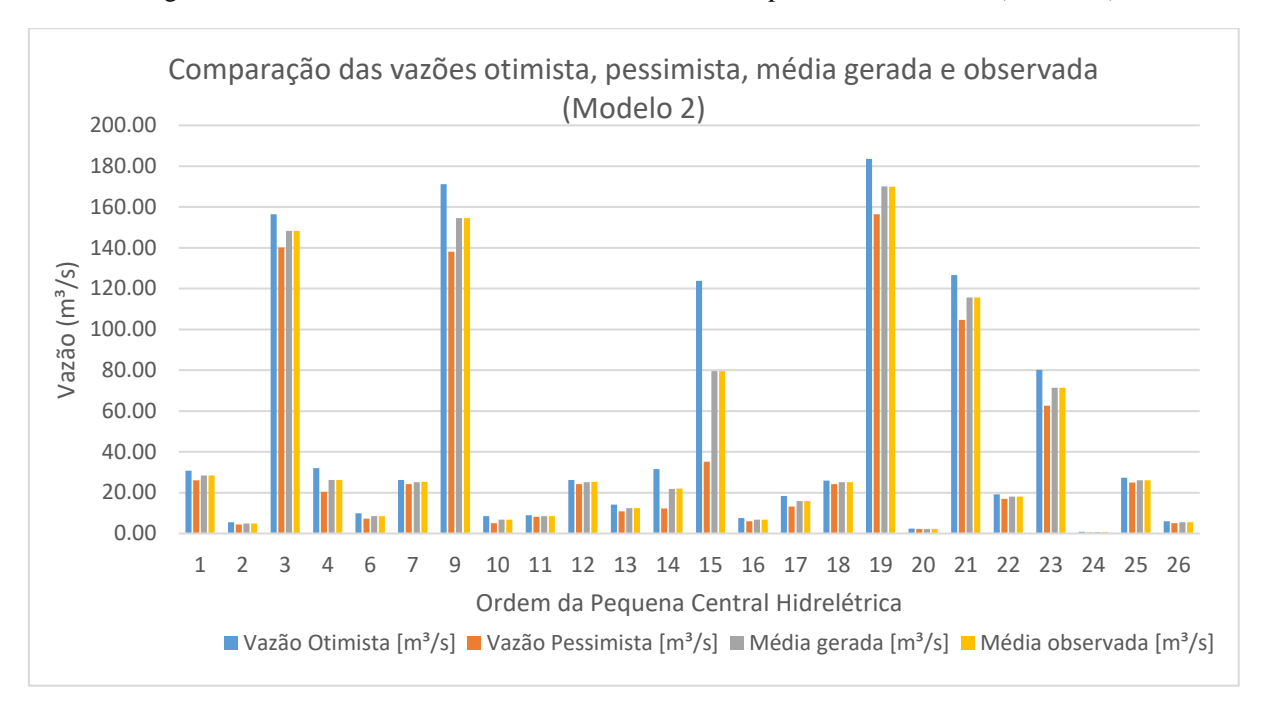

Figura 19: Resumo da vazão média e incertezas otimista e pessimista das PCHs (Modelo 2).

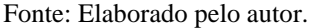

#### 4.2.3 Modelo 3

Na tabela 15 e 16 apresentou-se para o modelo 3 a média observada e a média gerada, assim como os desvios padrões observados e gerados, para que se tenha noção do quão representativo o modelo da SMC se apresentou durante a simulação de valores médios sintéticos. Para além destes valores apresentou-se as incertezas otimistas e pessimistas tendo em conta o intervalo de confiança de 5% e 95% para cada PCH.

Neste modelo, como diferencial, devido às simulações terem sido realizadas na escala logarítmica de vazões, são apresentados os resultados simulados na escala logarítmica e os respectivos resultados com a transformação da escala de origem (através da função exponencial).

Inicialmente, na tabela 15 é possível verificar os valores na escala logarítmica. Verificou-se que ao trabalhar com valores logarítmicos, em alguns casos há a ocorrência de valores negativos, resultantes da transformação de alguns valores médios observados da escala normal, ou seja, embora os valores provenham de uma média positiva, ao aplicar o logaritmo tornam-se negativos.

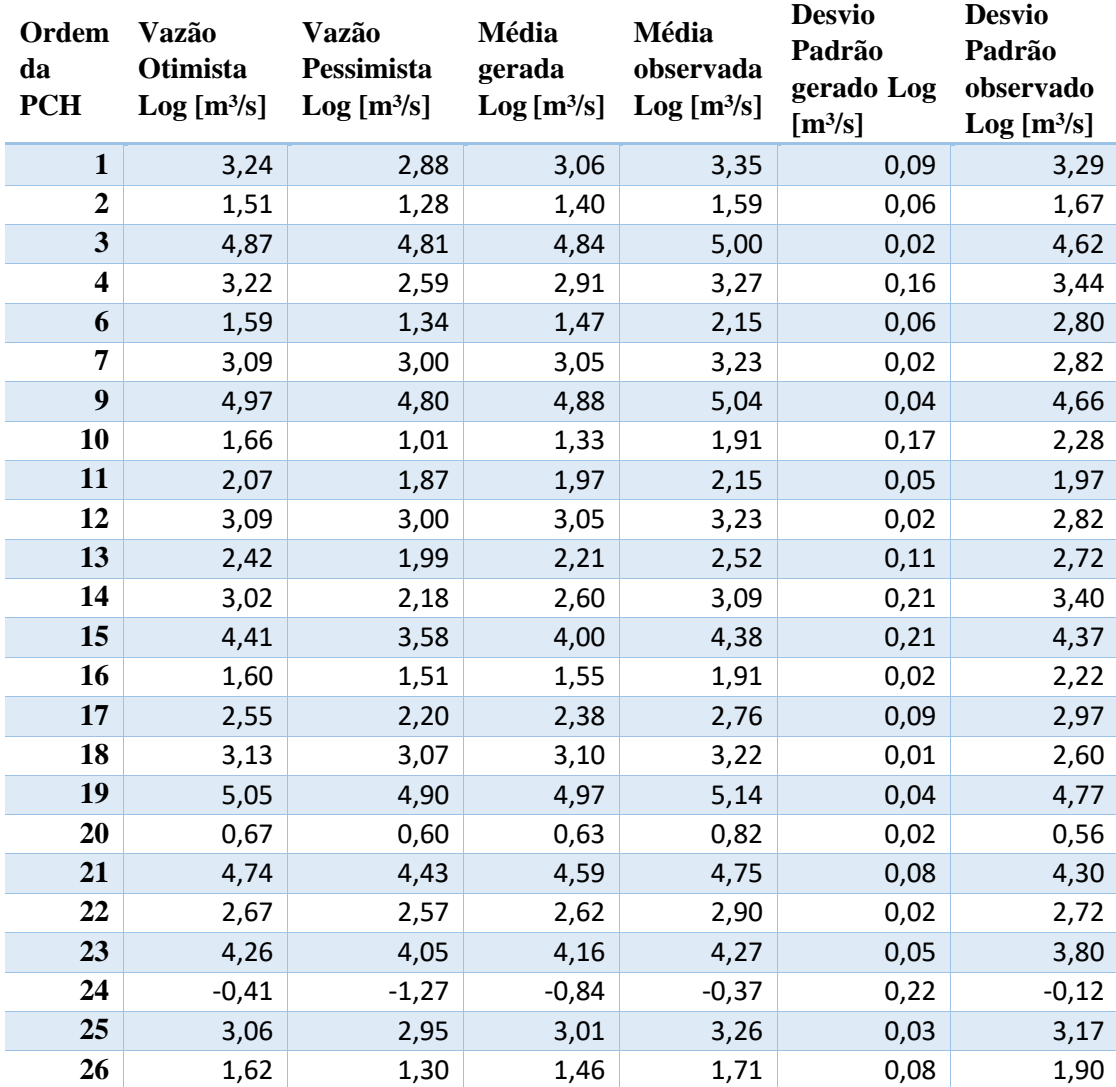

Tabela 15: Resumo da média, desvio padrão e incertezas otimista e pessimista das PCHs escala logaritmica (Modelo 3).

Fonte: Elaborado pelo autor.

Na figura 20 segue a ilustração dos dados apresentados na tabela 15.

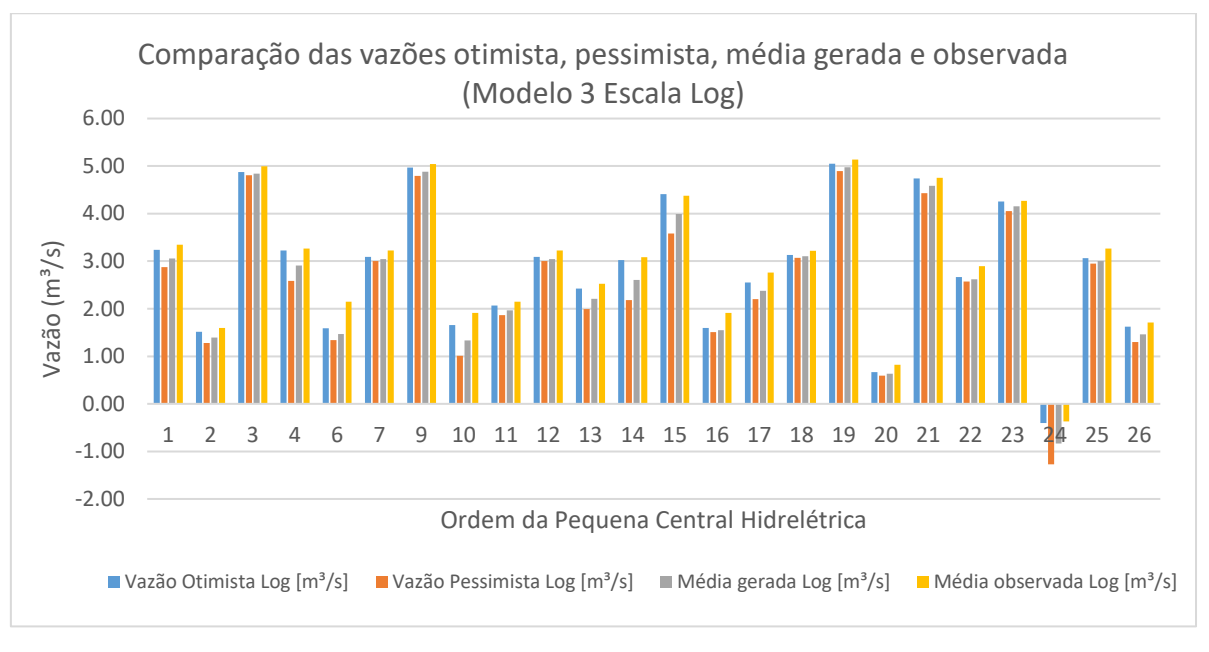

Figura 20: Resumo da média e incertezas otimista e pessimista das PCHs escala logaritmica (Modelo 3).

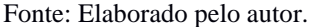

Na tabela 16 é possível verificar que ao realizar a transformação dos valores logarítmicos, há uma perda de dimensionalidade dos valores, sendo que se fica com uma média gerada transformada inferior à média observada, o que difere da escala logarítmica, onde as médias geradas e observadas possuem um valor próximo.

Tabela 16: Resumo da média, desvio padrão e incertezas otimista e pessimista das PCHs escala transformada (Modelo 3).

| Orde<br>da<br>m<br><b>PCH</b> | Vazão<br>Otimista<br>transformad<br>o [m <sup>3</sup> /s] | <b>Vazão</b><br>Pessimista<br>transformad<br>o [m <sup>3</sup> /s] | Média<br>gerada<br>transformad<br>o [m <sup>3</sup> /s] | Média<br>observad<br>a [m <sup>3</sup> /s] | <b>Desvio</b><br>Padrão<br>gerado<br>transformad<br>o [m <sup>3</sup> /s] | <b>Desvio</b><br>Padrão<br>observado<br>[m <sup>3</sup> /s] |
|-------------------------------|-----------------------------------------------------------|--------------------------------------------------------------------|---------------------------------------------------------|--------------------------------------------|---------------------------------------------------------------------------|-------------------------------------------------------------|
| $\mathbf{1}$                  | 25,45                                                     | 17,74                                                              | 21,25                                                   | 28,43                                      | 1,10                                                                      | 26,96                                                       |
| $\boldsymbol{2}$              | 4,55                                                      | 3,60                                                               | 4,04                                                    | 4,92                                       | 1,06                                                                      | 5,32                                                        |
| $\mathbf{3}$                  | 130,95                                                    | 122,56                                                             | 126,68                                                  | 148,24                                     | 1,02                                                                      | 101,62                                                      |
| $\overline{\mathbf{4}}$       | 25,12                                                     | 13,31                                                              | 18,29                                                   | 26,22                                      | 1,18                                                                      | 31,13                                                       |
| 6                             | 4,89                                                      | 3,83                                                               | 4,33                                                    | 8,56                                       | 1,06                                                                      | 16,41                                                       |
| 7                             | 21,98                                                     | 20,14                                                              | 21,04                                                   | 25,20                                      | 1,02                                                                      | 16,85                                                       |
| 9                             | 143,90                                                    | 120,97                                                             | 131,94                                                  | 154,58                                     | 1,05                                                                      | 106,05                                                      |
| 10                            | 5,25                                                      | 2,74                                                               | 3,79                                                    | 6,78                                       | 1,18                                                                      | 9,81                                                        |
| 11                            | 7,89                                                      | 6,46                                                               | 7,14                                                    | 8,55                                       | 1,05                                                                      | 7,16                                                        |
| 12                            | 21,99                                                     | 20,14                                                              | 21,04                                                   | 25,21                                      | 1,02                                                                      | 16,85                                                       |
| 13                            | 11,26                                                     | 7,35                                                               | 9,10                                                    | 12,49                                      | 1,12                                                                      | 15,23                                                       |
| 14                            | 20,58                                                     | 8,86                                                               | 13,50                                                   | 21,91                                      | 1,24                                                                      | 29,91                                                       |
| 15                            | 82,14                                                     | 35,95                                                              | 54,34                                                   | 79,54                                      | 1,23                                                                      | 78,76                                                       |

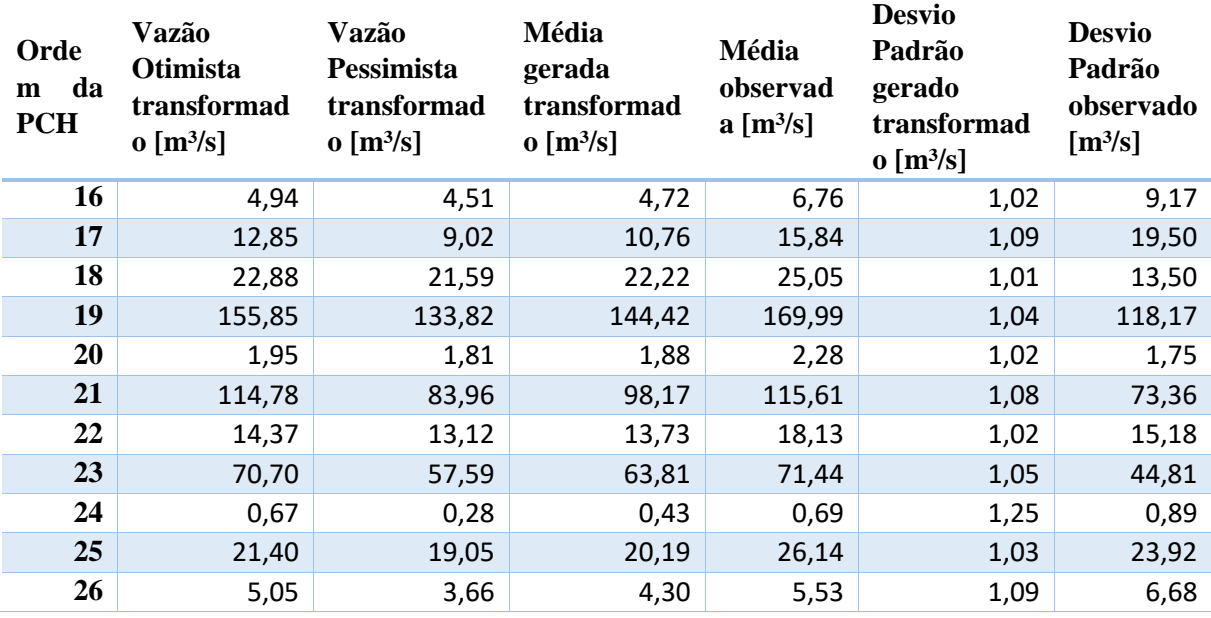

Tabela 16: Resumo da média, desvio padrão e incertezas otimista e pessimista das PCHs escala transformada (Modelo 3).

Fonte: Elaborado pelo autor.

Na figura 21 pode-se conferir a ilustração dos dados apresentados na tabela 16 e a distorção ocorrida quando realizada a transformada do logaritmo, que a média gerada quando aplicada o logaritmo torna-se inferior à média observada.

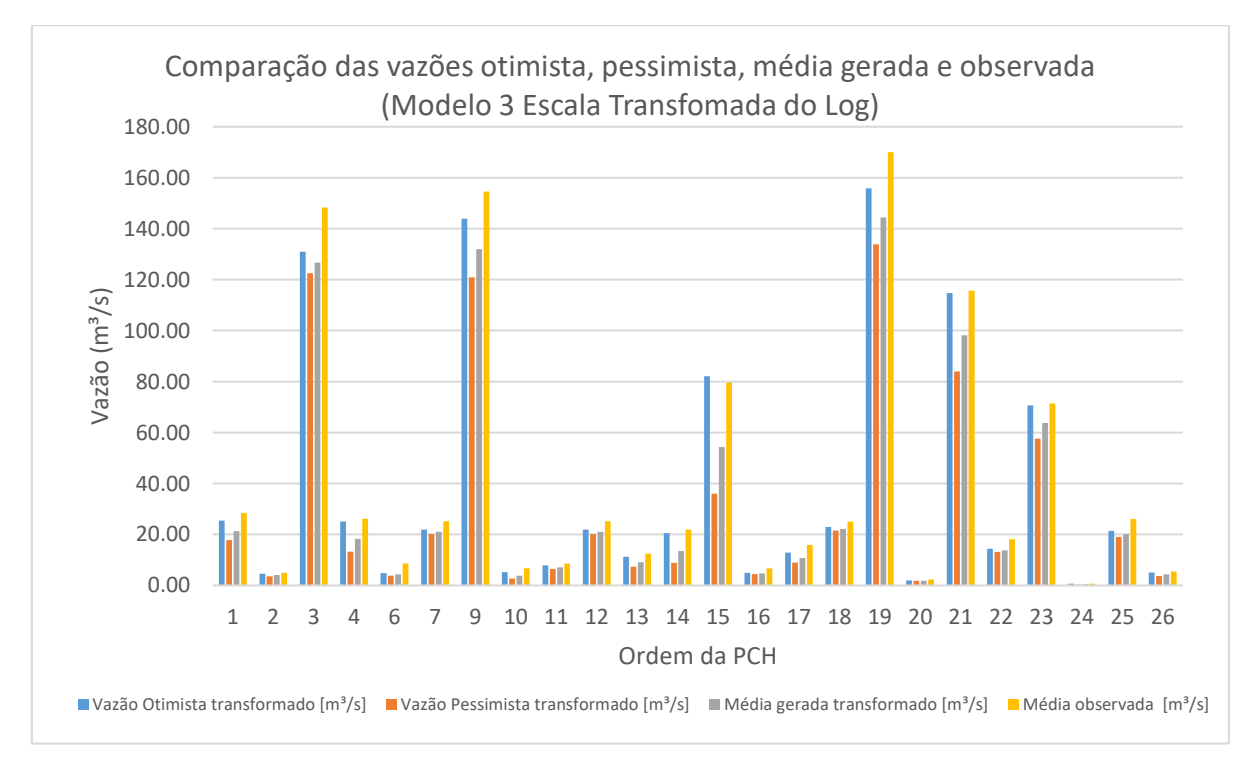

Figura 21: Resumo da média e incertezas otimista e pessimista das PCHs escala transformada (Modelo 3).

Fonte: Elaborado pelo autor.

Em síntese, constatou-se que a representação do modelo 2 replicou valores sintéticos médios próximos dos valores médios observados, porém que graficamente em termos de amplitude não se adequou a uma distribuição normal.

A análise gráfica permitiu constatar que existe uma variabilidade nas séries e que por se estar a simular valores sintéticos médios nem sempre a simulação agregará tendências ou variações sazonais, que faz-se necessário analisar caso a caso e quando possível realizar um maior aprofundamento ou usar métodos que tenham em conta critérios tais como sazonalidade, tendências e correlação das séries de dados, a exemplo o modified Fractional Gaussian Noise (mFGN), apresentado em Kirsch *et al.* (2013) ou modelos autorregressivos de média móvel com sazonalidade (ARMA, ARIMA e SARIMA).

# **4.3 Comparação da Garantia física vigente e calculada com as incertezas otimistas e pessimistas**

Assim como a realização da SMC, os cálculos de GF foram realizados computacionalmente por meio do R®, digitalizando a equação e calculando os resultados.

A apresentação de cada parte da equação da GF, assim como dos valores calculados (otimistas e pessimistas), GF vigente e GF calculada por Vasconcellos (2018) foi realizada para cada um dos modelos, conforme pode-se conferir a seguir.

#### 4.3.1 Modelo 1:

Conforme a tabela 17, constatou-se que na maior parte das PCHs a GF otimista e pessimista calculadas se mostrou acima do vigente e calculadas por Vasconcellos (2018), exceto as PCHs 11, 21, 23, 25 e 26, que possuem GF otimistas e pessimistas calculadas inferiores à vigente, conforme também pode ser conferido na figura 22.

Tabela 17: cálculos da Garantia física otimista e pessimista e comparação com a vigente e calculada por Vasconcellos (2018) (Modelo 1).

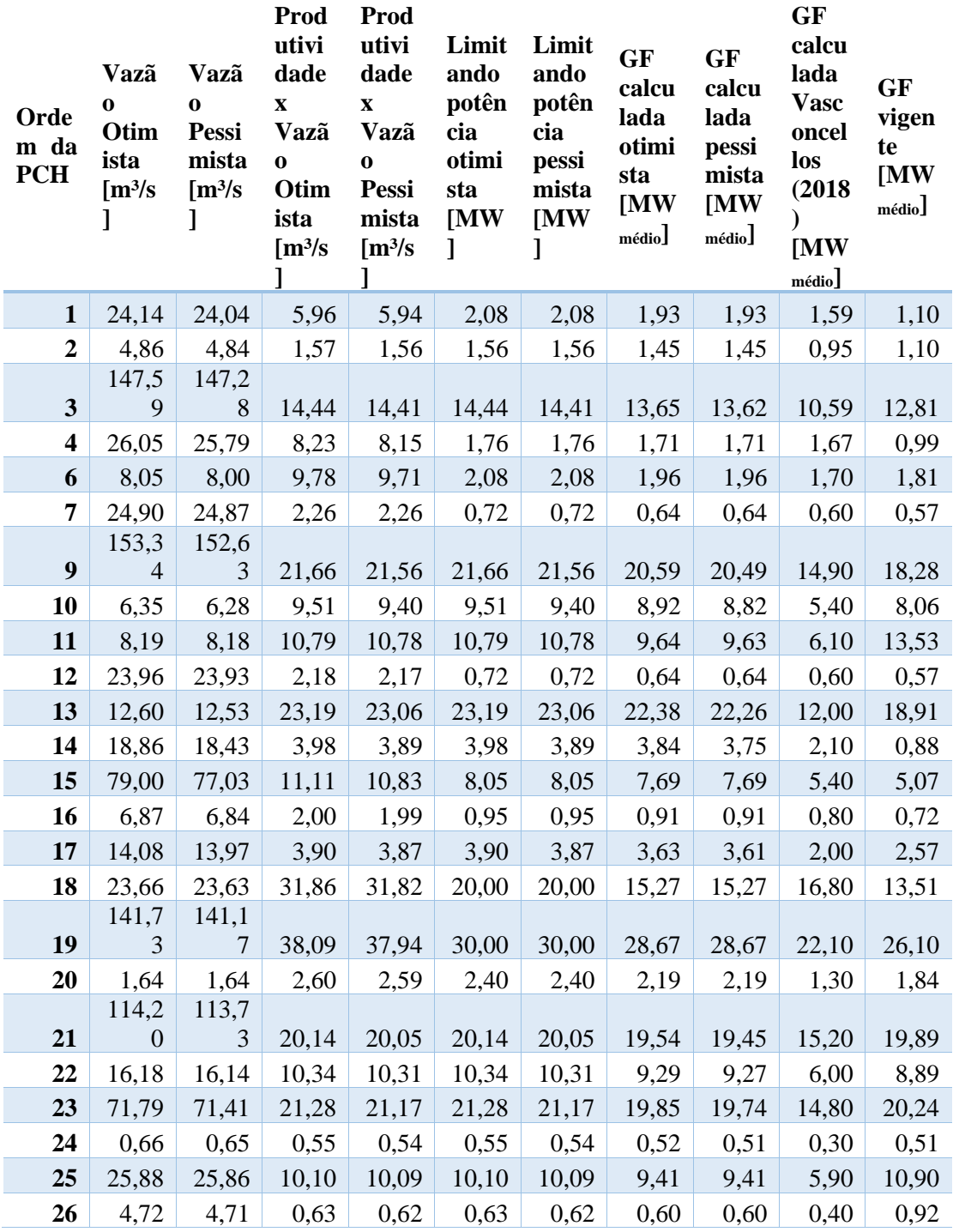

Fonte: Elaborado pelo autor.

A partir dos dados produzidos na tabela 17, ilustrou-se graficamente através da figura 22 para que se pudesse verificar a variação da GF nos diferentes cenários.

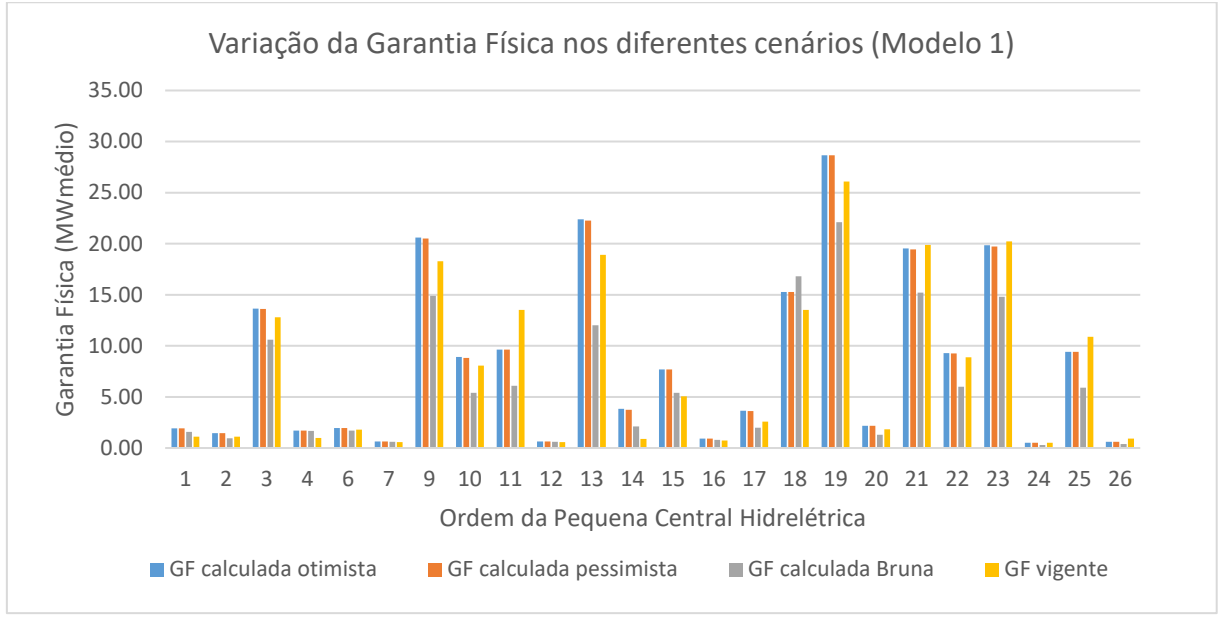

Figura 22: Variação da Garantia Física (Modelo 1).

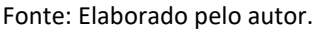

A partir dos dados produzidos na tabela 17, realizou-se o desvio relativo (figura 23 e 24), onde no eixo das ordenadas plotou-se a GF vigente e no eixo das abcissas a variação, onde contatou-se que à medida que se tem maiores GF encontra-se menores dispersões e consequentemente há maior confiabilidade de geração.

Figura 23: Desvio relativo da Garantia física comparação de Vasconcellos com a GF Vigente (Modelo 1).

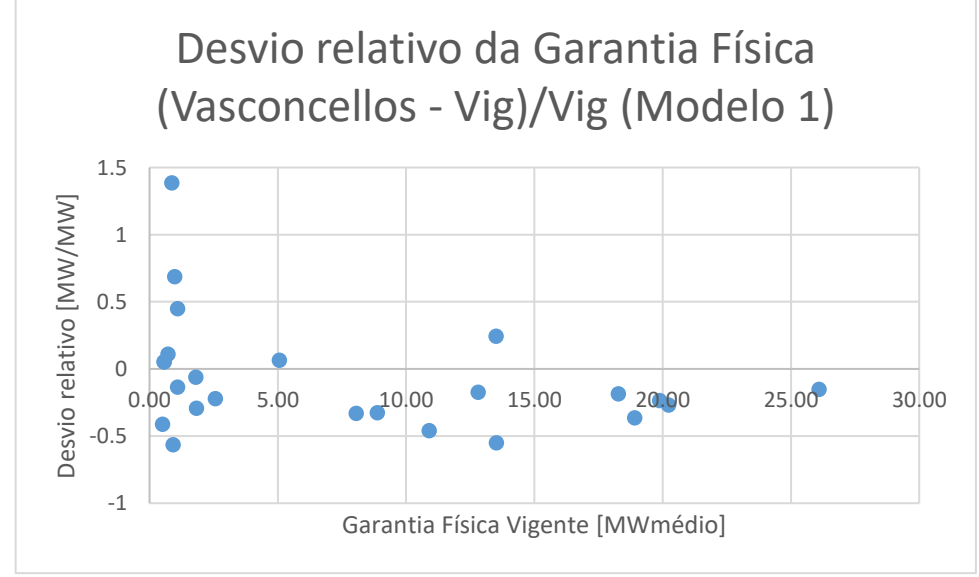

Fonte: Elaborado pelo autor.

Figura 24: Desvio relativo da Garantia física comparação da média da GF otimista e pessimista com a GF Vigente (Modelo 1).

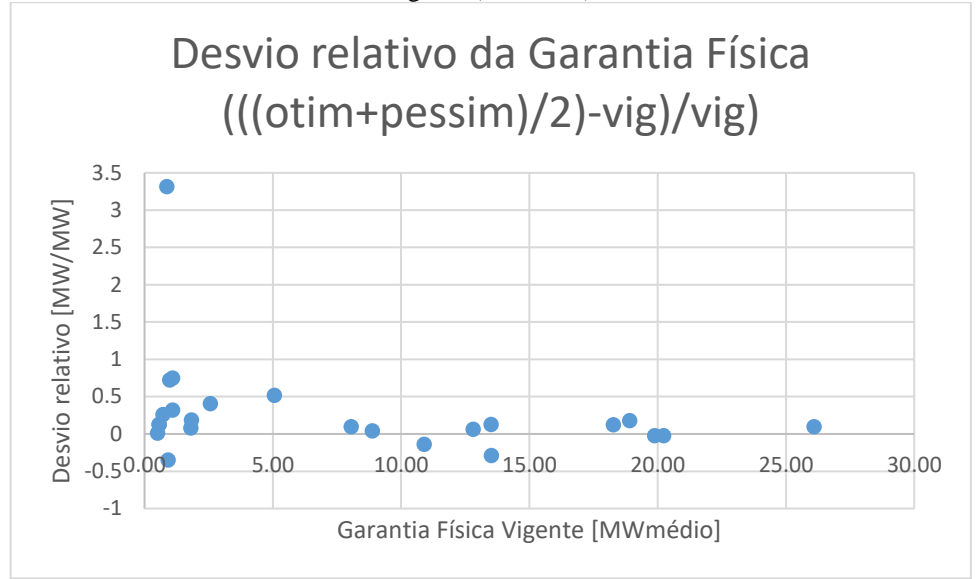

Fonte: Elaborado pelo autor.

#### 4.3.2 Modelo 2:

Na tabela 18 é possível visualizar os cálculos detalhados da GF, assim como a respectiva GF em termos otimistas e pessimistas. Nesta tabela constatou-se que somente nas PCHs 10, 15, 21, 22, 23 e 24 a GF vigente está entre os limites superiores e inferiores de GF estimados, que nas demais PCHs a GF otimista e pessimista mantem-se constante e/ou encontra-se inferior ou superior a GF vigente. O mesmo pode ser conferido visualmente através da figura 25.

Tabela 18: cálculos da Garantia física otimista e pessimista e comparação com a vigente e calculada por Vasconcellos (2018) (Modelo 2).

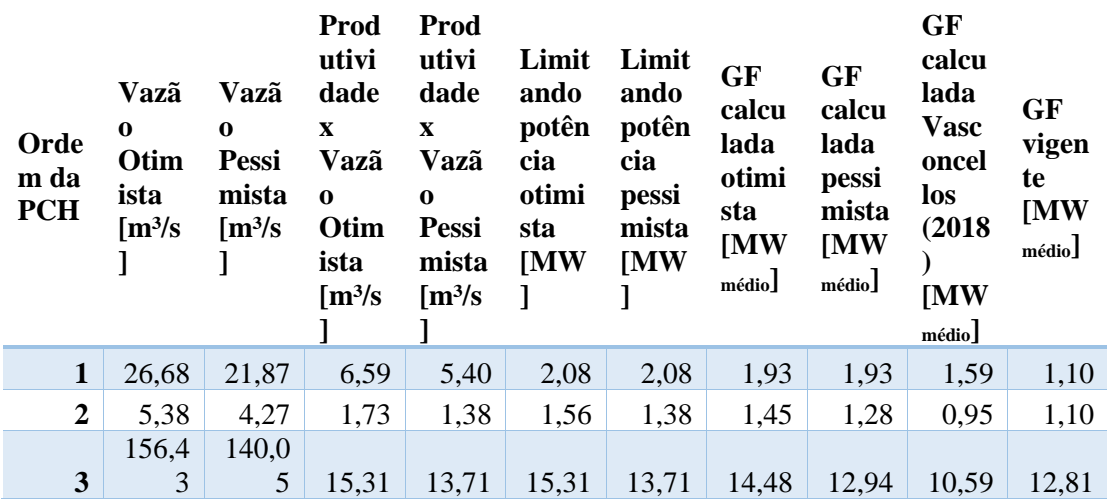

Tabela 18: cálculos da Garantia física otimista e pessimista e comparação com a vigente e calculada por Vasconcellos (2018) (Modelo 2).

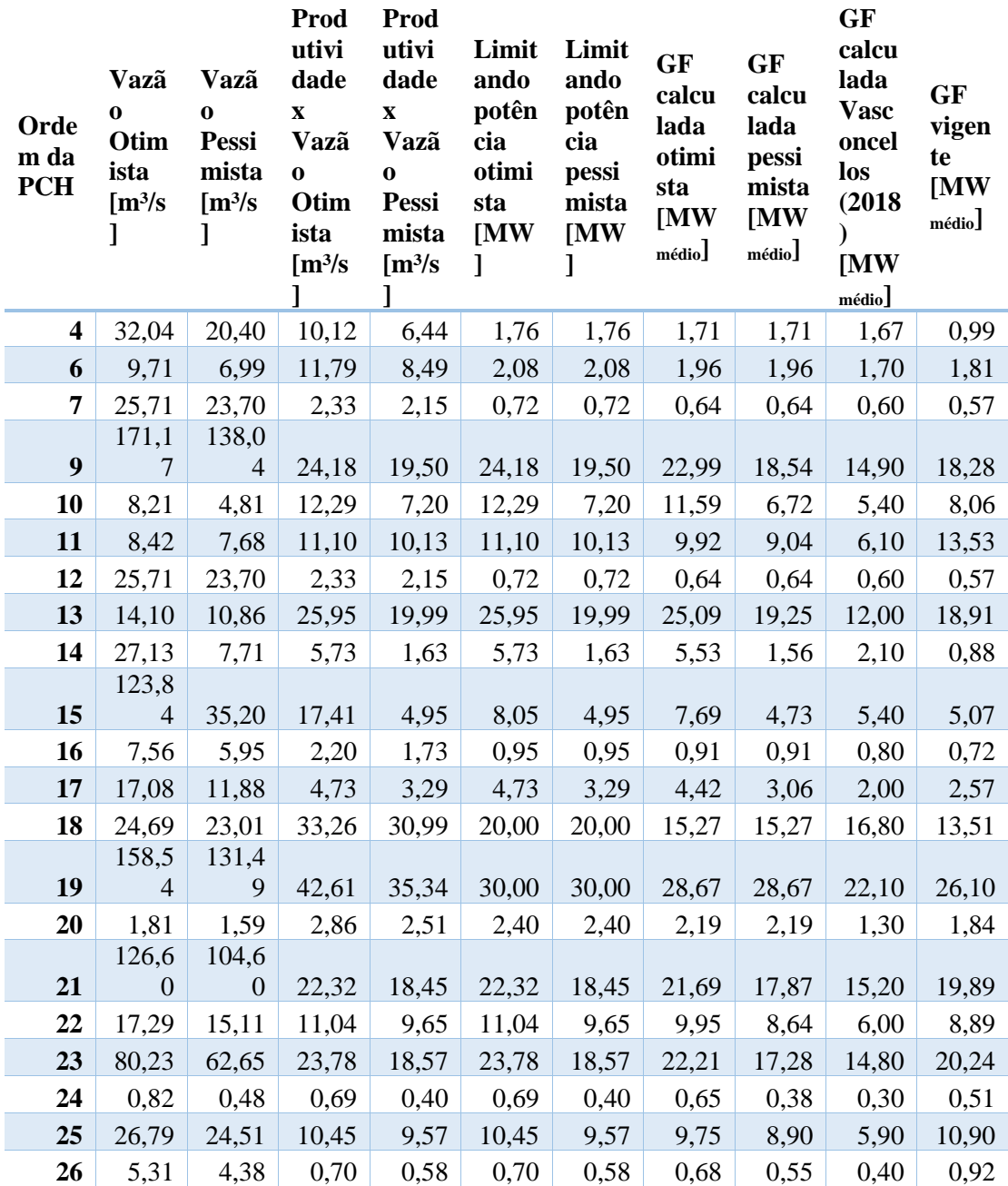

Fonte: Elaborado pelo autor.

A partir dos dados produzidos na tabela 18, ilustrou-se graficamente através da figura 25 para que se pudesse verificar a variação da GF nos diferentes cenários, conforme pode ser visto abaixo.

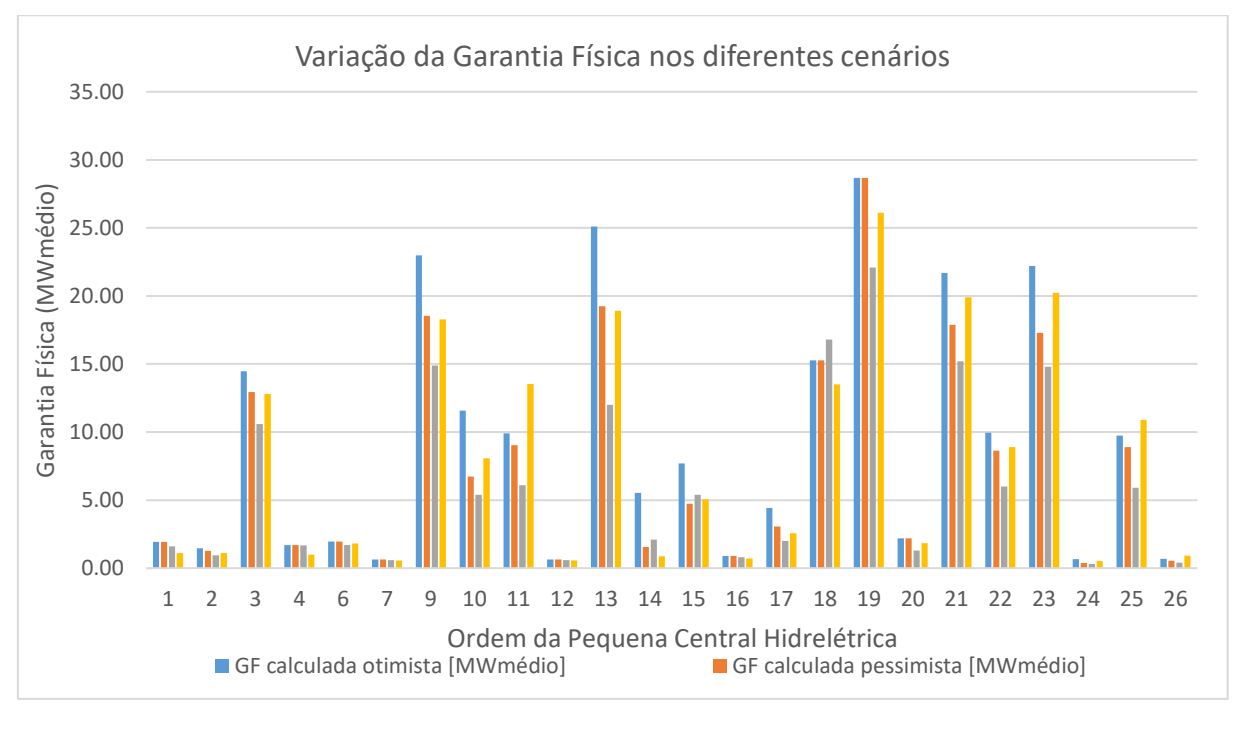

Figura 25: Variação da Garantia Física (Modelo 2).

Fonte: Elaborado pelo autor.

Na figura 26 e 27 visualiza-se graficamente o desvio relativo da GF, onde pode-se constatar novamente que para maiores valores de GF existe uma menor dispersão e assim maior confiabilidade de geração.

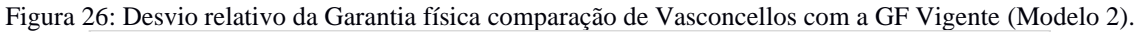

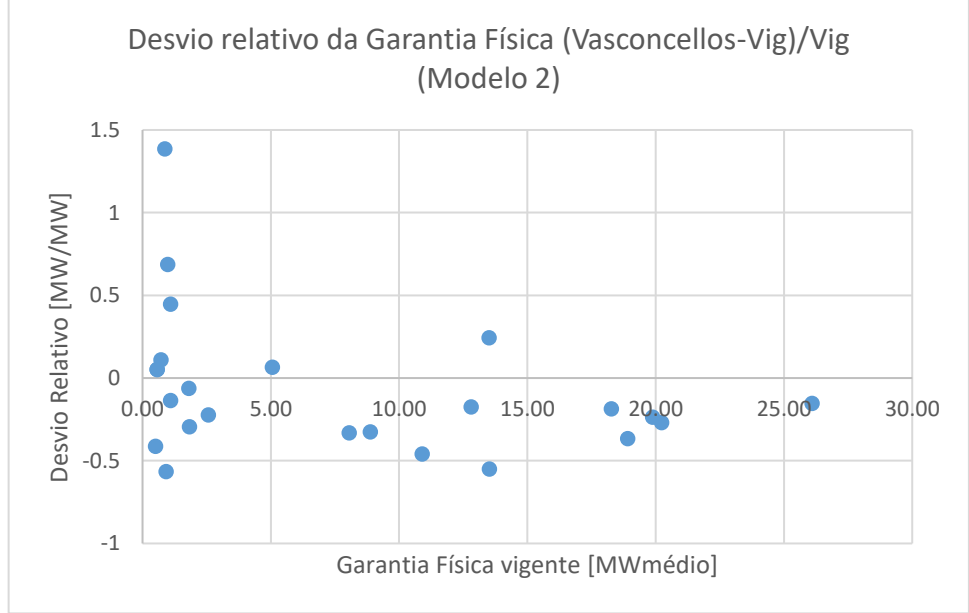

Fonte: Elaborado pelo autor.

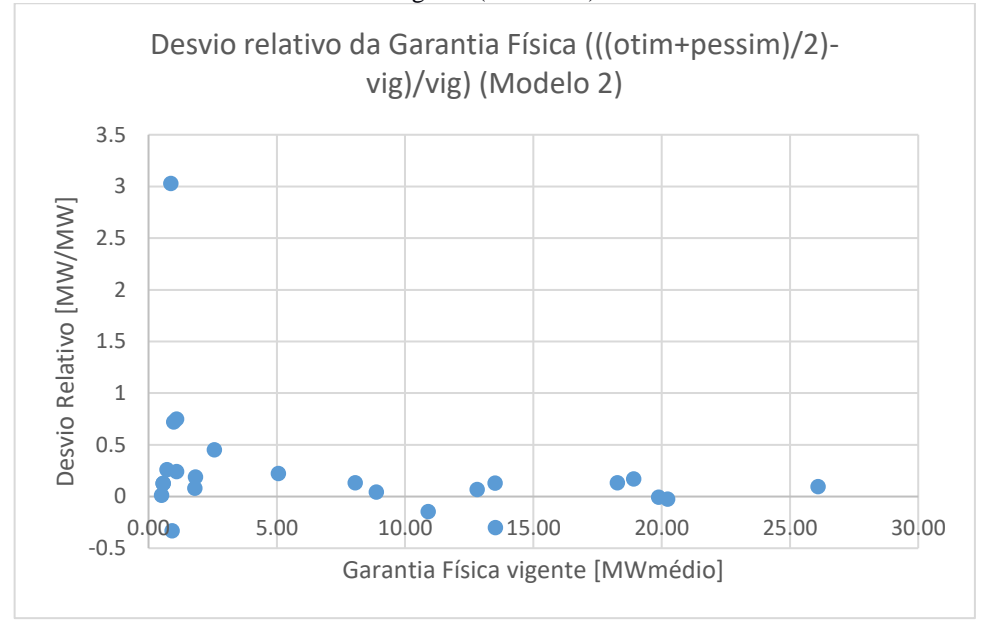

Figura 27: Desvio relativo da Garantia física comparação da média da GF otimista e pessimista com a GF Vigente (Modelo 2).

Fonte: Elaborado pelo autor.

### 4.3.3 Modelo 3:

Uma vez que o modelo 3 consta de valores na escala logarítmica e valores na escala normal/transformados, optou-se para esta etapa somente trabalhar com os valores na escala normal, a fim de evitar possíveis erros na análise dada a necessidade de transformação dos dados.

A partir da tabela 19 verificou-se que a GF vigente das PCHs 2, 9, 13, 14, 15, 17 e 20 encontra-se dentro dos limites dos cálculos da GF otimista e pessimista. Para algumas PCHs constatou-se que a GF otimista e pessimista se encontra mais próximo dos valores calculados por Vasconcellos, o que pode representar uma consistência nos cálculos realizados. O mesmo pode ser conferido visualmente através da figura 28.

Tabela 19: cálculos da Garantia física otimista e pessimista e comparação com a vigente e calculada por Vasconcellos (2018) (Modelo 3).

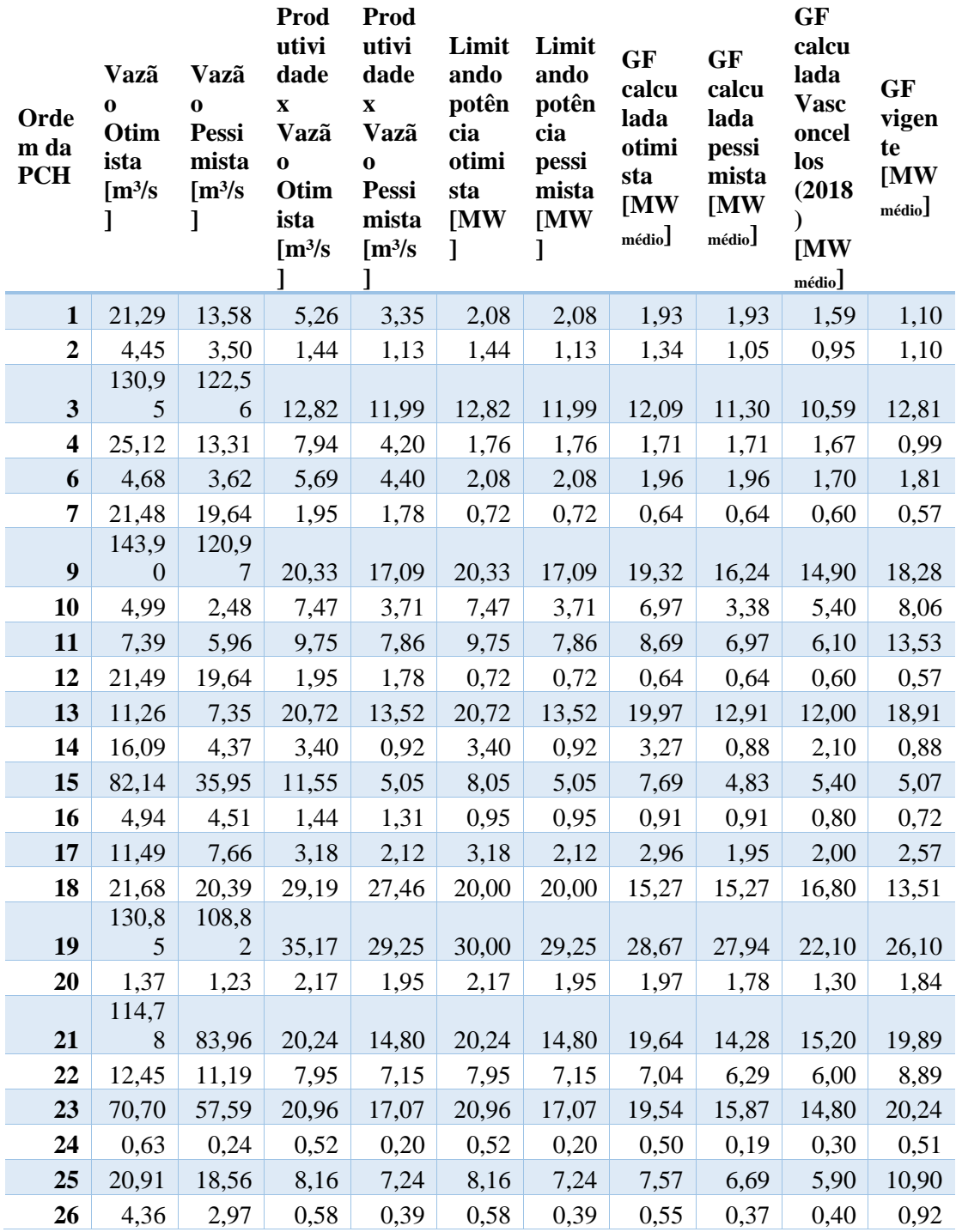

Fonte: Elaborado pelo autor.

A partir dos dados produzidos na tabela 19, ilustrou-se graficamente através da figura 28 para que se pudesse verificar a variação da GF nos diferentes cenários, conforme pode ser visto abaixo.

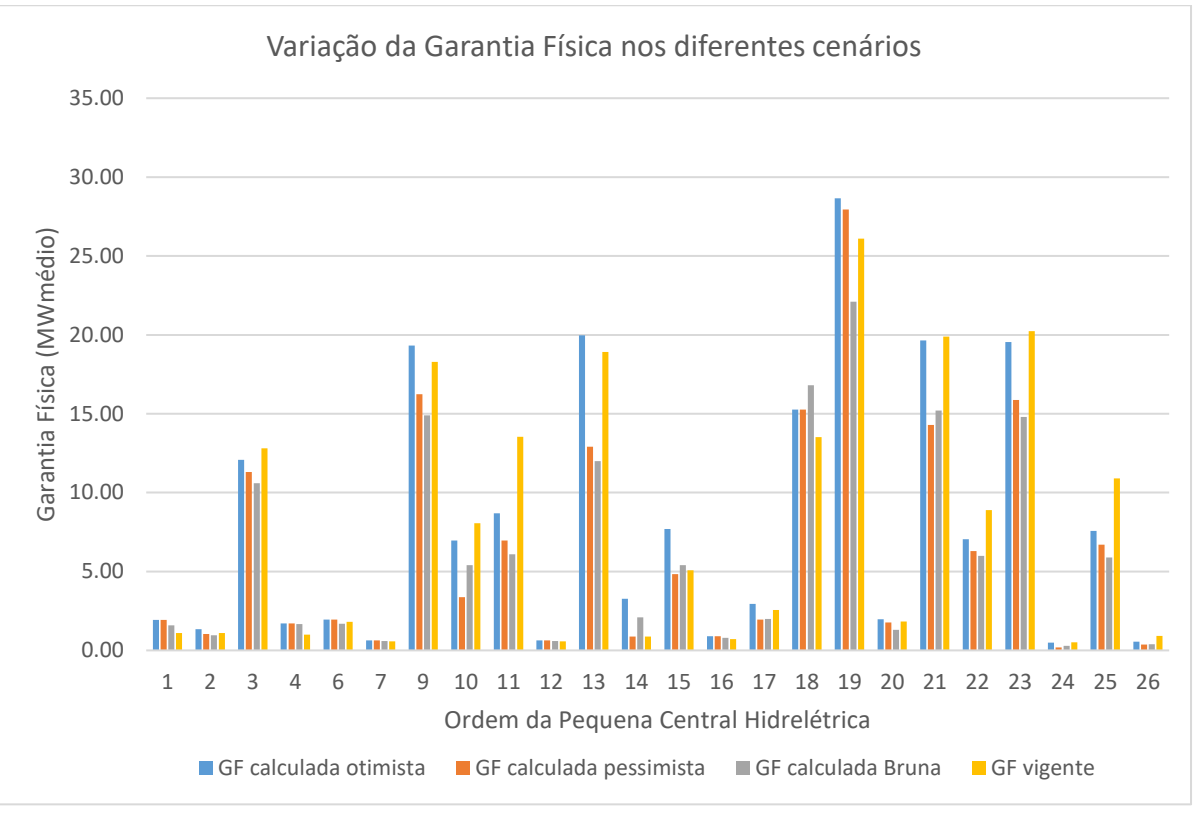

Figura 28: Variação da Garantia Física (Modelo 3).

A análise do desvio relativo (figura 29 e 30) novamente constatou-se que para GF maiores existem menores dispersões, o que indica que para maiores valores de GF existe uma maior confiabilidade de geração.

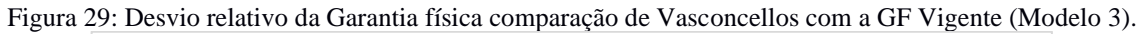

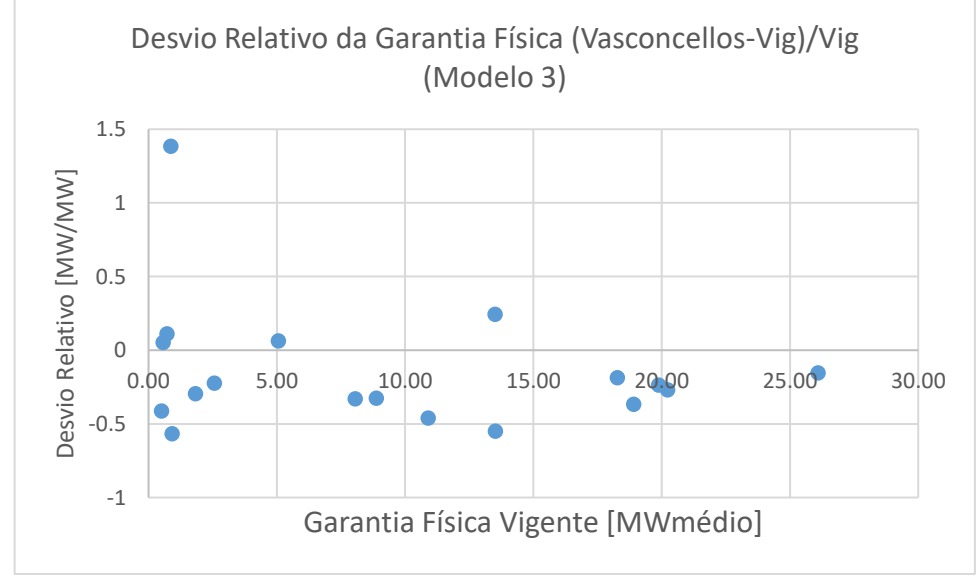

Fonte: Elaborado pelo autor.

Fonte: Elaborado pelo autor.

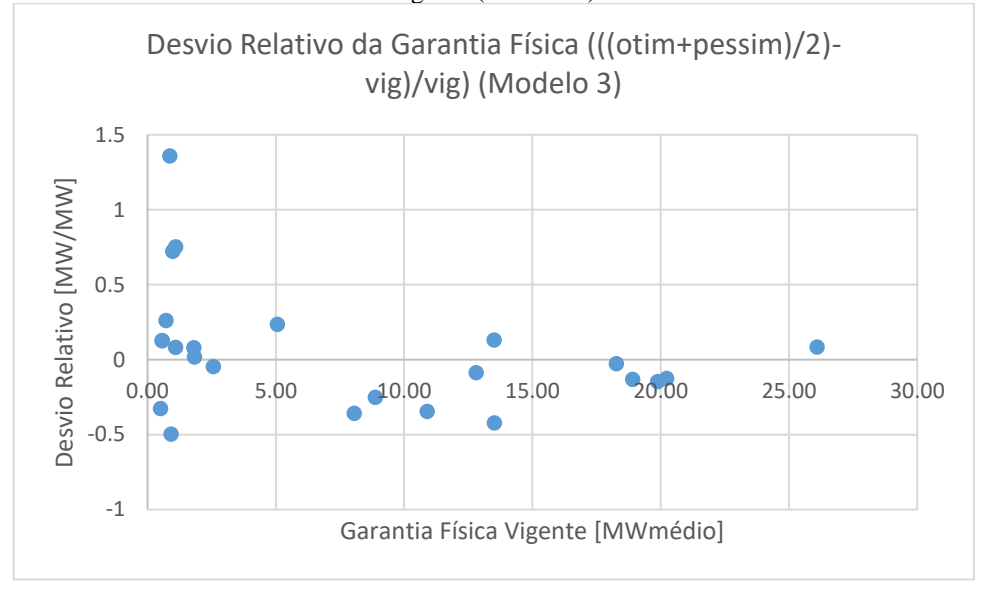

Figura 30: Desvio relativo da Garantia física comparação da média da GF otimista e pessimista com a GF Vigente (Modelo 3).

Fonte: Elaborado pelo autor.

Constatou-se que a GF tanto nos cenários otimistas como pessimistas apresentou-se superior ao vigente e calculado por Vasconcellos (2018).

Verificou-se que a limitação de potência, dada pelo mínimo valor entre a produtividade x vazão ou potência instalada e por se tratar de valores médios no presente estudo, não apresenta grandes variações.

A partir da quantificação de incertezas é possível obter uma estimativa dos limites que podem ser adotados para as GF, sendo necessário verificar cada caso a ser adotado.

A partir da análise de dispersão em relação a GF vigente constatou-se que centrais de menores potências instaladas, e consequentemente menores GF possuem maiores dispersões das GF e assim um maior risco atrelado de negócio, diferente de PCHs com maiores GF, cujos estudos hidrológicos e de confiabilidade de geração geralmente passam por avaliações mais criteriosas pelos investidores (em função do retorno esperado).

### **5 CONCLUSÕES**

Constatou-se que na literatura existe uma vasta gama de métodos de análise e quantificação de incertezas, porém, que não há um consenso ou teoria unificadora que determine sobre o melhor método a adotar. De um modo geral uma maioria dos estudos utiliza de algum modelo hidrológico e características das bacias hidrográficas para que possa assim obter a análise de incertezas.

Verificou-se que a SMC é útil na previsão e simulação de valores sintéticos próximos aos valores médios reais, desde que quando aplicado se tenha o modelo de geração do processo em causa ou as equações que representem esse processo.

Com base em estudos como o de Silva *et al. (*2016), Nectoux (2021) e Vasconcellos (2018) concluiu-se que séries de dados diários representam melhor a GF, que quando usadas séries de dados mensais a GF tem sido superestimada. Um critério que confirma esta assertiva é a recomendação de Souza, Santos e Bortoni (1999) sobre uso de curva de permanência de vazões diárias em estudos de potência firme ou confiabilidade, assim como a constatação de Nectoux (2021), que descreve que o refinamento de dados mensais é menos preciso por não captar a variabilidade da vazão ao longo do dia, que dependendo da bacia hidrográfica é uma variação relevante.

Embora a o cálculo da garantia física atualmente seja realizado utilizando séries de vazões médias mensais, sugere-se aos reguladores de energia a verificação da viabilidade em se adotar vazões médias diárias no seu cálculo, a fim de que se tenha maior confiabilidade na sua determinação e fidelidade na geração de energia, assim como evitar prejuízos aos geradores de energia e ao sistema devido a não entrega de uma demanda prevista de energia.

A sugestão embasa-se no fundamento de que no Brasil todas as séries de vazões médias mensais são obtidas a partir das séries de vazões médias diárias e encontram-se disponíveis no site da Hidroweb®, cujo acesso é franqueado ao público, com isso entende-se que há a possibilidade de adotar as séries de vazões médias diárias no cálculo de garantia física.

Constatou-se que estatisticamente os dados de vazões usados neste estudo são melhor representadas pelo seu logaritmo, pois ajustam-se melhor à uma distribuição normal, porém que para fins energéticos ao transformar os dados através da função exponencial há uma perda de dimensionalidade. Como sugestão, para estudos futuros propõe-se a verificação de outras distribuições de probabilidade que possam melhor se ajustar aos dados.

Verificou-se que uma vez que a adesão das PCHs ao MRE é facultativa, a análise das margens de incerteza da GF permite ao gerador ter um mecanismo a mais de análise e tomada de decisão quanto a adesão ou não ao MRE. Dotado das margens de incerteza é possível comparar se o valor atribuído pelo Ministério de Minas e Energia se encontra dentro das margens delimitadas, assim como permitirá ao empreendedor avaliar as condições reais de geração da sua usina e os riscos a serem enfrentados em termos de comercialização de energia.

Por fim, conclui-se que a análise de incertezas hidrológicas é uma análise viável a se adotar em sistemas elétricos a fim de quantificar os limites máximos e mínimos prováveis (dado a um nível de confiança de 5% e 95%) quer seja de vazões, ou aplicando direto a cálculos energéticos.

## **REFERÊNCIAS BIBLIOGRÁFICAS**

(MME), Ministério de Minas e Energia. **Portaria No 463, de 3 de dezembro de 2009**Ministério de Minas e Energia (MME), 2009. Disponível em: https://www.gov.br/mme/ptbr/acesso-a-informacao/legislacao/portarias/2009/portaria\_n\_463-2009.pdf. Acesso em: 16 set. 2021.

AGÊNCIA NACIONAL DE ÁGUAS (ANA). **Manual de usos consuntivos da água no Brasil**. Brasília: [*s. n.*], 2019.

AGÊNCIA NACIONAL DE ENERGIA ELÉTRICA (ANEEL). **Cadernos Temáticos ANEEL Energia Assegurada**. [*S. l.*]: AGÊNCIA NACIONAL DE ENERGIA ELÉTRICA - ANEEL, 2005.

AGÊNCIA NACIONAL DE ENERGIA ELÉTRICA (ANEEL). **RESOLUÇÃO NORMATIVA N<sup>o</sup> 409, DE 10 DE AGOSTO DE 2010**. Estabelece critérios e procedimentos para participação de empreendimento hidrelétrico não despachado centralizadamente no Mecanismo de Realocação de Energia - MRE. AGÊNCIA NACIONAL DE ENERGIA ELÉTRICA - ANEEL, 2010. p. 1–4. Disponível em: http://www2.aneel.gov.br/cedoc/ren2010409.pdf

AGÊNCIA NACIONAL DE ENERGIA ELÉTRICA (ANEEL). **RESOLUÇÃO NORMATIVA N<sup>o</sup> 875, DE 10 DE MARÇO DE 2020**. Estabelece os requisitos e procedimentos necessários à aprovação dos Estudos de Inventário Hidrelétrico de bacias hidrográficas, à obtenção de outorga de autorização para exploração de aproveitamentos hidrelétricos, à comunicação de implantação de Central Geradora Hidrelétrica com Capacidade Instalada Reduzida e à aprovação de Estudos de Viabilidade Técnica e Econômica de Usina Hidrelétrica sujeita à concessão. Ministério de Minas e Energia/Agência Nacional de Energia Elétrica/Diretoria/ANEEL, 2020. Disponível em: https://www.in.gov.br/web/dou/-/resolucaonormativa-n-875-de-10-de-marco-de-2020-248070610. Acesso em: 12 out. 2021.

BARROS, Regina Mambeli. **Dados da Bruna Thayla [mensagem pessoal]**. [*S. l.*], 2021. Disponível em:

https://mail.google.com/mail/u/1/#search/mambeli%40unifei.edu.br/FMfcgzGkZZnHzKbNH nKLcFKXfWzdKbSB. Acesso em: 29 jun. 2022.

BARROS, Regina Mambeli. **"Previsão de Enchentes para o Plano Diretor de Drenagem Urbana de São Carlos (PDDUSC) na Bacia Escola do Córrego do Gregório"**. 1–307 f. 2005. - Escola de Engenharia de São Carlos, Universidade de São Paulo, [*s. l.*], 2005.

BEVEN, Keith. A manifesto for the equifinality thesis. **Journal of Hydrology**, [*s. l.*], v. 320, n. 1–2, p. 18–36, 2006. Disponível em: https://doi.org/10.1016/j.jhydrol.2005.07.007

BEVEN, Keith; BINLEY, Andrew. The future of distributed models: Model calibration and uncertainty prediction. **Hydrological Processes**, [*s. l.*], v. 6, n. 3, p. 279–298, 1992. Disponível em: https://doi.org/10.1002/hyp.3360060305

BIONDI, Daniela; VERSACE, Pasquale; SIRANGELO, Beniamino. Uncertainty assessment through a precipitation dependent hydrologic uncertainty processor: An application to a small catchment in southern Italy. **Journal of Hydrology**, [*s. l.*], v. 386, n. 1–4, p. 38–54, 2010. Disponível em: https://doi.org/10.1016/j.jhydrol.2010.03.004

BP. BP Statistical Review of World Energy 2022,( 71st edition). **[online] London: BP Statistical Review of World Energy.**, [*s. l.*], p. 1–60, 2022. Disponível em: https://www.bp.com/content/dam/bp/business-sites/en/global/corporate/pdfs/energyeconomics/statistical-review/bp-stats-review-2022-full-report.pdf

BRANDÃO, Roberto; CASTRO, Nivalde José De; DANTAS, Guilherme. TEXTOS DE DISCUSSÃO DO SETOR ELÉTRICO - TDSE 20: Problemas no cálculo das garantias físicas para os leilões de energia nova. **GESEL- Grupo de Estudos do Setor Elétrico**, [*s. l.*], v. 20, p. 1–36, 2010. Disponível em: http://gesel.ie.ufrj.br/app/webroot/files/publications/32\_TDSE20.pdf

BRASIL. **DECRETO N<sup>o</sup> 2.655, DE 2 DE JULHO DE 1998.** Regulamenta o Mercado Atacadista de Energia Elétrica, define as regras de organização do Operador Nacional do Sistema Elétrico, de que trata a Lei nº 9.648, de 27 de maio de 1998, e dá outras providências. Brasília: Presidência da República, 1998. Disponível em: http://www.planalto.gov.br/ccivil\_03/decreto/d2655.htm. Acesso em: 6 set. 2021.

BRASIL. DECRETO Nº 8.828, DE 2 DE AGOSTO DE 2016. Altera o Decreto nº 5.163, de 30 de julho de 2004, que regulamenta a comercialização de energia elétrica, o processo de outorga de concessões e de autorizações de geração de energia elétrica. Brasilia: Presidência da República, 2016. Disponível em: https://www.planalto.gov.br/ccivil\_03/\_Ato2015- 2018/2016/Decreto/D8828.htm#art1

CADORIN, Sabrina Baesso. **ESTIMATIVA E REGIONALIZAÇÃO DE VAZÕES MÍNIMAS EM REGIÃO DO SUL DO BRASIL**. 1–117 f. 2021. - Universidade do Extremo Sul Catarinense – UNESC, [*s. l.*], 2021. Disponível em: http://repositorio.unesc.net/handle/1/9118

CÂMARA DE COMERCIALIZAÇÃO DE ENERGIA ELÉTRICA ( CCEE ). Mecanismo de Realocação de Energia ( MRE ). [*s. l.*], p. 1–58, 2018.

CAVALCANTE, Charles Casimiro. **Processos Estocásticos**. [*S. l.: s. n.*], [*s. d.*]. Disponível em: https://charlescasimiro.github.io/pdf/stocproc/Slides.pdf

CENTRO NACIONAL DE REFERÊNCIA EM PEQUENAS CENTRAIS HIDRELÉTRICAS – CERPCH. **Reavaliação da metodologia de cálculo e revisão da Garantia Física de Usinas Hidrelétricas não despachadas centralizadamente no Sistema Interligado Nacional**. 2016. Itajubá, MG.

CHBAB, E. H.; VAN NOORTWIJK, J. M.; DUITS, M. T. BAYESIAN FREQUENCY ANALYSIS OF EXTREME RIVER DISCHARGES. **River flood defense**, [*s. l.*], v. 1, p. 51– 60, 1998. Disponível em: http://www.leisaal.org/web/images/stories/revistapdf/vol22n2.pdf#page=30

DEVIA, Gayathri K.; GANASRI, B.P.; DWARAKISH, G.S. A Review on Hydrological Models. **Aquatic Procedia**, [*s. l.*], v. 4, n. Icwrcoe, p. 1001–1007, 2015. Disponível em: https://doi.org/10.1016/j.aqpro.2015.02.126

DEWULF, Art; BIESBROEK, Robbert. Nine lives of uncertainty in decision-making: strategies for dealing with uncertainty in environmental governance. **Policy and Society**, [*s. l.*], v. 37, n. 4, p. 441–458, 2018. Disponível em: https://doi.org/10.1080/14494035.2018.1504484

DONATELLI, Gustavo Daniel; KONRATH, Andréa Cristina. Simulação de Monte Carlo na Avaliação de Incertezas de Medição. **Revista de Ciência & Tecnologia**, [*s. l.*], v. 13, n. 25/26, p. 5–15, 2005.

DWARAKISH, G.S.; GANASRI, B.P. Impact of land use change on hydrological systems: A review of current modeling approaches. **Cogent Geoscience**, [*s. l.*], v. 1, n. 1, p. 1115691, 2015. Disponível em: https://doi.org/10.1080/23312041.2015.1115691

EPE, Empresa de Pesquisa Energética. **Energia Elétrica Garantia Física**. [*S. l.*], [*s. d.*]. Disponível em: https://www.epe.gov.br/pt/areas-de-atuacao/energia-eletrica/garantia-fisica. Acesso em: 4 nov. 2021.

EPE, Empresa de Pesquisa Energética. **Relatório Síntese do Balanço Energético Nacional – BEN 2021Relatório Síntese do Balanço Energético Nacional – BEN 2021**. [*S. l.: s. n.*], 2022. Disponível em: https://www.epe.gov.br/pt/publicacoes-dados-abertos/publicacoes/balancoenergetico-nacional-2022.

FILLIBEN, James J. The Probability Plot Correlation Coefficient Test for Normality. **Technometrics**, [*s. l.*], v. 17, n. 1, p. 111, 1975. Disponível em: https://doi.org/10.2307/1268008

GDF, Governo do Distrito Federal. **DECRETO N° 22.359, DE 31 DE AGOSTO DE 2001**. Dispõe sobre a outorga de direito de uso de recursos hídricos no território do Distrito Federal e dá outras providências. Brasília: 2001. Disponível em: https://www.sinj.df.gov.br/sinj/Norma/40406/exec\_dec\_22359\_2001.html#capXIIDOS\_art39

HERRERA, Paulo A.; MARAZUELA, Miguel Angel; HOFMANN, Thilo. Parameter estimation and uncertainty analysis in hydrological modeling. **Wiley Interdisciplinary Reviews: Water**, [*s. l.*], v. 9, n. 1, p. 1–23, 2022. Disponível em: https://doi.org/10.1002/wat2.1569

HUARD, David; MAILHOT, Alain. A Bayesian perspective on input uncertainly in model calibration: Application to hydrological model "abc". **Water Resources Research**, [*s. l.*], v. 42, n. 7, p. 1–14, 2006. Disponível em: https://doi.org/10.1029/2005WR004661

IEA, International Energy Agency. **World Energy Outlook.** [*S. l.: s. n.*], 2022.

IGAM, Instituto Mineiro de Gestão de Águas. **PORTARIA IGAM N<sup>o</sup> 48, DE 04 DE OUTUBRO DE 2019**. Estabelece normas suplementares para a regularização dos recursos hídricos de domínio do Estado de Minas Gerais e dá outras providências. Belo Horizonte: 2019. Disponível em: http://www.siam.mg.gov.br/sla/download.pdf?idNorma=49719

IHA. **Hydropower Status Report 2022International Hydropower Association**. [*S. l.: s. n.*], 2022. Disponível em: https://www.hydropower.org/sites/default/files/publicationsdocs/2019\_hydropower\_status\_report\_0.pdf.

JAJARMIZAD, Milad; HARUN, Sobri; SALARPOUR, Mohsen. A Review on Theoretical Consideration and Types of Models in Hydrology. **Journal of Environmental Science and Technology**, [*s. l.*], v. 5, n. 5, p. 249–261, 2012. Disponível em: https://doi.org/10.3923/jest.2012.249.261

KIRSCH, Brian R *et al.* Evaluating the Impact of Alternative Hydro-Climate Scenarios on Transfer Agreements : Practical Improvement for Generating Synthetic Streamflows. **JOURNAL OF WATER RESOURCES PLANNING AND MANAGEMENT**, [*s. l.*], v. 139, n. August, p. 396–406, 2013. Disponível em: https://doi.org/10.1061/(ASCE)WR.1943- 5452.0000287

KRZYSZTOFOWICZ, Roman. Bayesian theory of probabilistic forecasting via deterministic hydrologicmodel. **Water Resources Research**, [*s. l.*], v. 35, n. 9, p. 2739–2750, 1999.

KUCZERA, George; PARENT, Eric. Monte Carlo assessment of parameter uncertainty in conceptual catchment models: The Metropolis algorithm. **Journal of Hydrology**, [*s. l.*], v. 211,

n. 1–4, p. 69–85, 1998. Disponível em: https://doi.org/10.1016/S0022-1694(98)00198-X

LANGLEY, R. S. UNIFIED APPROACH TO PROBABILISTIC AND POSSIBILISTIC ANALYSIS OF UNCERTAIN SYSTEMS. **Journal of engineering mechanics**, [*s. l.*], n. November, p. 1163–1172, 2000.

MARINHO FILHO, Gilberto Milhomem et al. Modelos Hidrológicos: Conceitos E Aplicabilidades. **Revista de Ciências Ambientais**, [*s. l.*], v. 6, p. 35–47, 2012. Disponível em: https://silo.tips/download/modelos-hidrologicos-conceitos-e-aplicabilidades

MCMILLAN, Hilary *et al.* How uncertainty analysis of streamflow data can reduce costs and promote robust decisions in water management applications. **Water Resources Research**, [*s. l.*], v. 53, n. 7, p. 5220–5228, 2017. Disponível em: https://doi.org/10.1002/2016WR020328

METROPOLIS, Nicholas; ULAM, S. The Monte Carlo Method. **Journal of the amercian statistical association**, [*s. l.*], v. 44, n. 247, p. 335–341, 1949.

MIRZAEI, Majid *et al.* Application of the generalized likelihood uncertainty estimation (GLUE) approach for assessing uncertainty in hydrological models: a review. **Stochastic Environmental Research and Risk Assessment**, [*s. l.*], v. 29, n. 5, p. 1265–1273, 2015. Disponível em: https://doi.org/10.1007/s00477-014-1000-6

MOGES, Edom *et al.* Review: Sources of hydrological model uncertainties and advances in their analysis. **Water (Switzerland)**, [*s. l.*], v. 13, n. 1, p. 1–23, 2021. Disponível em: https://doi.org/10.3390/w13010028

MONTANARI, Alberto. What do we mean by 'uncertainty'? The need for a consistent wording about uncertainty assessment in hydrology. **Hydrological Processes**, [*s. l.*], v. 21, n. 6, p. 841– 845, 2007. Disponível em: https://doi.org/10.1002/hyp.6623

NAGHETTINI, Mauro; PINTO, Éber José de Andrade. **Hidrologia Estatística**. Belo Horizonte: CPRM - Serviço Geológico do Brasil, 2007. *E-book*.

NECTOUX, MARCELA PEIXOTO. **ANÁLISE CUSTO BENEFICIO DAS INFORMAÇÕES PROVENIENTES DA REDE HIDROMETEOROLÓGICA NACIONAL – APLICAÇÃO NA CADEIA CAUSAL DA GARANTIA FÍSICA DE PCHS**. 1–154 f. 2021. - Universidade Federal do Rio Grande do Sul, [*s. l.*], 2021. Disponível em:

https://www.lume.ufrgs.br/bitstream/handle/10183/233941/001134672.pdf?sequence=1&isAl lowed=y

PETERSEN-ØVERLEIR, Asgeir; SOOT, André; REITAN, Trond. Bayesian rating curve inference as a streamflow data quality assessment tool. **Water Resources Management**, [*s. l.*], v. 23, n. 9, p. 1835–1842, 2009. Disponível em: https://doi.org/10.1007/s11269-008-9354-5

RAMPINELLI, Cássio Guilherme. **MODELAGEM HIDROLÓGICA SOB UMA ABORDAGEM BAYESIANA: COMPARAÇÃO DE ALGORITMOS MCMC E ANÁLISE DA INFLUÊNCIA DA FUNÇÃO VEROSSIMILHANÇA NA ESTIMATIVA DOS PARÂMETROS E DESCRIÇÃO DAS INCERTEZAS**. 1–207 f. 2016. - Universidade de Brasilia, [s. *l.*], 2016. Disponível em: https://repositorio.unb.br/bitstream/10482/22357/1/2016\_CássioGuilhermeRampinelli.pdf

R CORE TEAM (2022). R: A LANGUAGE AND ENVIRONMENT FOR STATISTICAL C OMPUTING. R FOUNDATION FOR STATISTICAL COMPUTING, VIENNA, AUSTRIA. URL HTTPS://WWW.R-PROJECT.ORG/.

REFSGAARD, Jens Christian *et al.* A framework for dealing with uncertainty due to model structure error. **Advances in Water Resources**, [*s. l.*], v. 29, n. 11, p. 1586–1597, 2006. Disponível em: https://doi.org/10.1016/j.advwatres.2005.11.013

REIS, Dirceu S.; STEDINGER, Jery R. Bayesian MCMC flood frequency analysis with historical information. **Journal of Hydrology**, [*s. l.*], v. 313, n. 1–2, p. 97–116, 2005. Disponível em: https://doi.org/10.1016/j.jhydrol.2005.02.028

ROBERTS, G. O.; GELMAN, A.; GILKS, W. R. Weak convergence and optimal scaling of random walk Metropolis algorithms. **Annals of Applied Probability**, [*s. l.*], v. 7, n. 1, p. 110– 120, 1997. Disponível em: https://doi.org/10.1214/aoap/1034625254

ROMEO, Giovanni. Essential Monte Carlo analysis. *In*: ELEMENTS OF NUMERICAL MATHEMATICAL ECONOMICS WITH EXCEL. [*S. l.*]: Elsevier, 2020. v. 7, p. 763–795. Disponível em: https://doi.org/10.1016/B978-0-12-817648-1.00014-1

SEIA, Sistema Estadual de Informações Ambientais e Recursos Hidricos. **DECRETO N<sup>o</sup> 6.296 DE 21 DE MARÇO DE 1997**. Dispõe sobre a outorga de direito de uso de recursos hídricos, infração e penalidades e dá outras providências. Salvador: Governo do Estado da Bahia, 1997. p. 1–13. Disponível em: http://www.seia.ba.gov.br/sites/default/files/legislation/Dec6296.pdf

SHANNON, Claude E.; WEAVER, Warren. The Theory of Mathematical Communication. **International Business**, [*s. l.*], p. 131, 1949. Disponível em: https://pure.mpg.de/rest/items/item\_2383164\_3/component/file\_2383163/content

SHAPIRO, S. S.; WILK, M. B. An Analysis of Variance Test for Normality (Complete Samples). **Biometrika**, [*s. l.*], v. 52, n. 3/4, p. 591, 1965. Disponível em: https://doi.org/10.2307/2333709

SIERVI, Cláudio Mota Jr *et al.* Estimativa da Garantia Física de Usinas Hidrelétricas com Despacho Não Centralizado. **Revista Brasileira de Energia**, [*s. l.*], v. 22, n. 2, p. 44–54, 2016. Disponível em: https://sbpe.org.br/index.php/rbe/article/download/357/338/

SILVA, Marina Luiza Bortoli da; CHERUBINI, Edivan; KERN, Rodrigo. **Análise da metodologia do MME/ANEEL para o cálculo dos montantes de energia assegurada e garantia física de energia de PCHs: Estudo de caso de uma PCH**. 2016. - Universidade Federal de Santa Catarina, [*s. l.*], 2016. Disponível em: https://repositorio.ufsc.br/handle/123456789/166788

SIVAPALAN, M. *et al.* IAHS Decade on Predictions in Ungauged Basins (PUB), 2003–2012: Shaping an exciting future for the hydrological sciences. **Hydrological Sciences Journal**, [*s. l.*], v. 48, n. 6, p. 857–880, 2003. Disponível em: https://doi.org/10.1623/hysj.48.6.857.51421

SOUZA, Zulcy de; SANTOS, Afonso Henriques Moreira; BORTONI, Edson da Costa. **Centrais hidrelétricas: Estudos para implantação**. Centrais Eed. Rio de Janeiro: Centrais Elétricas Brasileiras S.A. - Eletrobrás, 1999.

SOUZA, Zulcy de; SANTOS, Afonso Henriques Moreira; BORTONI, Edson da Costa. **Centrais hidrelétricas: implantação e comissionamento**. 2 ediçãoed. [*S. l.: s. n.*], 2009.

SRH/CE, Secretaria dos Recursos Hídricos. **Decreto N<sup>o</sup> 23.067, de 11 de fevereiro de 1994.** Regulamenta o artigo 4° da Lei n° 11. 996, de 24 de julho de 1992, na parte referente à outorga do direito de uso dos recursos hídricos, cria o Sistema de Outorga para Uso da Água e dá outras providências. Regulamenta o artigo 4° da Lei n° 11. 996, de 24 de julho de 1992, na parte referente à outorga do direito de uso dos recursos hídricos, cria o Sistema de Outorga para Uso da Água e dá outras providências. Governo do Estado do Ceará, 1994. p. 1–13. Disponível em: https://www.srh.ce.gov.br/wp-content/uploads/sites/90/2018/07/Decreto-N°-23.067-de-11-de-Fevereiro-de-1994.pdf

TIAGO FILHO, Geraldo Lúcio *et al.* **Pequenos Aproveitamentos Hidroelétricos Soluções Energéticas para a Amazônia**. Brasilia: Ministério de Minas e Energia (MME), 2008. *E-book*.

TIAGO FILHO, Geraldo Lúcio; VASCONCELLOS, Bruna Tayla Cabral. **DISCUSSÃO SOBRE A DETERMINAÇÃO DA GARANTIA FÍSICA PARA PCH (E CENTRAIS HÍBRIDAS)XI Simpósio sobre Pequenas e Médias Centrais Hidrelétricas, II Simpósio sobre Usinas Reversíveis**. São Paulo: [*s. n.*], 2018. Disponível em: https://docplayer.com.br/125210029-Discussao-sobre-a-determinacao-da-garantia-fisica-parapch-e-centrais-hibridas.html.

VASCONCELLOS, Bruna Tayla Cabral de. **Análise da garantia física das usinas hidrelétricas de pequeno porte, despachadas não centralizadamente, e do potencial de complementação híbrido**. 201 f. 2018. - Universidade Federal de Itajubá, [*s. l.*], 2018. Disponível em:

https://repositorio.unifei.edu.br/xmlui/bitstream/handle/123456789/1126/dissertacao\_vasconc elos\_2018.pdf?sequence=1&isAllowed=y

WANG, Hongrui *et al.* Bayesian forecasting and uncertainty quantifying of stream flows using Metropolis–Hastings Markov Chain Monte Carlo algorithm. **Journal of Hydrology**, [*s. l.*], v. 549, p. 476–483, 2017. Disponível em: https://doi.org/10.1016/j.jhydrol.2017.03.073

ZADEH, Lotfi A. Toward a generalized theory of uncertainty (GTU)- An outline. **Information Sciences**, [*s. l.*], v. 172, n. 1–2, p. 1–40, 2005. Disponível em: https://doi.org/10.1016/j.ins.2005.01.017

## **APÊNDICE A: ROTINA COMPUTACIONAL PARA A SMC E ANÁLISE DE INCERTEZAS NO RSTUDIO®**

#Universidade Federal de Itajuba

#Rotina computacional para realiza $\tilde{A}$ § $\tilde{A}$ £o da Simula $\tilde{A}$ § $\tilde{A}$ £o de Monte Carlo e analise de incertezas de dados hidrol $\tilde{A}^3$ gicos

#Dissertacao: Ajumar Omar Alfaica

#Tema: Analise do impacto das incertezas hidrologicas na garantia fisica de geracao hidreletrica de pequenas centrais hidreletricas

#Contato: d2020102825@unifei.edu.br

#Limpa a memória do R

rm(list=ls(all=TRUE))

#Definindo diretorio de trabalho

setwd("C:/Users/asus/Documents/Mestrado

Unifei/Dissertação/Dissertacao/Rstudio/Simulacao/dadosPCH/input")

#Lista os arquivos que existem no diretorio

dir()

#Salva os arquivos na variavel arquivos

arquivos<-dir()

#Reorganiza os arquivos em ordem numerica (PCH 1 a 26)

 $arquivos < -$  paste(" $dadosPCH$ ", 1:24, ".txt",  $sep =$ "")

sort(arquivos)

library(gtools)

mixedsort(sort(arquivos))

######################################## #Lendo os dados em conjunto com um loop ########################################

dadosPCH<-0

dadosPCH<-as.list(dadosPCH)

for(i in 1:length(arquivos)){

dadosPCH[[i]]<-read.table(file=arquivos[i],header=T,sep="\t")

}

######################################## ######################################## ###################Resumo############### ########################################

#Modelo 1 e 2\_Cria Matriz Resumo para armazenar os dados finais (incerteza otimista, incerteza pessimista, media gerada, desvio padrao gerado, media observada, desvio padrao observado)

matrix.Resumo<-matrix(NA,nrow=6,ncol=24)

colnames(matrix.Resumo)<-c("PCH1", "PCH2", "PCH3", "PCH4", "PCH6", "PCH7", "PCH9", "PCH10", "PCH11", "PCH12", "PCH13", "PCH14", "PCH15", "PCH16", "PCH17", "PCH18", "PCH19", "PCH20", "PCH21", "PCH22", "PCH23", "PCH24", "PCH25", "PCH26") rownames(matrix.Resumo)<-c("Otimista","Pessimista","Media gerada","DesvPad gerado","Media observada", "DesvPad observado")

#Modelo 3\_Logaritmo. Cria Matriz Resumo para armazenar os dados finais (incerteza otimista, incerteza pessimista, media gerada, desvio padrao gerado, media observada, desvio padrao observado)

matrix.Resumo\_M3\_log<-matrix(NA,nrow=6,ncol=24)

colnames(matrix.Resumo\_M3\_log)<-c("PCH1", "PCH2", "PCH3", "PCH4", "PCH6", "PCH7", "PCH9", "PCH10", "PCH11", "PCH12", "PCH13", "PCH14", "PCH15", "PCH16", "PCH17", "PCH18", "PCH19", "PCH20", "PCH21", "PCH22", "PCH23", "PCH24", "PCH25", "PCH26")

rownames(matrix.Resumo\_M3\_log)<-c("Otimista Log","Pessimista Log","Media gerada Log","DesvPad gerado Log","Media observada Log", "DesvPad observado Log")

#Modelo 3\_Transformada do Log. Cria Matriz Resumo para armazenar os dados finais (incerteza otimista, incerteza pessimista, media gerada, desvio padrao gerado, media observada, desvio padrao observado)

matrix.Resumo M3 transformado<-matrix(NA,nrow=6,ncol=24)

colnames(matrix.Resumo\_M3\_transformado)<-c("PCH1", "PCH2", "PCH3", "PCH4", "PCH6", "PCH7", "PCH9", "PCH10", "PCH11", "PCH12", "PCH13", "PCH14", "PCH15", "PCH16", "PCH17", "PCH18", "PCH19", "PCH20", "PCH21", "PCH22", "PCH23", "PCH24", "PCH25", "PCH26")

rownames(matrix.Resumo\_M3\_transformado)<-c("Otimista transformado","Pessimista transformado","Media gerada transformado","DesvPad gerado transformado","Media observada", "DesvPad observado")

#Variavel semente para repetir os mesmos resultados

set.seed(123)

#Expandir a memoria para que suporte um maior numero de simulacoes memory.limit() memory.limit(size=10000000000000)

########################################################## ########################################################## ########################################################## #Modelo 1:

#Hipotese: Residuos y+ Aleatorio (0,1)

########################################################### ##########################################################

#Loop para realizar as simulações para todas as PCHs

for(i in 1:length(arquivos)){

temp=dadosPCH[[i]]# Lendo o historico de vazao e datas da PCH i vazao=temp[,2] # Retirando o historico de vazoes

x=seq(from=1,to=length(vazao),by=1) #Cria sequencia de numeros

#Data frame com os dados para regressao

data<-cbind(x,vazao)

#Regressao linear

regressao<-lm(vazao~x)

#Coeficientes da regressão

coefficients<-regressao\$coefficients

a<-coefficients[2]

b<-coefficients[1]

 $y < -x * a + b$ 

#Volatilidade em torno da linha de tendência

erros=abs((vazao)-(y))

```
sigmaobs=sd(erros)
```
#numero de series geradas

#NB: Foi variado em N = (10, 50, 100, 500, 1000, 5000, 10000, 15000, 20000, 25000, 30000)

#### N=2000

#Cria uma Matriz para gerar valores da Simulacao Monte Carlo

sm<-matrix(NA,nrow=length(vazao),ncol=N)

#Loop para calcular as series sinteticas

for(j in 1:N) $\{$ 

 $sm[j]=y+(-2*sigmaobs+4*sigmaobs*runif(1,min=0,max=1))$ 

}

#Media das colunas

medias.sm<-rowMeans(sm)

#Media das medias gerada

mediaTotal<-mean(medias.sm)

#Desvio Padrao da media gerada

desPadMedia<-sd(medias.sm)

#Media observada

Medobs <- mean(vazao)

DesvPad\_obs <- sd(vazao)

#Desvio Padrao Observado

#Intervalo de confianca para Media

interval.Otimista<-mediaTotal+1.96\*desPadMedia/sqrt(N)

```
interval.Pessimista<-mediaTotal-1.96*desPadMedia/sqrt(N)
```
#Armazena Resultados Finais na Matriz Resumo

matrix.Resumo[1,i]=interval.Otimista

matrix.Resumo[2,i]=interval.Pessimista

matrix.Resumo[3,i]=mediaTotal

matrix.Resumo[4,i]=desPadMedia

matrix.Resumo[5,i]=Medobs

matrix.Resumo[6,i]=DesvPad\_obs

vazao=0 # Zerando a vari?vel auxiliar

temp=0 # Zerando a vari?vel auxiliar

#### }

library(xlsx) #Carrega a biblioteca responsavel pela leitura de documentos em excel write.xlsx(matrix.Resumo, file="matrix.Resumo\_5000iteracoes.xlsx") #Cria uma planilha excel com os resultados da Matriz Resumo

#Histogramas dos Res?duos

errossim<-(sm-ysim) #alterado

plot(density(errossim),ylim=c(0,0.045),xlab="Residuos",col="red",main="Residuos - Modelo  $1$ ",lty=1)

lines(density(erros),col="black",lty=2)

legend("topright", c("Observado", "Simulado"), col = c("black","red"), lty = c(2,1), pch =  $c(NA, NA))$ 

########################################

#Calulcar a Estatistica de Filliben

#########################################

#Histograma das vazoes medias

plot(density(medias.sm),xlab="Vazoes Medias",col="red",main="Vazoes Medias - Modelo  $1",$ lty=1)

abline(v=interval.Otimista,col="red",lty=2)#Intervalo Confianca95

abline(v=interval.Pessimista,col="black",lty=2)#Intervalo Confianca95

abline(v=mediaTotal,col="red",lty=1)#Intervalo Confianca95

abline(v=mean(vazao),col="black",lty=2)#Intervalo Confianca95

legend("topright", c("intervalo Otimista", "intervaloPessimista", "media simulada", "Media Observa"),  $col = c("red", "black", "red"),$   $lty = c(2, 2, 1, 2),$   $pch = c(NA, NA, NA, NA))$ 

#### ##########################################################

##########################################################

#Modelo 2:

#Hipotese: Residuos Normais (Gaussianos), Media=0, DesvPad=sigma=sigmaObs ########################################################### ###########################################################
#Loop para realizar a leitura e simula $\tilde{A}\$ §Ã£o para todas as PCHs for(i in 1:length(arquivos)){

temp=dadosPCH[[i]]# Lendo o historico de vazao e datas da PCH i vazao=temp[,2] # Retirando o historico de vazoes

x=seq(from=1,to=length(vazao),by=1) #Cria sequencia de numeros

#Data frame com os dados para regressao

data<-cbind(x,vazao)

#Regressao linear

regressao<-lm(vazao~x)

#Coeficientes da regressao

coefficients<-regressao\$coefficients

a<-coefficients[2]

b<-coefficients[1]

 $y < -x * a+b$ 

#Erros

erros=(vazao-y)

#Desvio Padr?o dos Erros

sigmaobs=sd(erros)

##########################

#Simula??o de Monte Carlo

#############################

N=2000

asim=0 #coeficiente angular das series simuladas bsim=0 #coeficiente linear das series simuladas

ysim=0

#Matriz para gerar valores

sm<-matrix(NA,nrow=length(vazao),ncol=N)

ysim<-matrix(NA,nrow=length(vazao),ncol=N)

#Loop para calcular as series sinteticas

for $(i$  in 1:N $)$ {

sm[,j]=y+rnorm(length(vazao),mean=0,sd=sigmaobs)

#Regressao linear

regressao<-lm(sm[,j]~x)

```
#Coeficientes
```
coefficients<-regressao\$coefficients

asim[j]<-coefficients[2]

bsim[j]<-coefficients[1]

```
ysim[j]<-x*asim[j]+bsim[j]
```

```
}
```
#Media das colunas

medias.sm<-rowMeans(sm)

medias.sm

#Media das medias

mediaTotal<-mean(medias.sm)

mediaTotal

#Desvio Padrao da media gerada

desPadMedia<-sd(medias.sm)

#Media observada e gerada

Medobs <- mean(vazao)

DesvPad\_obs <- sd(vazao)

#Intervalo de confianca para Media interval.Otimista<-mediaTotal+1.96\*sd(medias.sm) interval.Pessimista<-mediaTotal-1.96\*sd(medias.sm)

interval.Otimista

interval.Pessimista

#Armazena Resultados Finais na Matriz Resumo matrix.Resumo[1,i]=interval.Otimista matrix.Resumo[2,i]=interval.Pessimista matrix.Resumo[3,i]=mediaTotal matrix.Resumo[4,i]=desPadMedia matrix.Resumo[5,i]=Medobs matrix.Resumo[6,i]=DesvPad\_obs } #Plotar Intervalo de Confianca para Media das Vazoes ################################

#####Avaliando os Residuos#####

###############################

#Histogramas dos Res?duos

errossim<-(sm-ysim) #alterado

plot(density(errossim),ylim=c(0,0.045),xlab="Residuos",col="red",main="Residuos - Modelo  $1",$ lty=1)

lines(density(erros),col="black",lty=2)

legend("topright", c("Observado", "Simulado"), col = c("black","red"), lty = c(2,1), pch =  $c(NA, NA))$ 

#### ########################################

#Calulcar a Estatistica de Filliben

#########################################

#Histograma das vazoes medias

plot(density(medias.sm),xlab="Vazoes Medias",col="red",main="Vazoes Medias - Modelo  $2^{\prime\prime}$ , lty=1)

abline(v=interval.Otimista,col="red",lty=2)#Intervalo Confianca95

abline(v=interval.Pessimista,col="black",lty=2)#Intervalo Confianca95

abline(v=mediaTotal,col="red",lty=1)#Intervalo Confianca95

abline(v=mean(vazao),col="black",lty=2)#Intervalo Confianca95

legend("topright", c("intervalo Otimista", "intervaloPessimista", "media simulada", "Media Observa"),  $col = c("red", "black", "red"),$   $lty = c(2, 2, 1, 2),$   $pch = c(NA, NA, NA, NA))$ 

library(xlsx) #Carrega a biblioteca responsavel pela leitura de documentos em excel write.xlsx(matrix.Resumo, file="matrix.Resumo\_5000iteracoes.xlsx") #Cria uma planilha excel com os resultados da Matriz Resumo

########################################################## ########################################################## #Modelo 3:

#Hipotese: Residuos Normais (Gaussianos), Media=0, DesvPad=sigma=sigmaObs # Valido para os logaritmos naturais das vazoes

# ########################################################### ###########################################################

#Loop para realizar a leitura e simula $\tilde{A}\$ §Ã£o para todas as PCHs

for(i in 1:length(arquivos)){

temp=dadosPCH[[i]]# Lendo o historico de vazao e datas da PCH i

vazao=temp[,2] # Retirando o historico de vazoes

x=seq(from=1,to=length(vazao),by=1) #Cria sequencia de numeros

#Data frame com os dados para regressao data<-cbind(x,vazao)

#Regressao linear

regressao<-lm(log(vazao)~x)

#Coeficientes da regressao

coefficients<-regressao\$coefficients

a<-coefficients[2]

b<-coefficients[1]

 $y < -x * a+b$ 

#Erros

erros=(log(vazao)-y)

#Desvio Padr?o dos Erros

sigmaobs=sd(erros)

#### ##########################

#Simula??o de Monte Carlo #############################

N=2000

asim=0 #coeficiente angular das series simuladas bsim=0 #coeficiente linear das series simuladas ysim=0

#Matriz para gerar valores

sm<-matrix(NA,nrow=length(vazao),ncol=N)

ysim<-matrix(NA,nrow=length(vazao),ncol=N)

#Loop para calcular as series sinteticas

for(j in 1:N) $\{$ 

sm[,j]=y+rnorm(length(vazao),mean=0,sd=sigmaobs)

#Regressao linear

 $regressao < -lm(sm[, j] \sim x)$ 

#Coeficientes

coefficients<-regressao\$coefficients

```
asim[j]<-coefficients[2]
bsim[j]<-coefficients[1]
ysim[,j]<-x*asim[j]+bsim[j] 
}
```
#Media das linhas medias.sm<-rowMeans(sm)

#Media das medias\_ Logaritmo

mediaTotal<-mean(medias.sm)

#Media total transformada

media\_transf <- exp(mediaTotal)

#Desvio Padrao da media gerada

desPadMedia<-sd(medias.sm)

#Desvpad transformado desvpad\_transf <- exp(sd(medias.sm))

#Media observada e gerada

Medobs <- mean(vazao)

DesvPad\_obs <- sd(vazao)

}

#Intervalo de confianca para Media

interval.Otimista\_escala\_log<-mediaTotal+1.96\*sd(medias.sm) interval.Pessimista\_escala\_log<-mediaTotal-1.96\*sd(medias.sm)

interval.otimista\_escala\_normal<- exp(interval.Otimista\_escala\_log) interval.Pessimista\_escala\_normal<- exp(interval.Pessimista\_escala\_log)

#Armazena Resultados Finais na Matriz Resumo matrix.Resumo\_M3\_log[1,i]= interval.Otimista\_escala\_log matrix.Resumo\_M3\_log[2,i]= interval.Pessimista\_escala\_log matrix.Resumo\_M3\_log[3,i]=mediaTotal matrix.Resumo\_M3\_log[4,i]=desPadMedia matrix.Resumo\_M3\_log[5,i]= log(Medobs) matrix.Resumo\_M3\_log[6,i]= log(DesvPad\_obs)

matrix.Resumo\_M3\_transformado[1,i]= interval.otimista\_escala\_normal matrix.Resumo\_M3\_transformado[2,i]= interval.Pessimista\_escala\_normal matrix.Resumo\_M3\_transformado[3,i]= media\_transf matrix.Resumo\_M3\_transformado[4,i]= desvpad\_transf matrix.Resumo\_M3\_transformado[5,i]=Medobs matrix.Resumo\_M3\_transformado[6,i]=DesvPad\_obs

library(xlsx) #Carrega a biblioteca responsavel pela leitura de documentos em excel

write.xlsx(matrix.Resumo\_M3\_log, file="matrix.Resumo\_M3\_Log.xlsx") #Cria uma planilha excel com os resultados da Matriz Resumo

write.xlsx(matrix.Resumo\_M3\_transformado, file="matrix.Resumo\_M3\_transf.xlsx") #Cria uma planilha excel com os resultados da Matriz Resumo

#Plotar Intervalo de Confianca para Media das Vazoes

################################

#####Avaliando os Residuos#####

###############################

#Histogramas dos Res?duos

errossim<-(sm-ysim) #alterado

plot(density(errossim),xlab="Residuos",col="red",main="Residuos - Modelo 3",lty=1) lines(density(erros),col="black",lty=2)

legend("topright", c("Observado", "Simulado"), col = c("black","red"), lty = c(2,1), pch =  $c(NA, NA))$ 

#### ########################################

#Calulcar a Estatistica de Filliben

#########################################

#Histograma das vazoes medias

plot(density(medias.sm),xlab="Log Vazoes Medias",col="red",main="Log Vazoes Medias - Modelo 2",lty=1)

abline(v=interval.Otimista,col="red",lty=2)#Intervalo Confianca95 abline(v=interval.Pessimista,col="black",lty=2)#Intervalo Confianca95 abline(v=mediaTotal,col="red",lty=1)#Intervalo Confianca95 abline(v=mean(log(vazao)),col="black",lty=2)#Intervalo Confianca95 legend("topright", c("intervalo Otimista", "intervaloPessimista", "Média simulada", "Média Observa"),  $col = c("red", "black", "red", "black",$ 

 $lty = c(2, 2, 1, 2), pch = c(NA, NA, NA))$ 

#Inserir Legenda

######################################################################### ###########################PARTE 2###################################### #########################################################################

######################################################################### #########Leitura dos dados para calculo da Garantia Fisica Modelo 1 e 2############### #########################################################################

#Definindo diretorio de trabalho dos dados de garantia fisica

setwd("C:/Users/asus/Documents/Mestrado Unifei/Dissertação/Dissertacao/Rstudio/Simulacao/dadosPCH/Dados da Garantia física/Input\_dados\_pch")

#Lendo os arquivos individualmente

queda = read.table(file="Queda.txt", header= $T$ , sep="\t")

Qremanescente = read.table(file="Qremanescente.txt",header=T,sep="\t")

 $Q$ \_usos\_consuntivos = read.table(file=" $Q$ \_usos\_consuntivos.txt", header= $T$ , sep="\t")

Perda\_hidraulica = read.table(file="Perda\_hidraulica.txt", header= $T$ , sep="\t")

Rendimento = read.table(file="Rendimento.txt",header=T,sep="\t")

Perdas\_el\_ate\_conexao = read.table(file="Perdas\_el\_ate\_conexao.txt",header=T,sep="\t")

 $TEIF = read_table(file="TEIF.txt", header=T, sep="\t"$ 

 $IP = read_table(file='IP.txt".header=T,sep=' \t t")$ 

Engolimento\_min = read.table(file="Engolimento\_min.txt",header= $T$ ,sep="\t")

Engolimento  $max = read.table(file="Engolimento max.txt",header=T,sep="\t"$ 

Consumo\_interno = read.table(file="Consumo\_interno.txt",header=T,sep="\t")

 $Nr_{\text{N}}UGs = read.\text{table}$ (file="Nr\_UGs.txt",header=T,sep="\t")

 $Tipo_turbina = read.table(file="Tipo_turbina.txt", header=T, sep="\t"$ 

Potencia\_central = read.table(file="Potencia\_central.txt", header= $T$ , sep="\t")

 $GF\_vigente = read.table(file='GF\_vigente.txt", header=T, sep=' \t t")$ 

GF calculada Bruna = read.table(file="GF calculada Bruna.txt",header=T,sep="\t")

#Cria uma matriz com o resumo dos cálculos de garantia fisica realizados

matrix.calculos<-matrix(NA, nrow=10,ncol=24)

matrix.calculos

colnames(matrix.calculos)<-c("PCH1", "PCH2", "PCH3", "PCH4", "PCH6", "PCH7", "PCH9", "PCH10", "PCH11", "PCH12", "PCH13", "PCH14", "PCH15", "PCH16", "PCH17", "PCH18", "PCH19", "PCH20", "PCH21", "PCH22", "PCH23", "PCH24", "PCH25", "PCH26") rownames(matrix.calculos)<-

c("Qincertezas\_otimista","Qincertezas\_pessimista","produtividade\_x\_Qincertezas\_otimista"," produtividade\_x\_Qincertezas\_pessimista","limitando\_potencia\_otimista",

"limitando\_potencia\_pessimista", "GF\_calculada\_otimista", "GF\_calculada\_pessimista", "GF\_calculada\_Bruna", "GF\_vigente")

################################################################# #####################Calculos necessarios######################## #################################################################

for (i in 1:24){

 $Qincertezas\_otimista = matrix. Resumo[1,i] - (Qremanescente[i,2] + Q_usos\_consumitivos[i,2])$ Qincertezas pessimista = matrix.Resumo[2,i]-(Qremanescente[i,2]+Q usos consuntivos[i,2]) produtividade\_x\_Qincertezas\_otimista = (Qincertezas\_otimista\*9.81\*(queda[i,2]- Perda\_hidraulica[i,2])\*Rendimento[i,2])/1000 produtividade\_x\_Qincertezas\_pessimista = (Qincertezas\_pessimista\*9.81\*(queda[i,2]- Perda\_hidraulica[i,2])\*Rendimento[i,2])/1000 limitando\_potencia\_otimista = min(produtividade\_x\_Qincertezas\_otimista, Potencia\_central[i,2]) limitando potencia pessimista  $=$  min(produtividade x Qincertezas pessimista, Potencia\_central[i,2]) GF\_calculada\_otimista = limitando\_potencia\_otimista\*(1-Perdas el ate conexao[i,2])\*(1-TEIF[i,2])\*(1-IP[i,2])-Consumo\_interno[i,2] GF\_calculada\_pessimista = limitando\_potencia\_pessimista\*(1-Perdas\_el\_ate\_conexao[i,2])\*(1-TEIF[i,2])\*(1-IP[i,2])-Consumo\_interno[i,2]

#Armazena o os cálculos realizados

matrix.calculos[1,i] <- Qincertezas\_otimista

matrix.calculos[2,i] <- Qincertezas\_pessimista

matrix.calculos[3,i] <- produtividade\_x\_Qincertezas\_otimista

matrix.calculos $[4,i]$  <- produtividade x Qincertezas pessimista

matrix.calculos[5,i] <- limitando\_potencia\_otimista matrix.calculos[6,i] <-limitando\_potencia\_pessimista matrix.calculos[7,i] <- GF\_calculada\_otimista matrix.calculos[8,i] <- GF\_calculada\_pessimista matrix.calculos $[9,i] <$ - GF calculada Bruna $[i,2]$ matrix.calculos $[10,i] <$ - GF\_vigente $[i,2]$ 

### }

library(xlsx) #Carrega a biblioteca responsavel pela leitura de documentos em excel write.xlsx(matrix.calculos, file="matrix.calculos.xlsx") #Cria uma planilha excel contendo os resultados

########################################################################### #########Leitura dos dados para calculo da Garantia Fisica Modelo 3 ############### ###########################################################################

#Definindo diretorio de trabalho dos dados de garantia fisica setwd("C:/Users/asus/Documents/Mestrado Unifei/Dissertação/Dissertacao/Rstudio/Simulacao/dadosPCH/Dados da Garantia física/Input\_dados\_pch")

#Lendo os arquivos individualmente

queda = read.table(file="Queda.txt", header= $T$ , sep="\t")

Qremanescente = read.table(file="Qremanescente.txt",header=T,sep="\t")

 $Q$ \_usos\_consuntivos = read.table(file=" $Q$ \_usos\_consuntivos.txt", header= $T$ , sep="\t")

Perda\_hidraulica = read.table(file="Perda\_hidraulica.txt", header= $T$ , sep="\t")

Rendimento = read.table(file="Rendimento.txt",header=T,sep="\t")

Perdas\_el\_ate\_conexao = read.table(file="Perdas\_el\_ate\_conexao.txt",header=T,sep="\t")

 $TEIF = read_table(file="TEIF.txt", header=T, sep="\t"$ 

 $IP = read.table(file='IP.txt".header=T,sep=' \t t")$ 

Engolimento\_min = read.table(file="Engolimento\_min.txt",header= $T$ ,sep="\t")

Engolimento  $max = read.table(file="Engolimento max.txt",header=T,sep="\t"$ 

Consumo\_interno = read.table(file="Consumo\_interno.txt", header= $T$ , sep=" $\setminus t$ ")

 $Nr_{\text{N}}UGs = read.\text{table}$ (file="Nr\_UGs.txt",header=T,sep="\t")

 $Tipo_turbina = read.table(file="Tipo_turbina.txt", header=T, sep="\t"$ 

Potencia\_central = read.table(file="Potencia\_central.txt", header= $T$ , sep="\t")

 $GF\_vigente = read.table(file='GF\_vigente.txt", header=T, sep=' \t t")$ 

 $GF_{cal}$ calculada\_Bruna = read.table(file="GF\_calculada\_Bruna.txt",header=T,sep="\t")

#Cria uma matriz com o resumo dos cálculos de garantia fisica realizados escala log

matrix.calculos\_log<-matrix(NA, nrow=10,ncol=24)

matrix.calculos\_log

colnames(matrix.calculos\_log)<-c("PCH1", "PCH2", "PCH3", "PCH4", "PCH6", "PCH7", "PCH9", "PCH10", "PCH11", "PCH12", "PCH13", "PCH14", "PCH15", "PCH16", "PCH17", "PCH18", "PCH19", "PCH20", "PCH21", "PCH22", "PCH23", "PCH24", "PCH25", "PCH26") rownames(matrix.calculos\_log)<-c("Qincertezas\_otimista Log","Qincertezas\_pessimista Log","produtividade\_x\_Qincertezas\_otimista Log","produtividade\_x\_Qincertezas\_pessimista Log","limitando\_potencia\_otimista Log", "limitando\_potencia\_pessimista Log", "GF\_calculada\_otimista Log", "GF\_calculada\_pessimista Log", "GF\_calculada\_Bruna", "GF vigente")

#escala transformada

matrix.calculos\_transf<-matrix(NA, nrow=10,ncol=24)

matrix.calculos\_transf

colnames(matrix.calculos\_transf)<-c("PCH1", "PCH2", "PCH3", "PCH4", "PCH6", "PCH7", "PCH9", "PCH10", "PCH11", "PCH12", "PCH13", "PCH14", "PCH15", "PCH16", "PCH17", "PCH18", "PCH19", "PCH20", "PCH21", "PCH22", "PCH23", "PCH24", "PCH25", "PCH26")

rownames(matrix.calculos\_transf)<-c("Qincertezas\_otimista

transformado","Qincertezas\_pessimista

transformado","produtividade\_x\_Qincertezas\_otimista

transformado","produtividade\_x\_Qincertezas\_pessimista

transformado","limitando\_potencia\_otimista transformado", "limitando\_potencia\_pessimista transformado", "GF\_calculada\_otimista transformado", "GF\_calculada\_pessimista transformado", "GF\_calculada\_Bruna", "GF\_vigente")

################################################################# #####################Calculos necessarios######################## #################################################################

for (i in 1:24){

# Escala Log

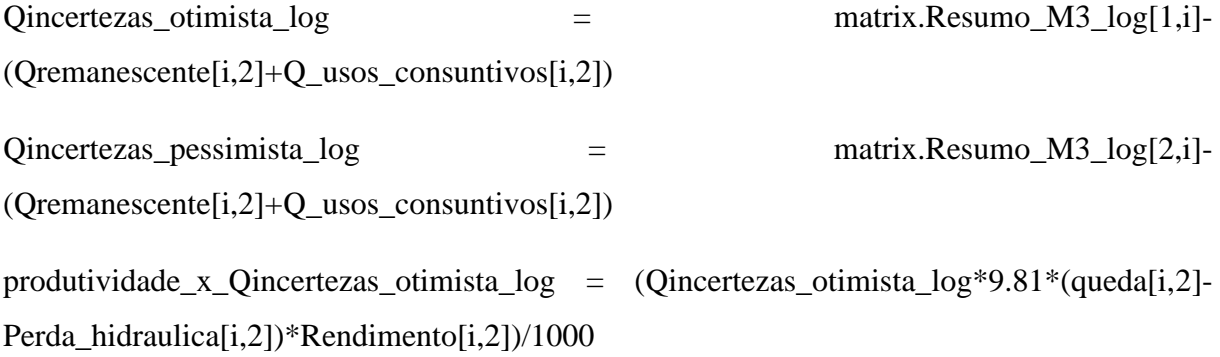

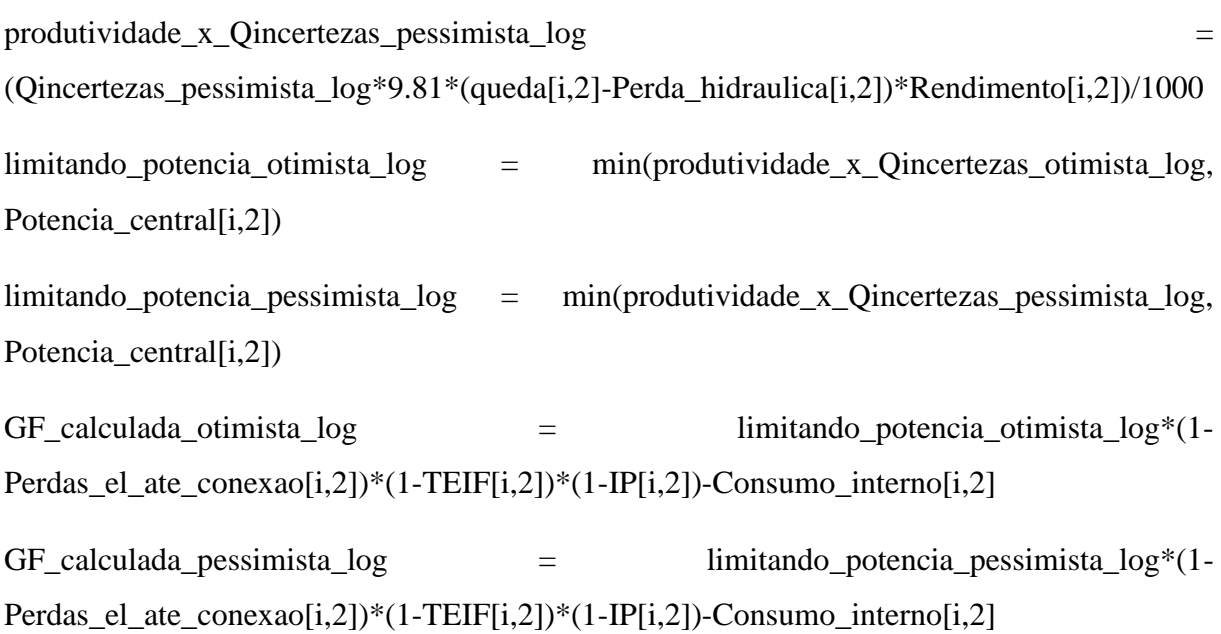

#Escala normal

Qincertezas\_otimista\_transf = matrix.Resumo\_M3\_transformado[1,i]- $(Q$ remanescente $[i,2]+Q$  usos consuntivos $[i,2]$ ) Qincertezas\_pessimista\_transf = matrix.Resumo\_M3\_transformado[2,i]-(Qremanescente[i,2]+Q\_usos\_consuntivos[i,2]) produtividade\_x\_Qincertezas\_otimista\_transf = (Qincertezas\_otimista\_transf\*9.81\*(queda[i,2]-Perda\_hidraulica[i,2])\*Rendimento[i,2])/1000 produtividade\_x\_Qincertezas\_pessimista\_transf = (Qincertezas\_pessimista\_transf\*9.81\*(queda[i,2]- Perda\_hidraulica[i,2])\*Rendimento[i,2])/1000 limitando\_potencia\_otimista\_transf = min(produtividade\_x\_Qincertezas\_otimista\_transf, Potencia\_central[i,2]) limitando\_potencia\_pessimista\_transf = min(produtividade\_x\_Qincertezas\_pessimista\_transf, Potencia\_central[i,2]) GF\_calculada\_otimista\_transf = limitando\_potencia\_otimista\_transf<sup>\*</sup>(1-

Perdas\_el\_ate\_conexao[i,2])\*(1-TEIF[i,2])\*(1-IP[i,2])-Consumo\_interno[i,2]

 $GF_{cal}$ calculada\_pessimista\_transf  $=$  limitando\_potencia\_pessimista\_transf<sup>\*</sup>(1-Perdas\_el\_ate\_conexao[i,2])\*(1-TEIF[i,2])\*(1-IP[i,2])-Consumo\_interno[i,2]

#Armazena o os cálculos realizados matrix.calculos\_log[1,i] <- Qincertezas\_otimista\_log matrix.calculos\_log[2,i] <- Qincertezas\_pessimista\_log matrix.calculos\_log[3,i] <- produtividade\_x\_Qincertezas\_otimista\_log matrix.calculos\_log[4,i] <- produtividade\_x\_Qincertezas\_pessimista\_log matrix.calculos\_log[5,i] <- limitando\_potencia\_otimista\_log matrix.calculos\_log[6,i] <-limitando\_potencia\_pessimista\_log matrix.calculos\_log[7,i] <- GF\_calculada\_otimista\_log matrix.calculos  $log[8,i] < GF$  calculada pessimista  $log$ matrix.calculos\_log[9,i] <- log(GF\_calculada\_Bruna[i,2]) matrix.calculos  $log[10,i] < log(GF \text{ vigente}[i,2])$ 

matrix.calculos\_transf[1,i] <- Qincertezas\_otimista\_transf matrix.calculos\_transf[2,i] <- Qincertezas\_pessimista\_transf matrix.calculos\_transf[3,i] <- produtividade\_x\_Qincertezas\_otimista\_transf matrix.calculos\_transf[4,i] <- produtividade\_x\_Qincertezas\_pessimista\_transf matrix.calculos\_transf[5,i] <- limitando\_potencia\_otimista\_transf matrix.calculos\_transf[6,i] <-limitando\_potencia\_pessimista\_transf matrix.calculos transf[7,i]  $\le$  GF calculada otimista transf matrix.calculos\_transf[8,i] <- GF\_calculada\_pessimista\_transf matrix.calculos transf[9,i] <- GF calculada Bruna[i,2] matrix.calculos\_transf $[10,i] <$ - GF\_vigente $[i,2]$ 

library(xlsx) #Carrega a biblioteca responsavel pela leitura de documentos em excel

write.xlsx(matrix.calculos\_log, file="matrix.calculos\_log.xlsx") #Cria uma planilha excel contendo os resultados

write.xlsx(matrix.calculos\_transf, file="matrix.calculos\_transf.xlsx") #Cria uma planilha excel contendo os resultados

## **APÊNDICE B: GRÁFICOS DA DENSIDADE DOS RESÍDUOS, VAZÕES MÉDIAS E INCERTEZAS OTIMISTAS E PESSIMISTAS PARA OS 3 MODELOS**

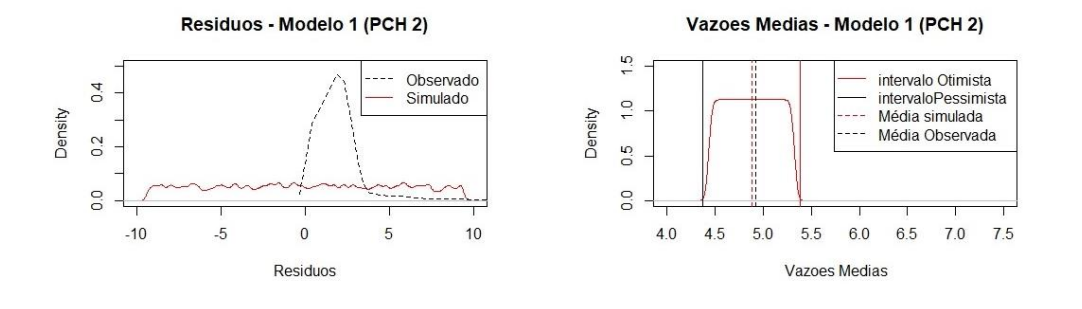

Figura 31: Densidade dos resíduos, vazões médias e incertezas otimistas e pessimistas (Modelo 1 - PCH 2).

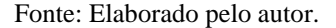

Figura 32: Densidade dos resíduos, vazões médias e incertezas otimistas e pessimistas (Modelo 1 - PCH 7).

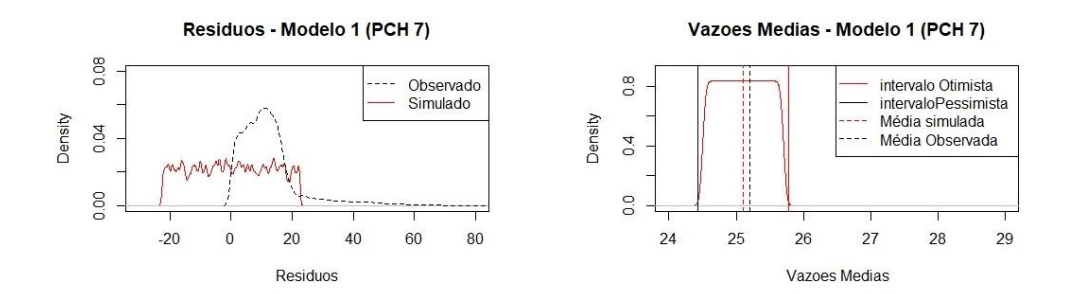

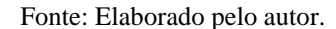

Figura 33: Densidade dos resíduos, vazões médias e incertezas otimistas e pessimistas (Modelo 1 - PCH 23).

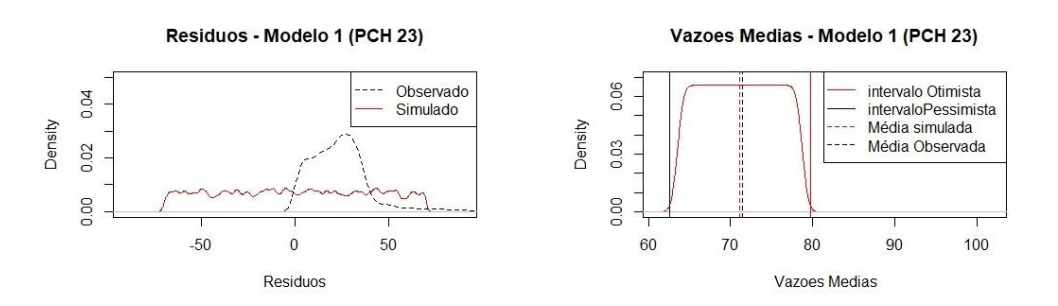

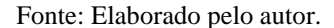

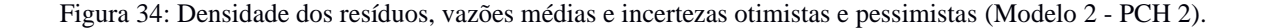

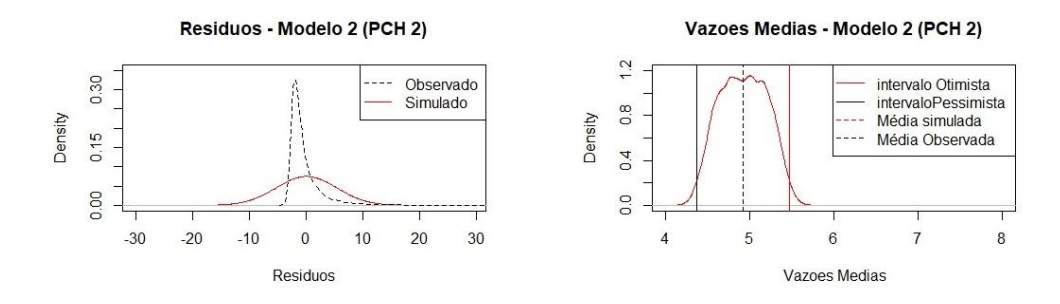

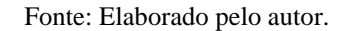

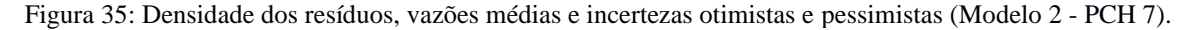

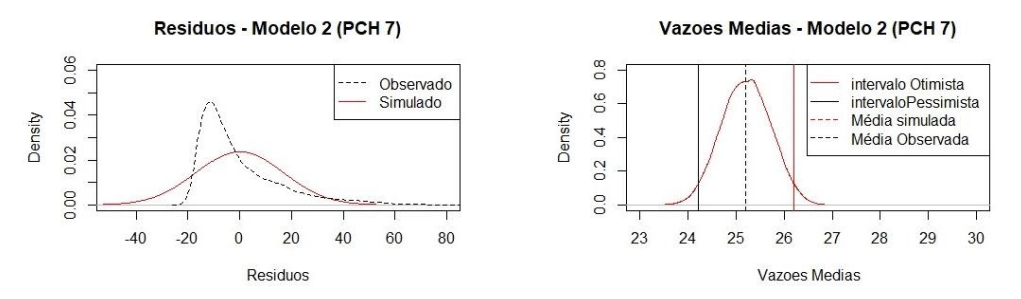

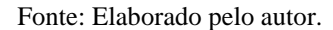

Figura 36: Densidade dos resíduos, vazões médias e incertezas otimistas e pessimistas (Modelo 2 - PCH 23).

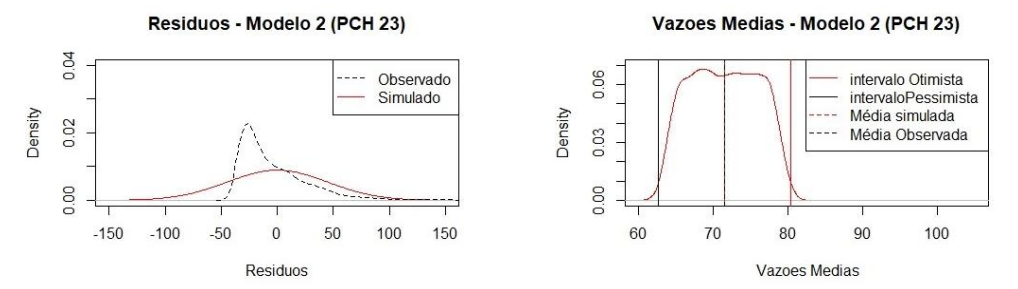

Fonte: Elaborado pelo autor.

Figura 37: Densidade dos resíduos, vazões médias e incertezas otimistas e pessimistas (Modelo 3 - PCH 2).

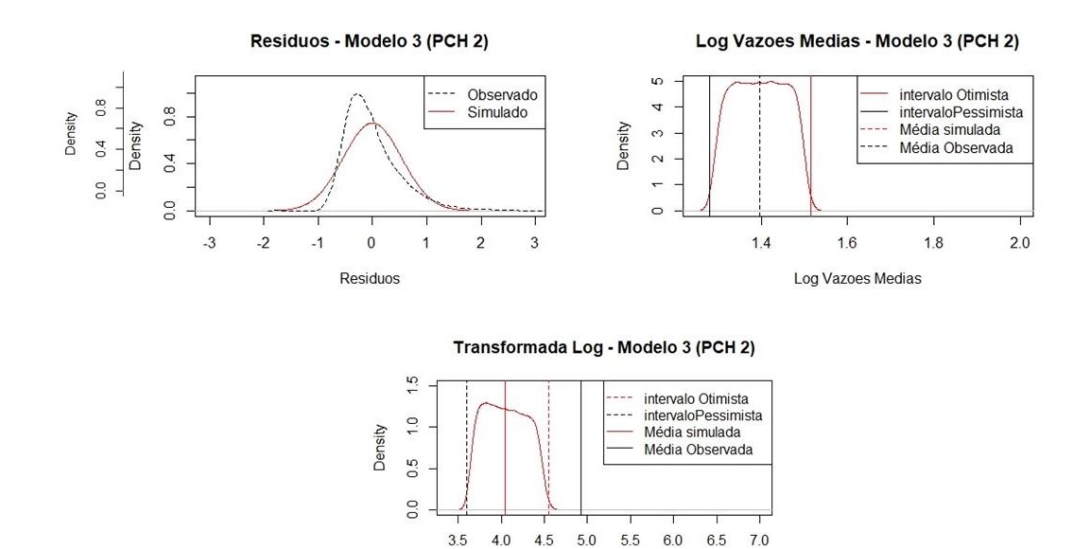

Fonte: Elaborado pelo autor.

Transformada do Log Vazoes Medias

Figura 38: Densidade dos resíduos, vazões médias e incertezas otimistas e pessimistas (Modelo 3 - PCH 7).

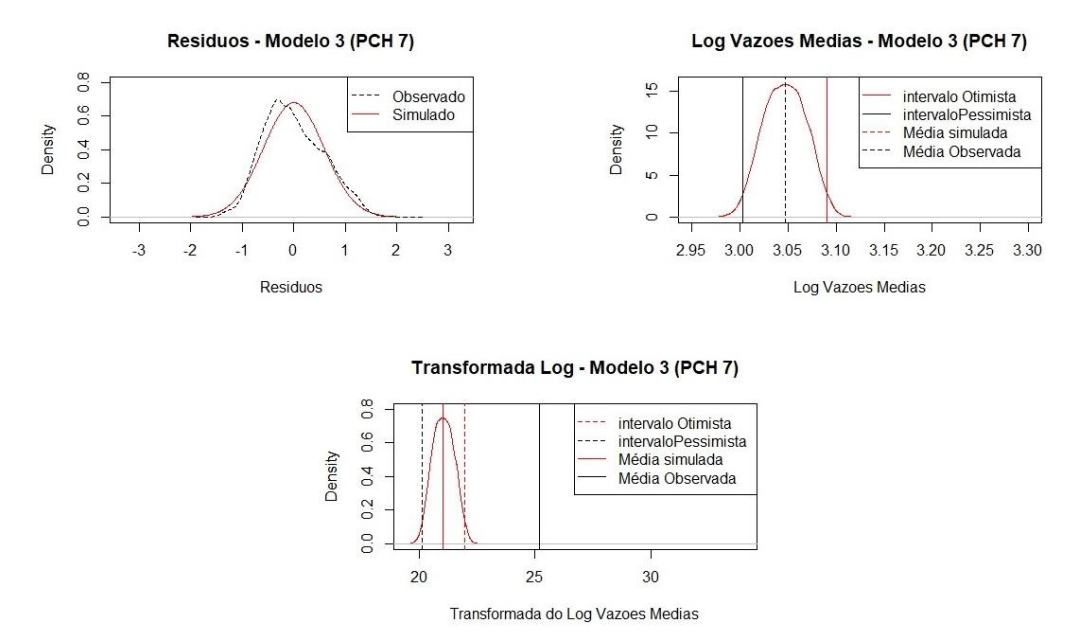

Fonte: Elaborado pelo autor.

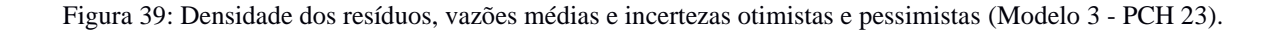

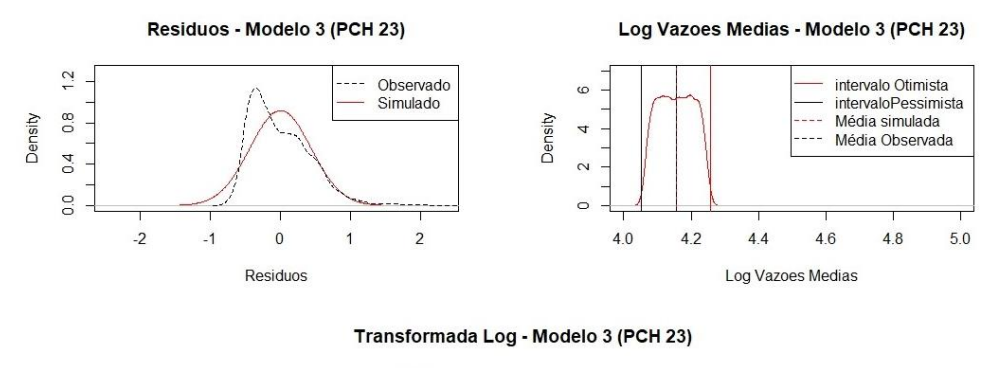

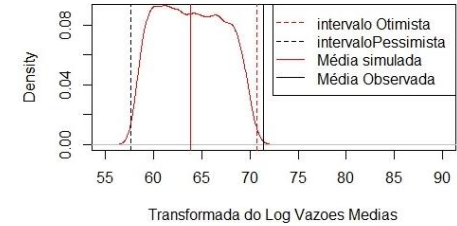

Fonte: Elaborado pelo autor.